# *PENYELESAIAN KNAPSACK PROBLEM DENGAN ALGORITMA GENETIKA*

## *TUGAS AKHIR*

Diajukan sebagai Salah Satu Syarat Untuk Memperoleh Gelar Sarjana Jurusan Teknik Informatika

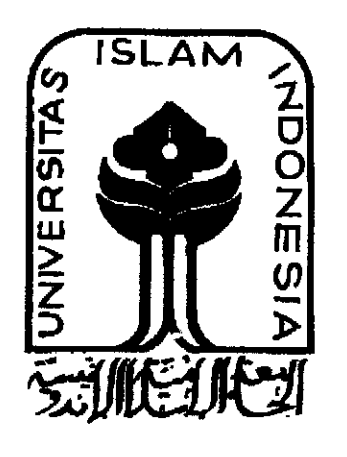

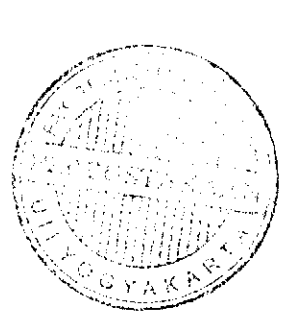

Oleh : Nama Indra Gunawan  $\ddot{\ddot{\psi}}$ NIM 02 523 203  $\frac{1}{2}$  and  $\frac{1}{2}$ 

*JURUSAN TEKNIK INFORMATIKA FAKULTAS TEKNIK INDUSTRI UNIVERSITAS ISLAM INDONESIA YOGYAKARTA*

*2007*

## *LEMBAR PENGESAHAN PEMBIMBING*

## *PENYELESAIAN KNAPSACK PROBLEM DENGAN*

## *ALGORITMA GENETIKA*

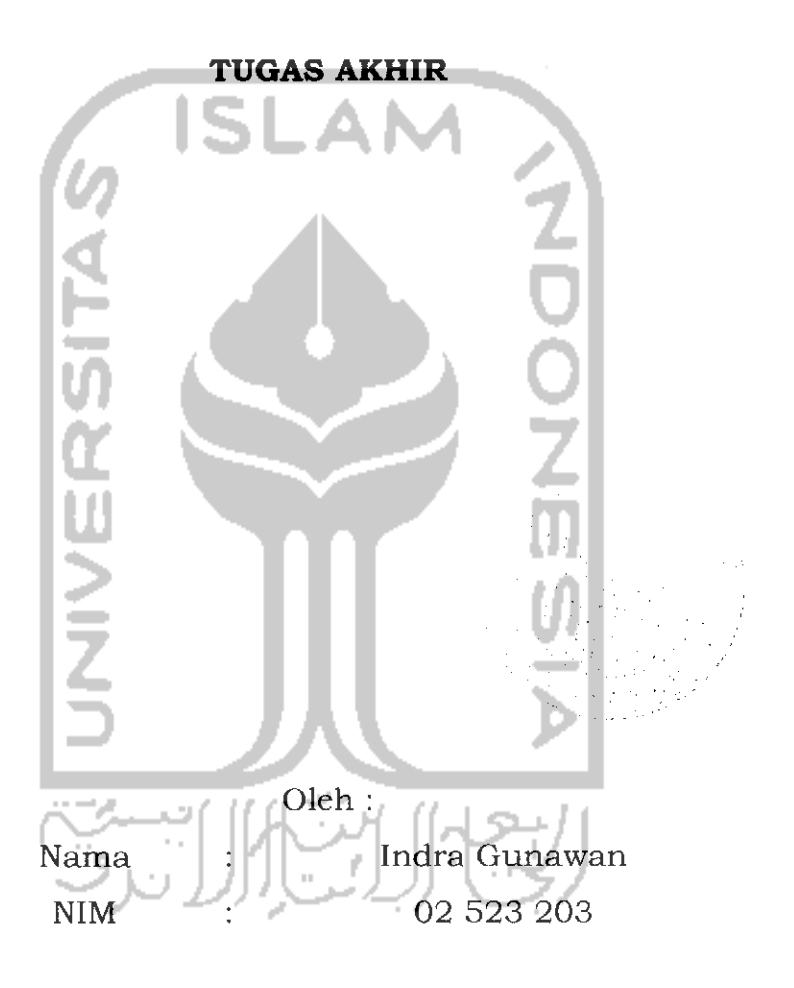

Yogyakarta,21 September 2006 Hembimb - Sri Kusumadewi, Ssi. MT

### LEMBAR PENGESAHAN PENGUJI

### PENYELESAIAN KNAPSACK PROBLEM DENGAN

### ALGORITMA GENETIKA

#### *TUGAS AKHIR*

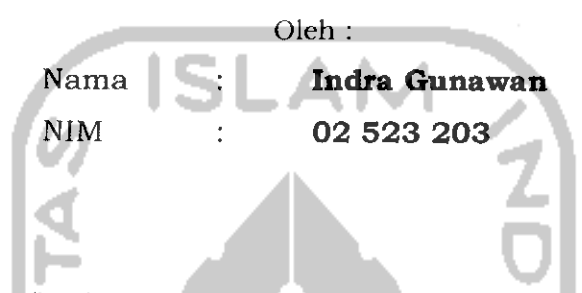

Telah Dipertahankan di Depan Sidang Pengujian sebagai Salah Satu Syarat untuk Memperoleh Gelar Sarjana Jurusan Teknik Informatika Fakultas Teknik Industri Universitas Islam Indonesia

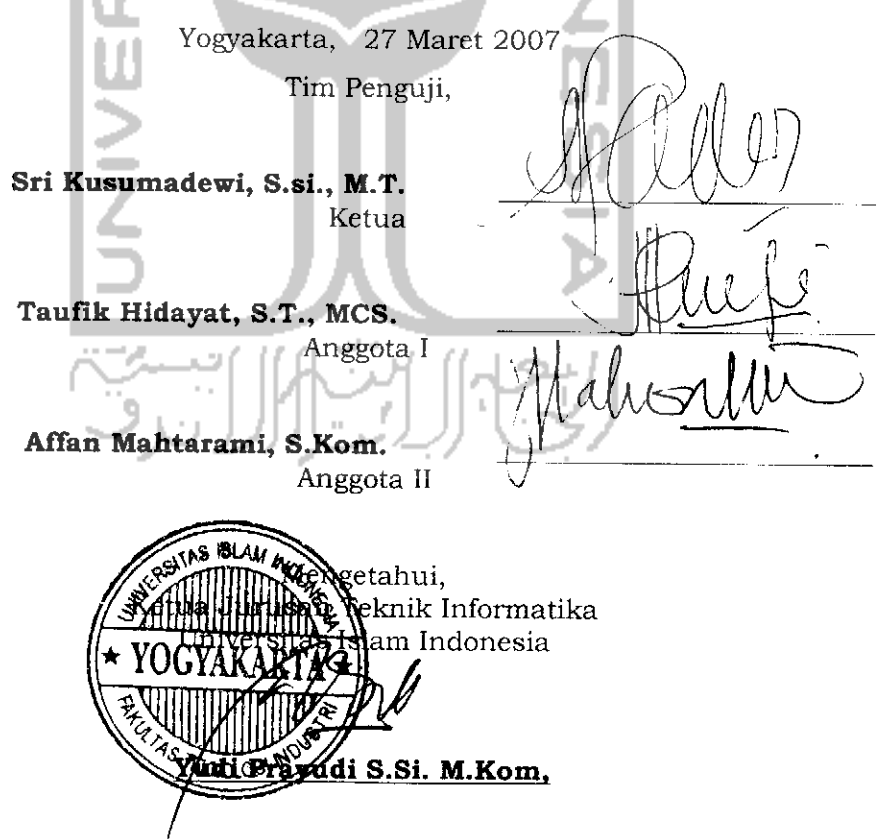

## *PERSEMBAHAN*

**Sfiripsi ini %upersem6afif(an untukj**

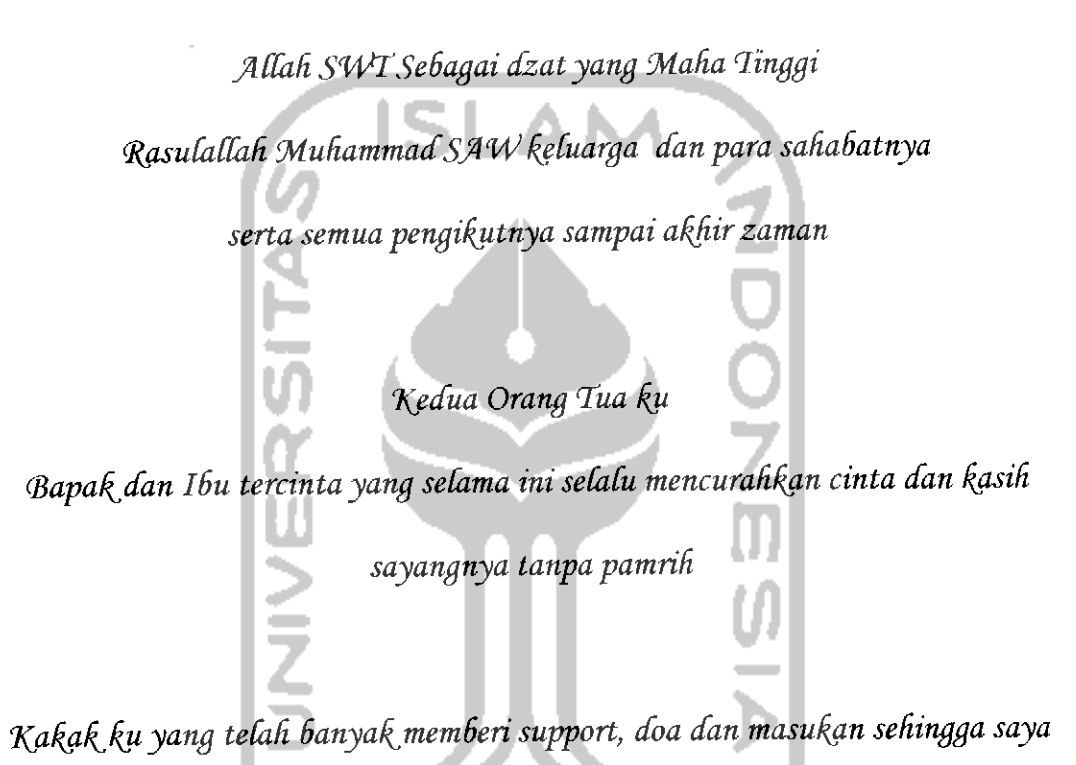

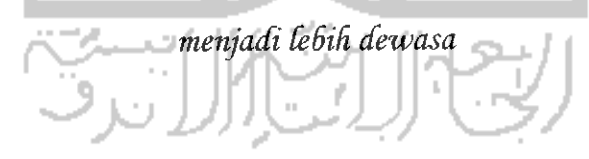

## *HALAMAN MOTTO*

**Sesunggudnya sesudad kesuCitan itu ada kemudadan, 94aka apaSiCa kgmu teCah seCesai (dari sesuatu urusan), kerjakanCad dengan sunggud-sunggud (urusan)**

**yang Cain**

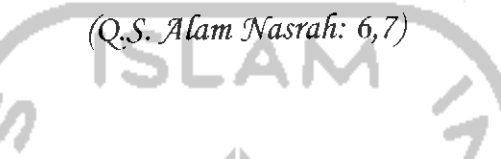

**Tidafiadayang menimpa seorang mukmin Berupa sakjt, keBingungan, kesedidan, Badkan duriyang menancap kepadanya, kecuadjAtfad akanmengdapus dosa-**

> **dosa orang tersebut dengannya. (HR Bukhari)**

**Sesunggudnyajika kamu Bersyubur pasti akan kami tamBadkan kenikmatan, danjika k\$mu ingkar sesunggudnya azaB-%u sangatCad pedid**

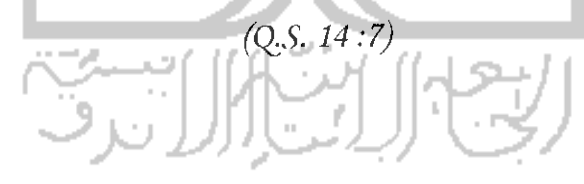

**(Dan JadikanCad saBar dan sdaCat seBagaipenoCongmu, dan sesunggudnya yang demikian itu sunggud Berat, kecuaCi Bagi orang-orang yang kdusyu.**

**(Q,S.AC-<Baqorod:45)**

## *LEMBAR PERNYATAAN KEASLIAN*

## *HASIL TUGAS AKHIR*

Saya yang bertandatangan dibawah :

*Nam a* : *Indra Gunawan*

*NIM* : *02 523 203*

Menyatakan bahwa seluruh komponen dan isi dalam Tugas Akhir ini adalah hasil karya saya sendiri. Apabila dikemudian hari terbukti bahwa ada beberapa bagian dari karya ini adalah bukan hasil karya sendiri, maka saya siap menanggung resiko dan konsekuensi apapun.

Demikian pernyataan ini saya buat, semoga dapat dipergunakan sebagaimana mestinya.

Yogyakarta, Maret 2007 */* INDRAGUNAWAN

## *KATA PENGANTAR*

## السلم عليكم ورحمة الله وبركاته

Assalamu'alaikum wr. wb

Syukur Alhamdulillah penulis panjatkan kehadirat Allah SWT, berkat rahmat dan hidayah-NYA lah penulis dapat menyelesaikan Tugas Akhir ini dengan baik.

Tugas Akhir ini selain merupakan salah satu bagian dari mata kuliah di Teknik Informatika Teknik Industri Universitas Islam Indonesia, juga merupakan sarana bagi penulis untuk menambah wawasan baik berupa pedalaman materi dari bidang kecerdasan buatan pada umumnya dan sistem pakar pada khususnya yang telah penulis dapatkan ataupun pengetahuan baru yang tak ternilai harganya.

Selesainya penelitian tugas akhir ini pastilah tidak terlepas dari peranan pihak-pihak yang ikut serta membantu dan mendukung secara moril dan materil, oleh karena itu penyusun ucapkan terimakasih yang terdalam kepada semua pihak yang telah membantu terselesaikannya penelitian tugas akhir ini :

- 1. Bapak Prof. Dr. Drs. Edy Suandi Hamid, M.Ec, selaku rektor Universitas Islam Indonesia.
- 2. Bapak Fathul Wahid, ST., M.Sc, selaku dekan FTI UII.
- 3. Bapak Yudi Prayudi, S.Si. M.Kom, selaku ketua jurusan Teknik Informatika.
- 4. Ibu Sri Kusumadewi, S.Si., MT, selaku dosen pembimbing.
- 5. Bapak dan Ibu tercinta, yang telah mencurahkan kasih sayangnya sepanjang hidup ananda.
- 6. Teman-teman angkatan 2002 semuanya.
- 7. Semua pihak yang memberikan kontribusi dalam penelitian tugas akhir ini.

Selama suatu karya adalah dari hasil berfikir manusia, maka tidaklah akan lepas dari cacat dan salah, oleh karena itu sumbangsih saran dan kritik akan selalu terbuka demi kesempurnaan penelitian ini selanjutnya.

Walhasil, semoga penelitian tugas akhir ini dapat memberikan wacana baru bagi pembaca dan dunia pemrograman khususnya dibidang **Artificial Intelligence.** Amien...

**6\$\Z\*.}\$}** aUI **&A\j>y t^-.\*}\*** ^LJi^

Wassalamu'aikum wr. wb.

Yogyakarta, September 2006

Penyusun

Dalam suatu perusahaan dibutuhkan suatu perangkat lunak untuk menentukan barang apa saja yang seharusnya diangkut ke suatu kontainer dengan kapasitas yang terbatas agar keuntungan menjadi optimal. Disini Perangkat lunak ini dapat membantu para pengambil keputusan untuk menentukan barang apa saja yang seharusnya diangkut.

Perangkat lunak ini juga dapat menampung hingga 100 barang dan variabel-variabel genetika yang bisa diubah-ubah dengan permasalahan yang ada, terdapat juga menu cetak sehingga pemakai bisa melakukan proses optimasi berulang ulang dan menyimpannya pada suatu file dengan format .doc untuk digunakan sewaktu waktu. Diharapkan dengan dikembangkannnya perangkat lunak ini bisa menambah khasanah dalam bidang Kecerdasan buatan.

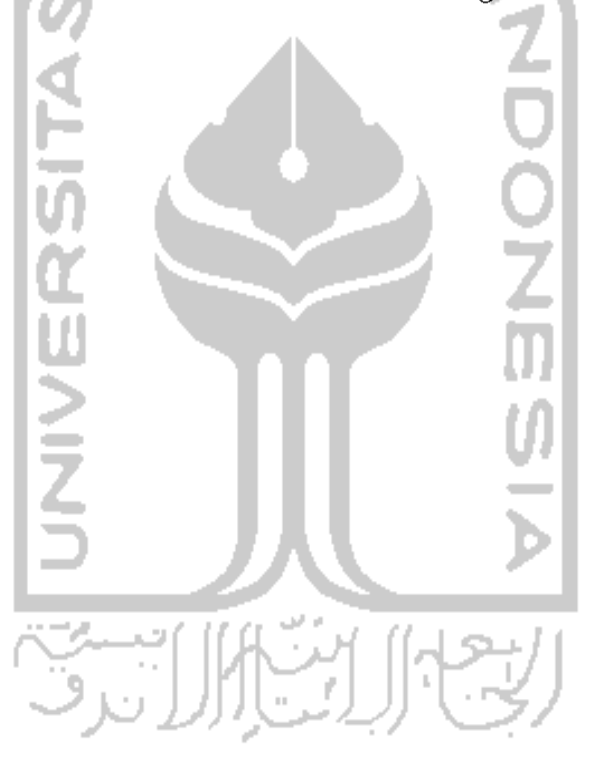

## *TAKARIR*

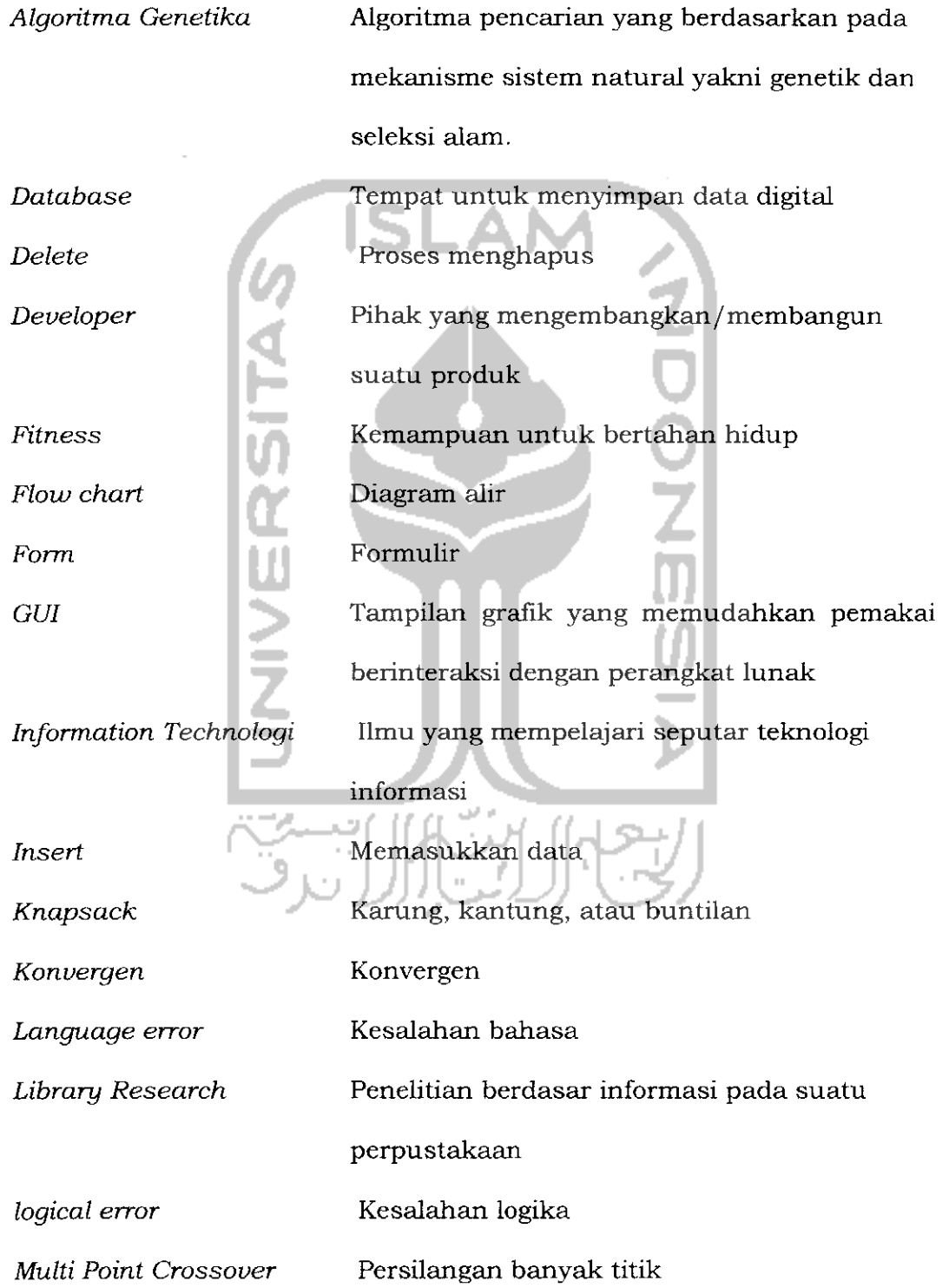

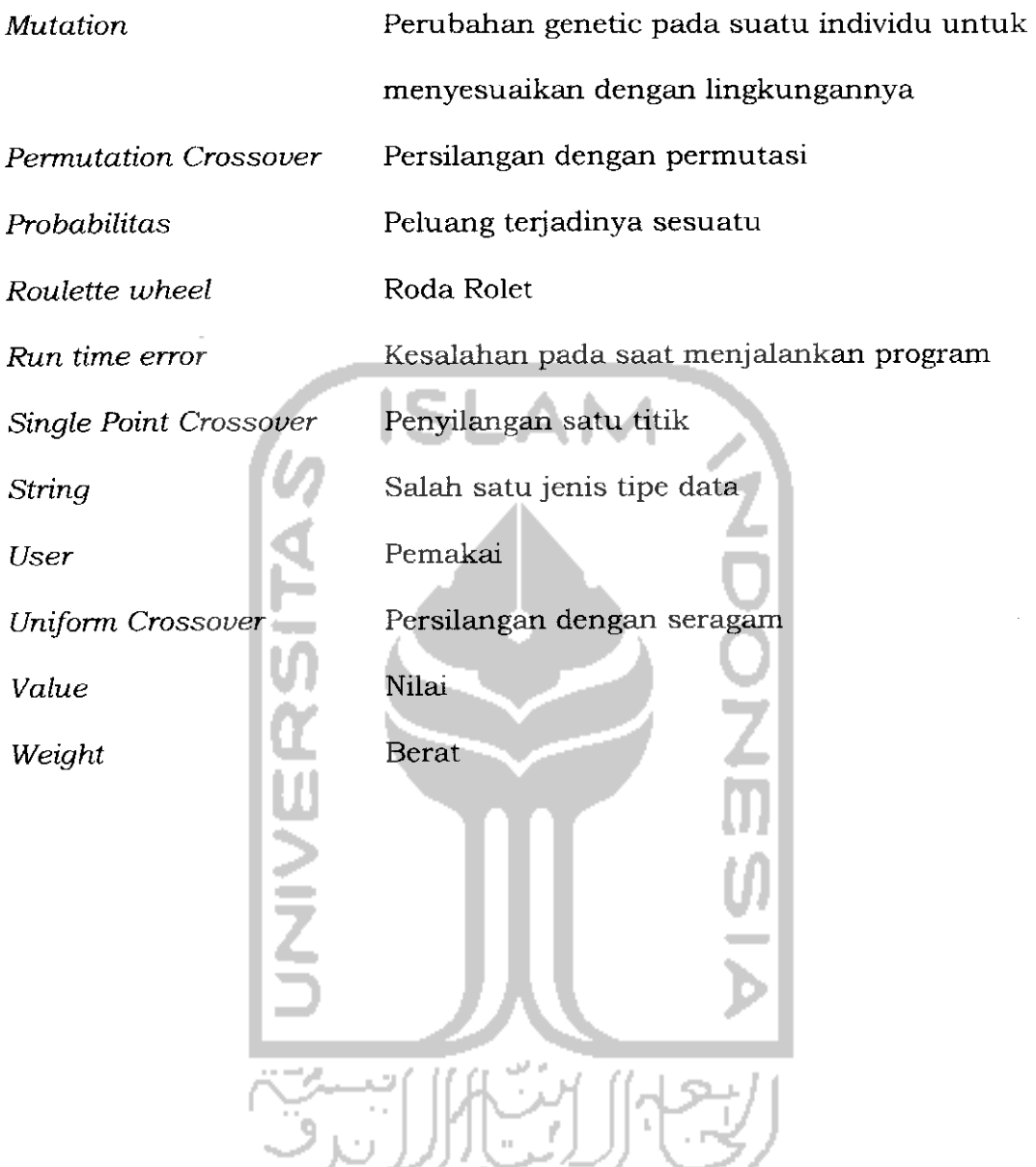

## *DAFTAR ISI*

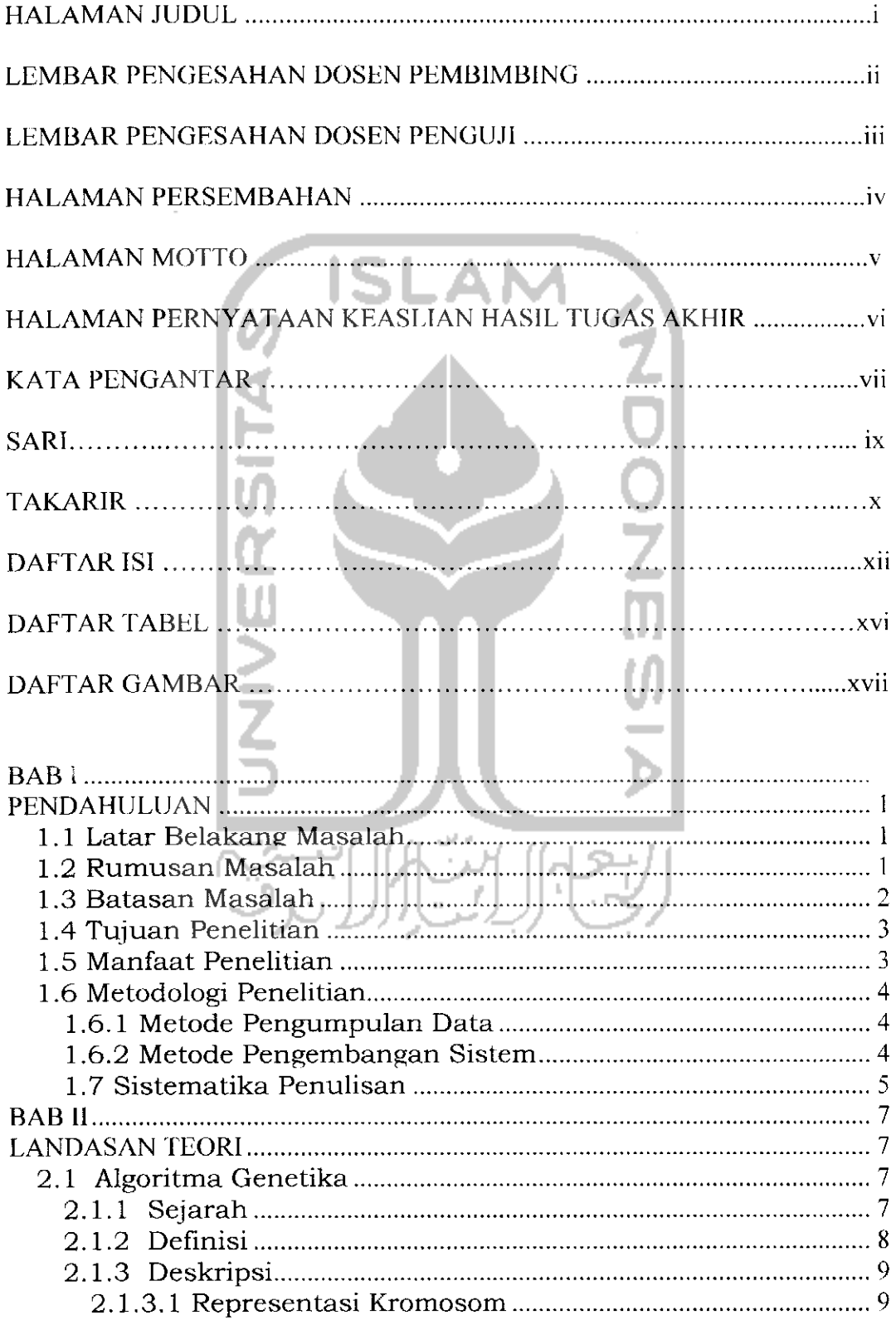

 $\hat{\mathbf{r}}$ 

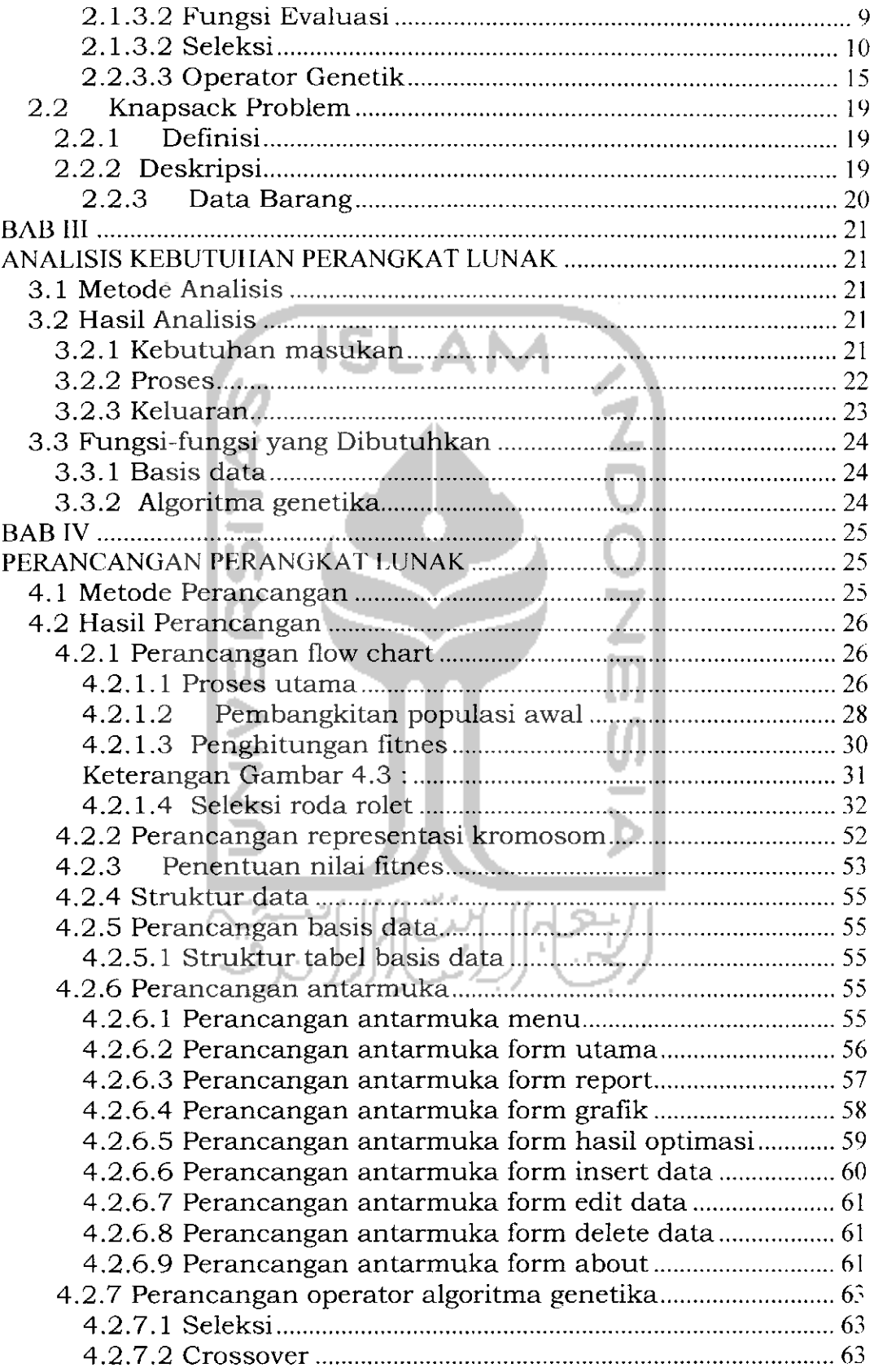

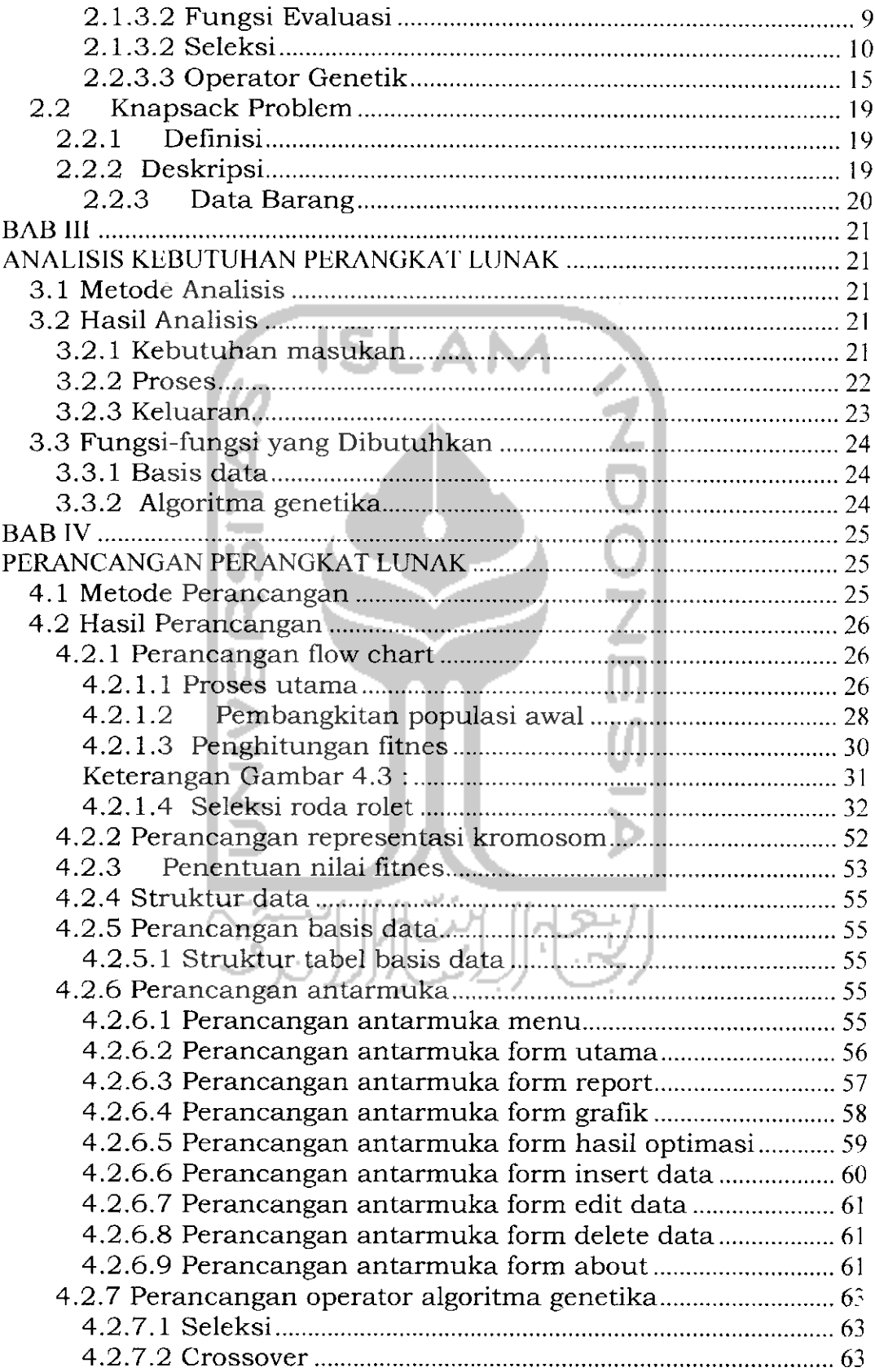

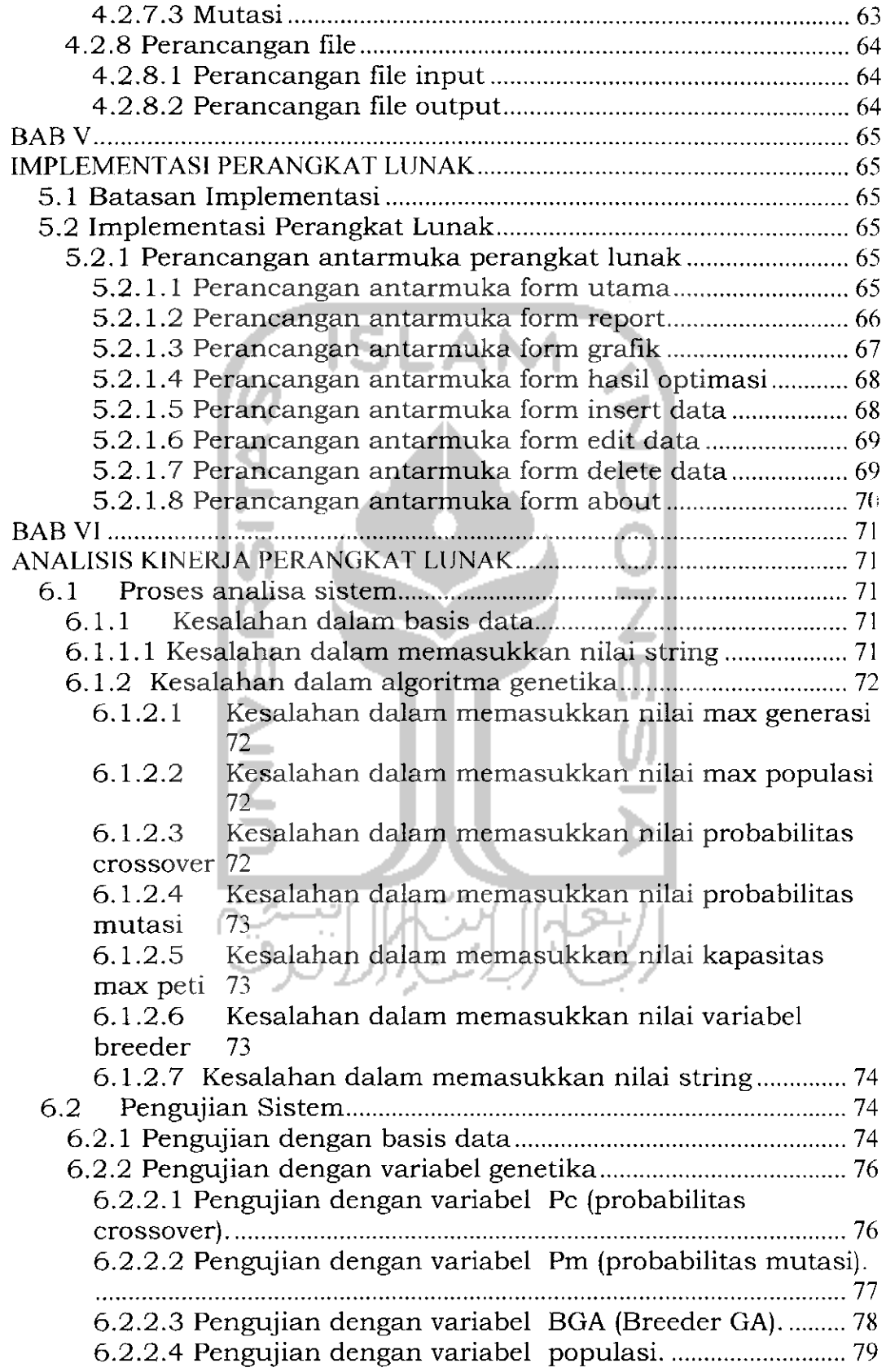

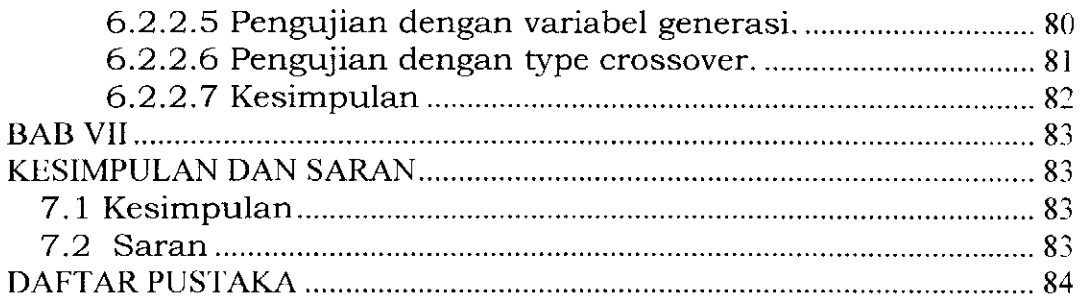

 $\overline{\phantom{a}}$ 

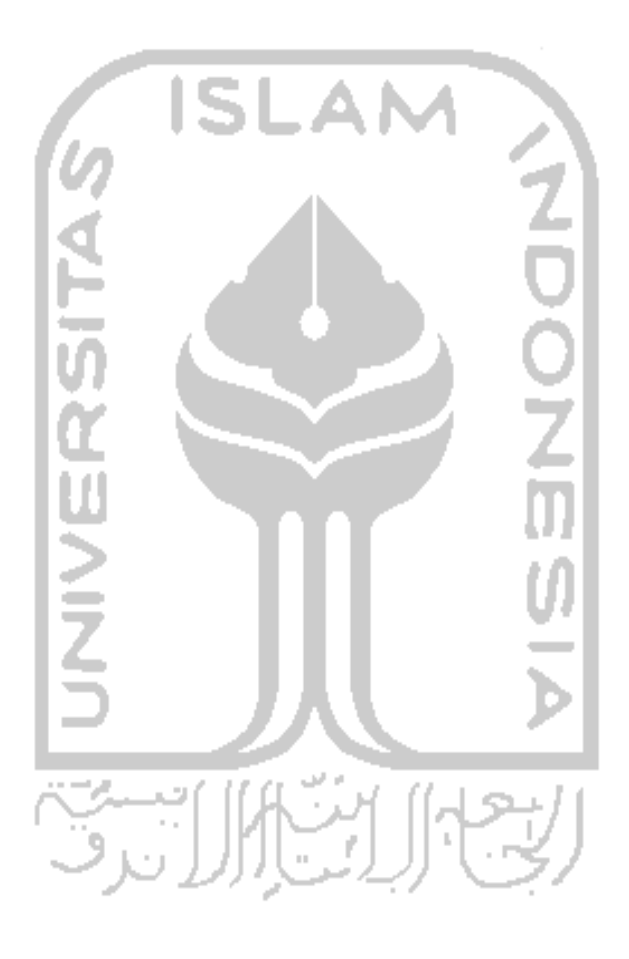

## *DAFTAR TABEL*

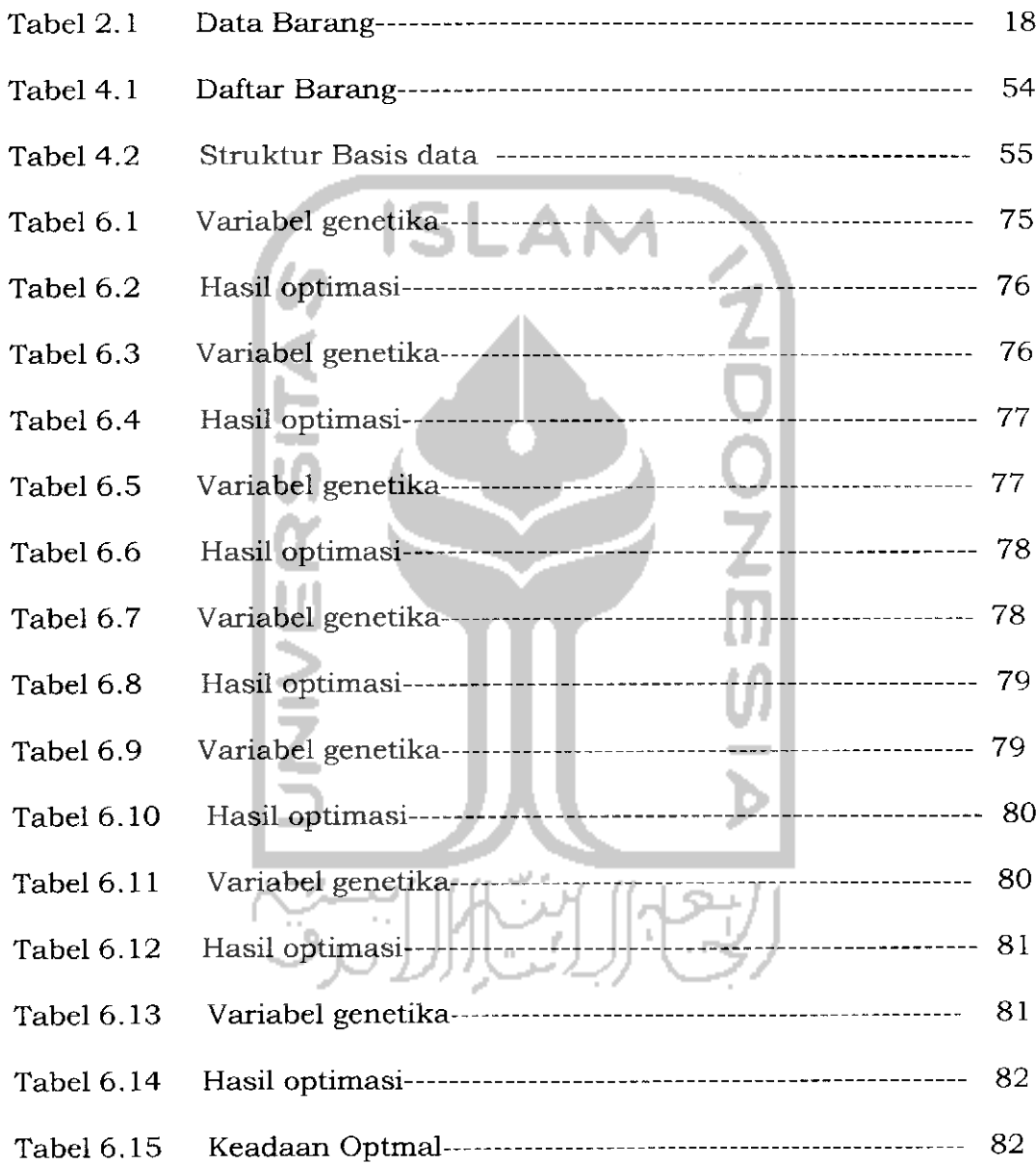

## *DAFTAR GAMBAR*

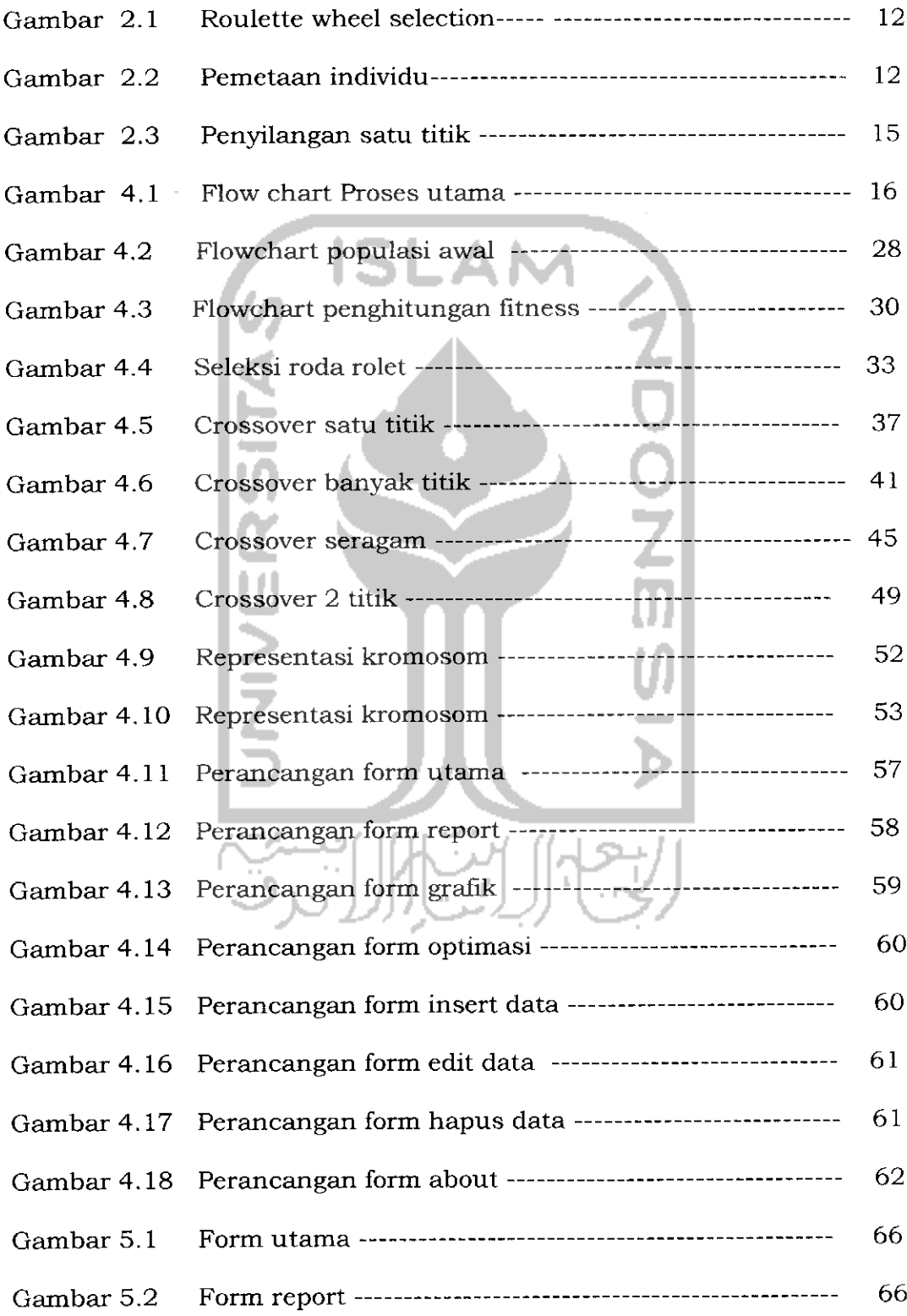

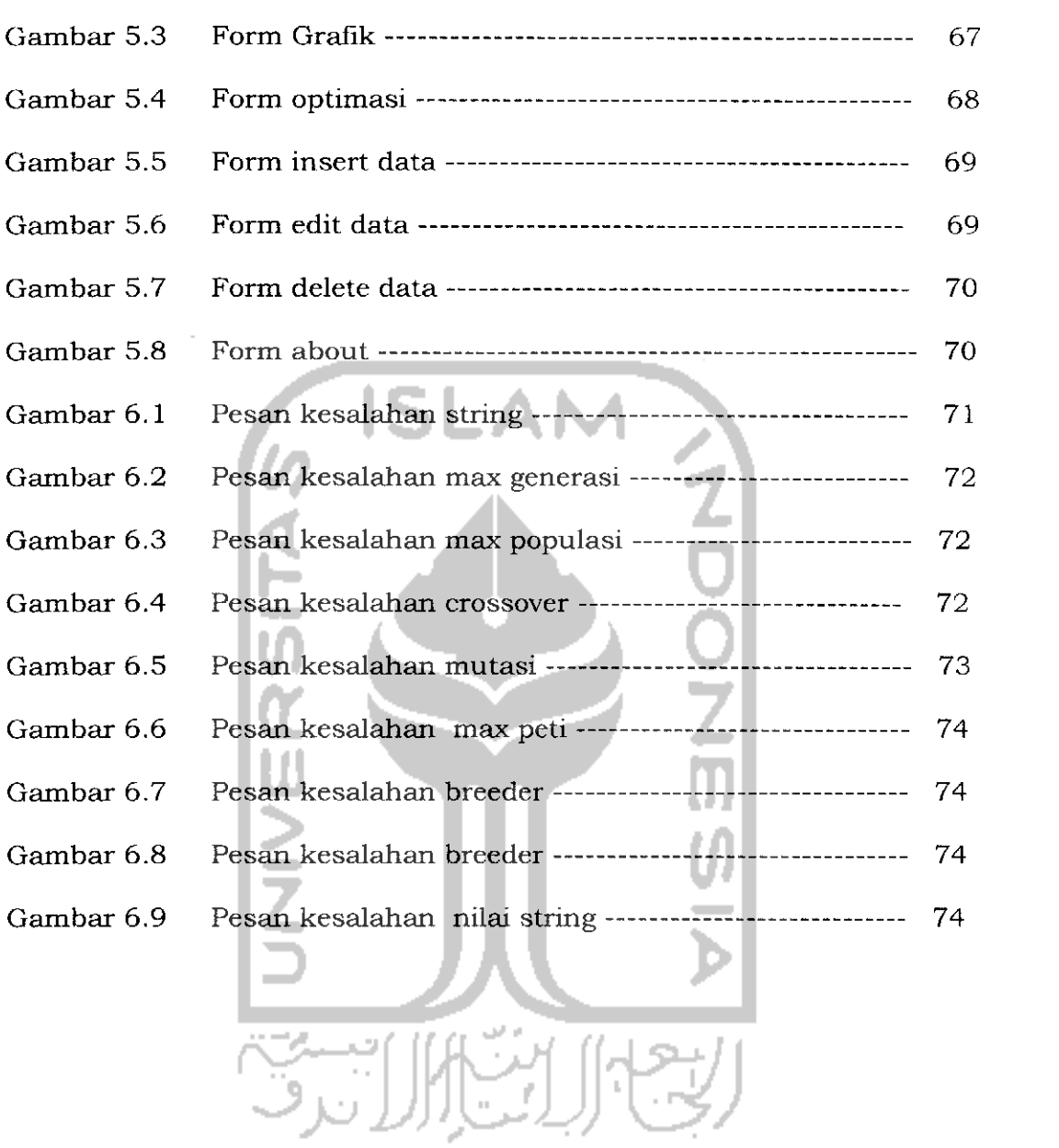

### *BAB <sup>I</sup>*

### *PENDAHULUAN*

#### *1.1 Latar Belakang Masalah*

Perkembangan perangkat keras dan perangkat lunak sekarang ini sangat mempengaruhi pola pemakaian komputer di segala bidang. Kebutuhan informasi yang sifatnya terkini **(up to date)** sangat penting, hal ini dapat dilihat dengan semakin cepatnya perkembangan teknologi, khususnya di bidang **IT (Information Technology).**

Sebuah informasi pada proses pengangkutan barang pada perusahaan sangatlah berpengaruh dalam setiap proses pengambilan keputusan manajer pada perusahaan. Oleh karena itu dibutuhkan suatu perangkat lunak yang dapat membantu memutuskan jenis barang apa yang akan diangkut oleh suatu mesin pengangkut / kontainer sehingga dapat dicapai kentungan yang maksimal dengan biaya pengangkutan minimal.

Peran Algoritma genetika dalam hal ini digunakan sebagai suatu metode untuk membantu menentukan kombinasi barang yang akan diangkut ke suatu pengangkut/kontainer sehingga didapat keuntungan yang maksimal.

#### *1.2 Rumusan Masalah*

Dari uraian di atas dapat ditarik suatu rumusan masalah yaitu: Bagaimana merancang dan membangun serta mengimplemetasikan **Knapsack Problem** ke dalam suatu aplikasi perangkat lunak yang dinamis, di mana aplikasi perangkat lunak tersebut berfungsi sebagai

mesin untuk melakukan optimasi pada **Knapsack Problem** dengan metode **Algoritma Genetika.**

#### *1.3 Batasan Masalah*

Implementasi yang dilakukan pada penelitian tugas akhir ini mempunyai batasan masalah sebagai berikut:

- a. Ukuran maksimal jumlah barang yang bisa dinputkan oleh **User** adalah 100 barang.
- b. Optimasi peramalan dilakukan oleh Perangkat Lunak dengan menggunakan metode **Algoritma Genetika.**
- c. Jumlah Populasi dalam satu Generasi yang bisa ditangani pada proses Algoritma Genetika adalah sampai 100 Populasi.
- d. Jumlah Generasi dalam satu Iterasi yang bisa ditangani pada proses Algoritma Genetika adalah sampai 100 Generasi.
- e. Nilai Maksimal kapasitas per kontainer yang bisa ditangani pada proses Algoritma Genetika adalah mencapai 1.000 satuan.
- **f.** Perangkat Lunak ini melakukan proses Seleksi Alam pada proses Algoritma Genetika dengan menggunakan metode **Roulette Wheel Selection (Seleksi Roda Roulette).**
- g. User bisa memilih metode **Crossover** yang digunakan pada proses Algoritma Genetika dengan memilih pada menu yang tersedia yang terdiri 4 item:
	- **1. Single Point Crossover (Penyilangan Satu Titik).**
	- **2. Multi Point Crossover (Penyilangan Banyak Titik).**
	- **3. Uniform Crossover (Penyilangan Seragam).**
- **4. Permutation Crossover (Penyilangan dengan Permutasi),**
- h. Perangkat lunak ini tidak mempertimbangkan Aspek Ekonomi, Sosial maupun manajerial dalam proses optimasi peramalan melainkan berdasarkan nilai Fitness yang didapat dari pengalian variabel berat tiap barang dikali nilai / value / keuntungan pada tiap barang.

### *1.4 Tujuan Penelitian*

Tujuan utama penelitian tugas akhir ini adalah untuk mengimplementasikan Knapsack Problem ke dalam komputer. Secara lebih spesifik, tujuan penelitian adalah :

- 1. Membuat aplikasi perangkat Lunak yang bisa memecahkan permasalahan Knapsack Problem.
- **2.** Penggunaan Artificial Intellegence untuk memecahkan permasalahan **Knapsack Problem**

#### *1.5 Manfaat Penelitian*

Manfaat yang diharapkan dari penelitian tugas akhir ini adalah terbentuknya suatu aplikasi perangkat lunak yang dapat memberikan alternatif yang lebih mudah untuk memecahkan masalah yang berhubungan dengan Knapsack Problem dengan Metode Algoritma Genetika.

#### *1.6 Metodologi Penelitian*

Metode penelitian adalah metode metode yang digunakan untuk menyusun penelitian ini dalam yaitu digunakan dalam mengumpulkan informasi dan mengembangkan perangkat lunak sehngga didapatkan hasil yang maksimal.

#### *1.6.1 Metode Pengumpulan Data*

Meteode pengumpulan data dalah metode metode yang digunakan dalam mengumpulkan semua informasi dari berbagai sumber yang berguna dalam menyusun penelitian ini.

#### *a. Metode Kepustakaan* **{Library Research)**

Metode Kepustakaan **(Library Research]** adalah dengan mengumpulkan data lewat buku-buku referensi yang relevan dengan permasalahan yang dihadapi.

#### *b. Telaah Dokumen*

Telaah dokumen adalah mempelajari dokumen, artikel, dan catatan lain yang juga masih berkaitan dengan bidang permasalahan yang dihadapi.

#### *1.6.2 Metode Pengembangan Sistem*

Pada penelitian ini untuk mencapai hasil yang baik dalam merancang program, maka metodologi yang digunakan adalah :

#### *a. Obyek Penelitian*

Dalam hal ini yang menjadi obyek penelitian adalah Proses Optimasi dengan Algoritma Genetika.

#### *b. Analisis Kebutuhan Perangkat Lunak*

Melakukan analisis terhadap permasalahan yang ada untuk lebih mendapatkan gambaran yang luas mengenai sistem yang dibutuhkan dalam mengatasi permasalahan tersebut. Sistem yang dibutuhkan tersebut lebih terarah ke perangkat lunak yang melibatkan pemakai **(user)** dan pengembang **(developer).**

#### *c. Perancangan Sistem*

Metode yang digunakan dalam perancangan sistem pada perangkat lunak ini adalah dengan menggunakan diagram alir **(flowchart)** dari tingkat umum menjadi tingkat yang lebih spesifik.

#### *d. Implementasi dan Pengujian Perangkat Lunak*

Pada tahap ini digunakan untuk pengembangan aplikasi perangkat lunak dilanjutkan dengan pengujian aplikasi perangkat lunak tersebut.

#### *1.7 Sistematika Penulisan*

#### a. Bab <sup>1</sup> Pendahuluan

Pada bab Pendahuluan ini diawali dengan penjelasan mengenai latar belakang masalah, kemudian dilanjutkan dengan rumusan masalah, batasan masalah, tujuan penelitian, manfaat penelitian, metodologi penelitian dan sistematika penulisan.

b. Bab <sup>2</sup> Landasan teori

Pada bab Landasan Teori ini membahas lebih dalam mengenai landasan teori yang dapat membantu para pembaca dalam memahami implementasi yang akan dilakukan. Landasan teori tersebut mencakup **Knapsack Problem, Artificial Intellegence (Kecerdasan Buatan), Algoritma Genetika, Database .**

#### c. Bab 3 Analisis kebutuhan perangkat lunak

Pada bab Analisis kebutuhan perangkat lunak ini membahas tentang metode analisis yang dipakai pada analisis kebutuhan perangkat lunak dan pemilihan kebutuhan-kebutuhan dalam pembuatan perangkat lunak yang meliputi: kebutuhan masukan, proses dan keluaran serta fungsi-fungsi yang dibutuhkan dalam aplikasi yang akan dibuat.

d. Bab 4 Perancangan perangkat lunak

Pada bab Perancangan perangkat lunak ini membahas tentang metode yang dipakai dalam perancangan perangkat lunak dan hasil perancangan perangkat lunak yang meliputi: struktur data, arsitektur perangkat lunak, prosedur-prosedur dan antarmuka.

e. Bab 5 Implementasi perangkat lunak

Pada bab Implementasi perangkat lunak ini membahas tentang batasan implementasi perangkat lunak yang meliputi: asumsi-asumsi yang dipakai, lingkungan pengembangan, bahasa dan kompilator yang dipakai disertai alasan pemilihannya, dan batasan lain yang dibuat dan ditemui selama pengembangan perangkat lunak. Bab ini juga berisi mengenai dokumen implementasi perangkat lunak yang meliputi: implementasi struktur data, prosedur-prosedur dalam bahasa pemrograman yang dipilih serta antarmuka. Khusus untuk prosedurprosedur disertai keterangan untuk setiap proses yang ada.

f. Bab 6 Analisis kinerja perangkat lunak

Pada bab Analisis kinerja perangkat lunak ini berisi mengenai dokumentasi hasil pengujian terhadap perangkat lunak yang

dibandingkan kebenaran dan kesesuaiannya dengan kebutuhan perangkat lunak untuk kemudian dianalisa.

g. Bab 7 Kesimpulan dan saran

Pada bab kcsimpulan dan saran ini sebagai bab terakhir diisi dengan kesimpulan dan saran dari penelitian tugas akhir ini.

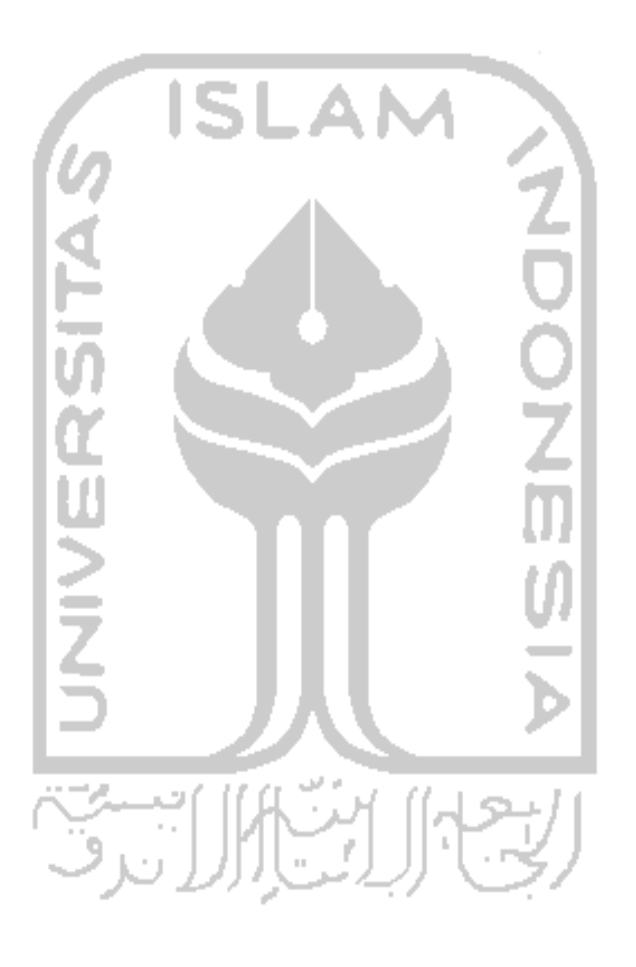

## *BAB II*

## *LANDASAN TEORI*

Bab ini membahas mengenai landasan teori yang menjadi dasar pengetahuan untuk tahap implementasi. Teori-teori yang akan diuraikan di sini adalah **Algoritma Genetika, Knapsack Problem Basis Data.**

#### *2.1 Algoritma Genetika*

#### *2.1.1 Sejarah*

Algoritma genetika adalah algoritma pencarian heuristik yang didasarkan atas mekanisme evolusi biologis. Keberagaman pada evolusi biologis adalah variasi dari kromosom antar individu organisme. Variasi kromosom ini akan mempengaruhi laju reproduksi dan tingkat kemampuan organisme untuk tetap hidup. Pada dasarnya ada-4 kondisi yang sangat mempengaruhi proses evolusi, yaitu :

a. Kemampuan organisme ntuk melakukan reproduksi.

b.Keberadaan populasi organisme yang bisa melakukan reproduksi.

c. Keberagaman organisme dalam suatu populasi.

d. Perbedaan kemampuan untuk survive.

Individu yang lebih kuat (fit) akan merniliki tingkat survival dan tingkat reproduksi yang lebih tinggi jika dibandingkan dengan individu yang kurang fit. Pada kurun waktu tertentu (sering dikenal dengan

istilah generasi), populasi secara keseluruhan akan lebih banyak memuat organisme yang fit.

Algoritma genetika pertama kali dikembangkan oleh John Holland dari Universitas Michigan (1975). John hollan mengatakan bahwa setiap masalah yang berbentuk adaptasi {alami maupun buatan) dapat diformulasikan dalam terminologi genetika. Algoritma Genetika adalah sirmulasi dari proses evolusi Darwin dan operasi genetika kromosom[SRI03].

#### *2.1.2 Definisi*

Algoritma genetik merupakan evolusi/perkembangan dunia komputer dalam bidang kecerdasan buatan **(artificial intellegence).** Sebenarnya algoritma genetik ini terinspirasi oleh teori evolusi Darwin (walaupun pada kenyatanya teori tersebut terbukti keliru). Jadi Definisi dari Algoritma genetik adalah algoritma pencarian yang berdasarkan pada mekanisme sistem natural yakni genetik dan seleksi alam. Dalam aplikasi algoritma genetik, variabel solusi dikodekan kedalam struktur string yang merepresentasikan barisan gen, yang merupakan karakteristik dari solusi problem.

Berbeda dengan teknik pencarian konvensional, algoritma genetik berangkat dari himpunan solusi yang dihasilkan secara acak. Himpunan ini disebut populasi. Sedangkan setiap individu dalam populasi disebut kromosom yang merupakan representasi dari solusi. Kromosom kromosom berevolusi dalam suatu proses iterasi yang berkelanjutan yang disebut generasi. Pada setiap generasi, kromosom dievaluasi berdasarkan suatu fungsi evaluasi (Gen,1997). Setelah beberapa generasi maka algoritma genetik akan konvergen pada kromosom terbaik, yang diharapkan merupakan solusi optimal (Goldberg, 1989).

#### *2.1.3 Deskripsi*

#### *2.1.3.1 Representasi Kromosom*

Cara merepresentasikan permasalahan dalam kromosom merupakan suatu hal yang penting dalam algoritma genetik. Ada beberapa model representasi kromosom yang dapat dipergunakan untuk menyelesaikan suatu masalah, salah satunya adalah **operationbased representation.**

Prinsip dari **Operation-Base Representation** adalah semua operasi pada suatu pekerjaan akan dikodekan dengan simbol yang sama, kemudian diinterpretasikan menurut urutannya dalam sequence. Sehingga untuk problem dengan a-pekerjaan b-mesin, kromosom akan terdiri dari a x b gen. Dimana setiap pekerjaan akan mengalami pengulangan sebanyak m kali. Contoh kromosom untuk hal tersebut yaitu 3x3 yang dibentuk dengan representasi ini adalah {1223 132 <sup>1</sup> 3}.

#### *2.1.3.2 Fungsi Evaluasi*

Fungsi evaluasi merupakan dasar untuk proses seleksi. Langkahlangkahnya yaitu string dikonversi ke parameter fungsi, fungsi objectivenya dievaluasi, kemudian mengkonvert fungsi objektif tersebut ke dalam **fitness.** Dimana untuk maksimasi problem, **fitness** sama dengan fungsi objective-nya. Output dari fungsi **fitness** dipergunakan sebagai dasar

untuk menseleksi individu pada generasi berikutnya. Invers dari makespan dapat digunakan untuk menentukan **fitness** pada tiap kromosom. Misalnya **Ck max** menunjukkan makespan untuk kromosom ke-k, fitness dihitung dengan menggunakan (Gen, 1997) :

**Eval (Vk) = 1/ Ck max**

#### *2.1.3.2 Seleksi*

Seleksi ini bertujuan untuk memberikan kesempatan reproduksi yang lebih besar bagi anggota populasi yang paling fit.

Roulette whell merupakan salah satu metode seleksi yang banyak dipergunakan. Roulette whel menyeleksi populasi baru dengan distribusi probabilitas yang berdasarkan nilai fitness.

Ada beberapa metode seleksi dari induk, antara lain :

#### *a. Rank-based fitness assignment.*

Pada rank-based fitness, populasi diurutkan menurut nilai objectifhya. Nilai fitness dari tiap-tiap individu hanya tergantung pada posisi indivdu tersebut dalam urutan, dan tidak dipengaruhi oleh nilai objektifnya.

Misalkan N adalah jumlah individu dalam suatu populasi. Pos adalah posisi individu dalam populasi tersebut (posisi terendah suatu individu adalah Pos=l, dan posisi tertingginya adalah Pos=N). Sedangkan SP adslah selective pressure. Nilai fitness suatu individu dapat dihitung sebagai:

1. Linear rangking :

Fitness(Pos) =  $2 - SP + 2$  (SP-1) (Pos-1); I = 1...N.

Nilai SP  $\in$  [1,2].

2. Non -linear rangking :

Fitness(Pos) = Nind \* x  $\land$ (Pos-1) / sum (X $\land$ (i-1)); i=1...N. Sedangkan x dihtung sebagai akar polynomial:

 $(SP-1) * x^{\Lambda}(N-1) + SP * x^{\Lambda}(N-2) + ... + SP * x + SP = 0$ 

Nilai SP $\in$  [1, N-2].

#### *b. Roulette wheel Selection.*

Metode seleksi roda roulette ini merupakan metode yang paling sederhana, dan sering juga dikenal dengan nama stochastic sampling with replacement. Pada metode ini, individu-individu dipetakan dalam suatu segmen garis secara berurutan sedemikian hingga tiap-tiap segmen individu memiliki ukuran yang sama dengan ukuran fitnessnya.

Sebuah bilangan random dibangkitkan dan individu yang memiliki segmen dalam kawasan bilangan random tersebut akan terseleksi. Proses ini diulang hingga diperoleh sejumlah individu yang diharapkan.

Paga gambar 2.1 menunjukkan probabilitas seleksi dari 11 individu. Individu pertama memiliki fitness terbesar , dengan demikian dia juga memiliki interval terbesar. Sedangkan individu ke-10 memiliki fitness terkecil kedua. Individu ke -11 memilki fitness terkecil(=0), interval terkecil sehingga tidak memiliki kesempatan untuk melakukan reproduksi.

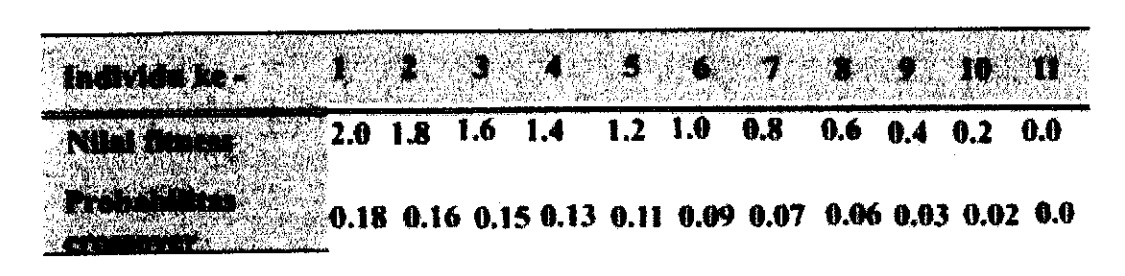

*Gambar 2.1*

#### *Gambar 2.2*

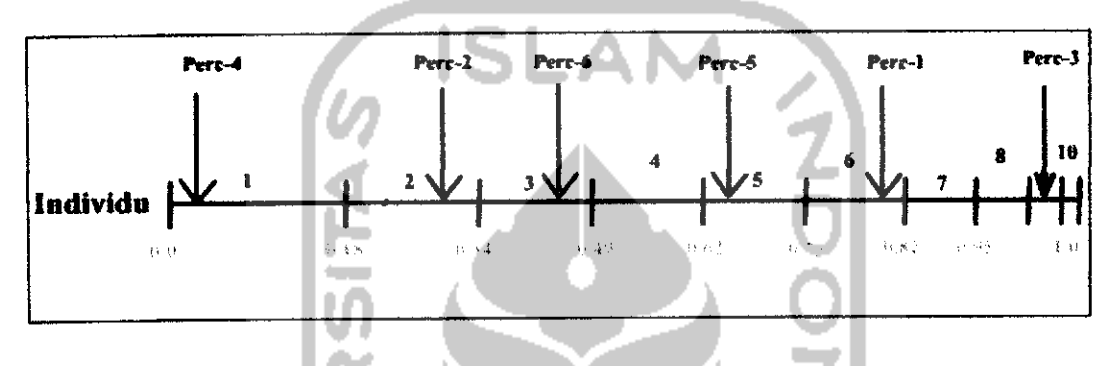

Setelah dilakukan seleksi, maka individu-individu yang terpilih adalah :

 $1\quad 2\quad 3\quad \overline{5}$  6 9

#### *c. Stochastic universal sampling.*

Stocastic universal sampling memiliki nilai bias nol dan penyebaran yang minimum. Pada metode ini, individu-individu dipetakan dalam suatu segmen garis secara berurutan sedemikian hingga tiap-tiap segmen individu memiliki urutan yang sama dengan ukuran fitnessnya seperti halnya pada seleksi roda roulette. Kemudian diberikan sejumlah pointer sebanyak individu yang ingin diseleksi pada garis tersebut. Andaikan N adalah jumlah individu yang akan diseleksi , maka jarak antar pointer adalah IN , dan posisi pointer pertama diberikan secara acak pada range [1,1 /N].

Apabila ada 6 individu yang akan diseleksi, maka jarak antar pointer adalah 1/6 = 0,167 . Sehingga, misalkan bilangan random yang dibangkitkan pada [0,0.0167] adalah 0,1, maka yang diperoleh setelah seleksi adalah:

#### *d. Local selection.*

Pada seleksi local, setiap individu yang berada di dalam konstrain tertentu disebut dengan nama lingkungan lokal. Interaksi antar individu hanya dilakukan di dalam wilayah tersebut. Lingkungan tersebut ditetapkan sebagai struktur dimana populasi tersebut terdistribusi. Lingkungan tersebut juga dapat dipandang sebagai kelompok pasangan -pasangan yang potensial.

Langkah pertama adalah menyeleksi separo pertama dari populasi yang berpasangan secara random (atau menggunakan salah atu metode yang sudah dijelaskan sebelumnya, seperti **(stochastic universal sampling).** Kemudian lingkungan baru tersebut diberikan pada setiap individu yang terseleksi. Pada lingkngan yang baru tersebut kita bias menyeleksi pasangan pasangan yang cocok (pasangan yang terbaik, pasangan yang memiliki fitness prporsional, atau pasangan yang seragam). Struktur lingkungan pada seleksi lokal ini dapat berbentuk :

- 1. Linear : Full ring dan half ring
- 2. Dimensi-2 :
	- full cross dan half cross
	- full star dan half star

3. Dimensi-3 dan struktur yang lebih omplek yang merupakan kombinasi dari kedua struktur di atas.

Jarak antara individu dengan struktur tessebut akan sangat menentukan ukuran lingkungan (jumlah tetangga dari suatu individu). Jarak antara satu individu dengan individu yang lainnya tentu saja akan terbatas oleh ukuran lingkungan suatu individu. Individu yang terdapat dalam lingkungan dengan ukuran yang lebih kecil, tentu saja akan lebih terisolasi jika dibandngkan dengan individu yang terletak pada lingkungan dengan ukuran yang lebih besar.

#### *e. Truncation selection.*

Pada metode-metode seleksi yang telah dijelaskan tedahulu, seleksi dilakukan secara alami. Pada seleksi dengan pemotongan ini, lebih berkesan sebagai seleksi buatan. Seleksi ini biasanya digunakan oleh populasi yang jumlahnya sangat besar. Pada metode ini, individu individu yang terbaik saja yang akan diseleksi sebagai induk. Parameter yang digunakan dalam metode ini adalah suatu nilai ambang trunc yang mengindikasikan ukuran populasi yang akan diseleksi sebagai induk berkisar antara 50%-10%. Individu-individu yang ada di bawah nilai ambang ini tidak akan menghasilkan keturunan.

#### *f. Tournament selection.*

Pada metode seleksi dengan turnamen ini, akan ditetapkan suatu nilai tour untuk individu inidviu yang dipilih secara random dari suatu populasi. Individu-individu yang terbaik dalam kelompok ini akan diseleksi sebagai induk. Parameter yang dignakan pada metode ini adalah ukuran tour yang bernilai antara 2 sampai N (jumlah individu dalam suatu populasi).

#### *2.2.3.3 Operator Genetik*

Operator genetik dipergunakan untuk mengkombinasi (modifikasi) individu dalam aliran populasi guna mencetak individu pada generasi berikutnya. Ada tiga operator genetik yaitu crossover dan mutasi dan BGA.

#### *a.Crossover*

Crossover membangkitkan offspring baru dengan mengganti sebagian informasi dari parents (Orang tua/induk).

Ada beberapa metode crossover:

#### *1. Penyilangan satu titik (Single-point crossover)*

Pada penyilangan satu titik, posisi penyilangan k (k=l,2,...,N-l) dengan N=panjang kromosom diseleksi secara random. Variabel-variabel ditukar antar kromosom pada titik tersebut untuk menghasilkan anak.

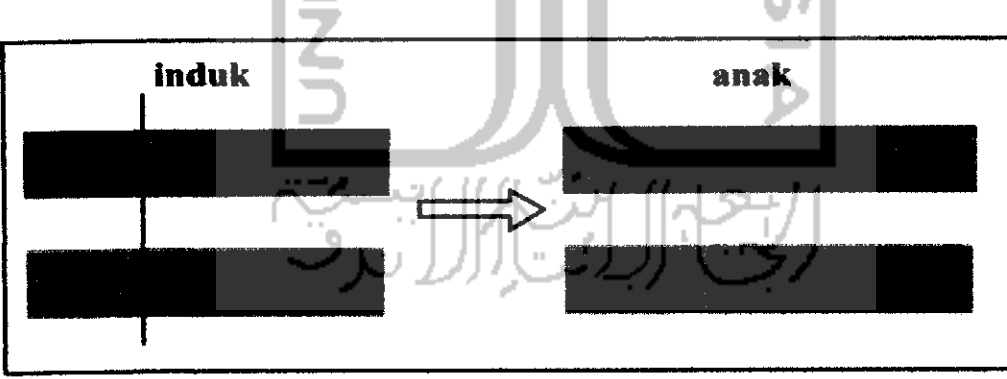

*Gambar 2.3*

Misalkan ada 2 kromosom dengan panjang 12 :

Induk 1 : 0 1 1 1 0 | 0 1 0 1 1 1 0 Induk <sup>2</sup> :11010|0001101

Posisi penyilangan yang terpilih : misalkan 5

Setelah penyilangan , diperoleh kromosom-kromosom baru :

Induk 1:0111010001100

Induk <sup>2</sup> :11010|0101110

### *2.Penyilangan banyak titik (Multi-point crossover)*

Pada penyilangan banyak titik, m posisi penyilangan ki  $(k=1,2...,N-1, i=1,2,...,m)$  dengan N=panjang kromosom diseleksi secara random dan tidak diperbolehkan ada posisi yang sama, serta diurutkan naik. Variabel-variabel ditukar antar kkromosom pada titik tersebut untuk menghasilkan anak.

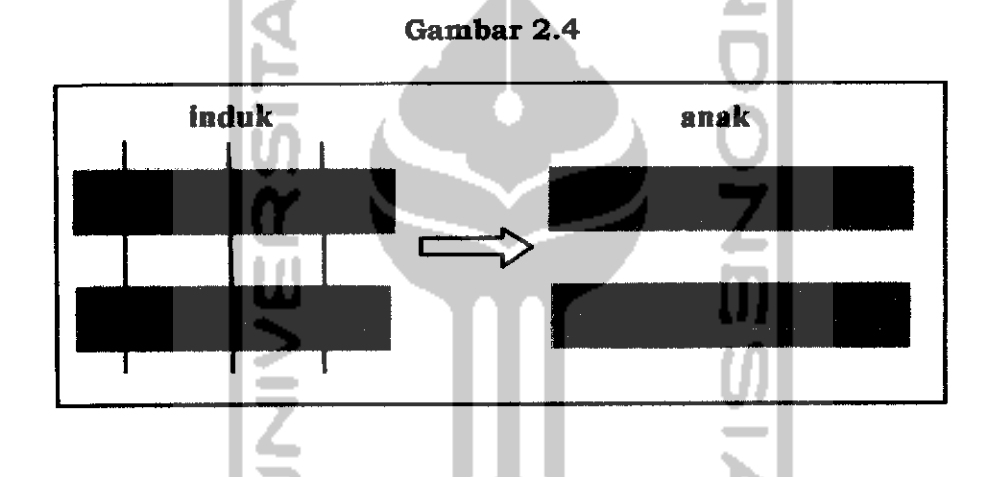

Misalkan ada 2 kromosom dengan panjang 12:

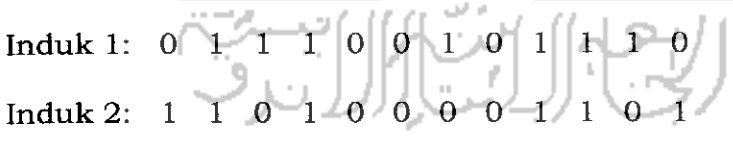

Posisi penyilangan yang terpilih:

Misalkan (m=3): 2 6 10

Setelah penyilangan, diperoleh kromosom-kromosom baru:

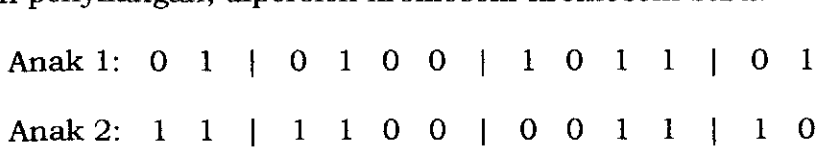
### *3.Penyilangan seragam (Uniform crossover)*

Pada penyilangan seragam, setiap lokasi memilki potensi sebagai tempat penyilangan. Sebuah mask penyilangan dibuat sepanjang panjang kromosom secara random yang menunjukkan bit bit dalam mask yang mana induk akan mensupply anak dengan bit bit yang ada.

Induk mana yang akan menymbangkan bit ke anak dipilih secara random dengan probability yang sama. Disini anak 1 akan dihasilkan dari induk\_l Jika bit mask bernilai 1, atau sebaliknya anak\_l akan dihasilkan dari induk 2 jika bit mask bernilai 0, Sedangkan anak\_2 dihasilkan dari kebalikan mask.

Misalkan ada 2 kromosom dengan panjang 12 :

Induk 1:011100101110 Induk 2:110100001101 Mask bit: Sampel 1:1 0 0 1 1 1 0 0 1 1 0 1 Sampel 2:0 1 1 0 0 0 1 1 0 0 1 0

# *4.Penyilangan dengan permutasi ( Permutation crossover)*

Pada penyilangan dengan permutasi ini, kromosom-kromosom anak diperoleh dengan cara memilih sub-barisan suatu tour dari satu induk dengan tetap menjaga urutan dan posisi sejumlah.

Misal : Induk 1:  $(1 \t2 \t3 \t4 \t5 \t6 \t7 \t8 \t9)$ Induk 2:  $(4 \ 5 \ 3 \ 1 \ 1 \ 8 \ 7 \ 6 \ 1 \ 9 \ 2)$ Anak l:(xxx|1876|xx) Anak 2:  $(x \ x \ x \ | \ 4 \ 5 \ 6 \ 7 \ x \ x)$  Dari sini kita memperoleh pemetaan :

1-4, 8-5, 7- 6 , 6-7

Kemudian kita copy sisa gen di induk-1 ke anak anak-1 dengan menggunakan pemetaan yang sudah ada.

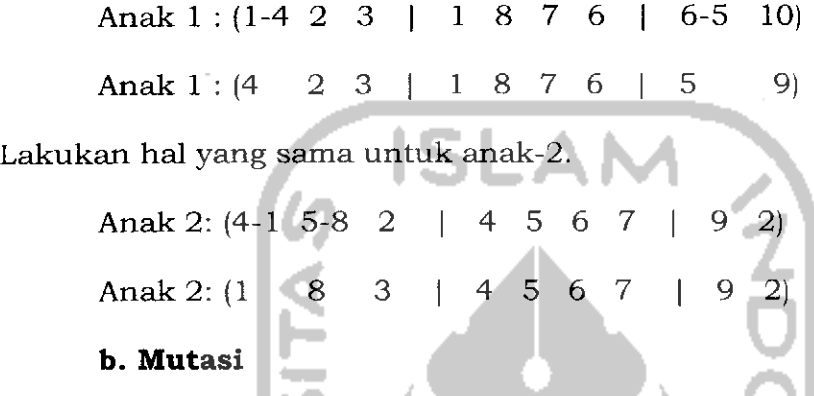

Mutasi menciptakan individu baru dengan melakukan modifikasi satu atau lebih gen dalam individu yang sama. Mutasi berfungsi untuk menggantikan gen yang hilang dari populasi selama proses seleksi serta menyediakan gen yang tidak ada dalam populasi awal. Sehingga mutasi akan meningkatkan variasi populasi.

### *c. BGA(Breeder GA)*

Pada metode Algoritma Genetika, populasi awal dibangkitkan secara random sehingga ada kemungkinan individu yang mempunyai nilai fitness baik tidak ikut di bangkitkan, untuk itulah seorang ahli bemama Muhlenbein mengusulkan adanya variabel BGA **(Breeder Genetic Algorithm),** BGA ini mempunyai parameter r yang berisi individu individu terbaik. Kromosom kromosom ini akan tetap dipertahankan pada generasi berikutnya dengan cara menggantikan sebanyak r kromosom pada generasi tersebut secara acak[SR03].

### *2.2 Knapsack Problem*

### *2.2.1 Definisi*

Knapsack adalah karung, kantung, atau buntilan. Karung digunakan untuk memuat sesuatu. Dan tentunya tidak semua objek dapat ditampung di dalam karung. Karung tersebut hanya dapat menyimpan beberapa objek dengan total ukurannya (weight) lebih kecil atau sama dengan ukuran kapasitas karung.

### *2.2.2 Deskripsi*

Knapsack problem merupakan suatu masalah bagaimana menentukan suatu item (barang) dari sekumpulan barang dimana setiap barang mempunyai berat dan keuntungan yang akan dimasukkan dalam sebuah tempat (knapsack) yang mempunyai kapasitas yang terbatas sehingga didapat keuntungan yg maksimal[WKP06].

# *2.2.3 Data Barang*

Data barang adalah suatu basis data yang berfungsi untuk menyimpan data barang, contoh tabelnya seperti tertera pada *Tabel 2.1.*

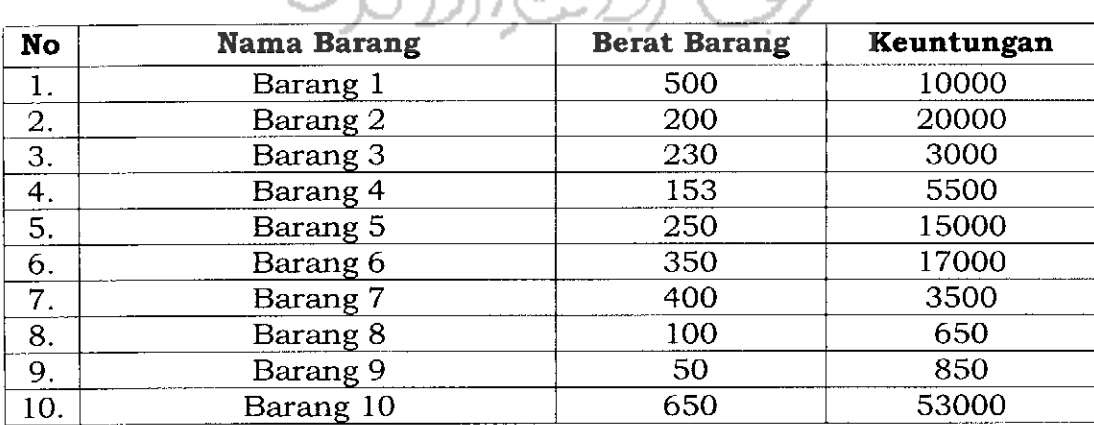

*Tabel 2.1*

# *BAB III*

# *ANALISIS KEBUTUHAN PERANGKAT LUNAK*

## *3.1 Metode Analisis*

Metode analisis yang dipakai dalam penelitian tugas akhir ini diawali dengan metode pengumpulan data kemudian menganalisa data yang berhasil dikumpulkan dengan metode analisis berarah-obyek.

## *3.2 Hasil Analisis*

Setelah dianalisis, maka dapat diketahui apa yang menjadi masukan, proses dan keluaran sistem sesuai dengan yang diharapkan dan direncanakan, serta kebutuhan perangkat lunak dan perangkat kerasnya. Hasil analisis secara umum adalah penterjemahan permasalahan knapsack problem menjadi kode-kode kromosom, hasil akhir program, serta input yang dibutuhkan program.

## *3.2.1 Kebutuhan masukan*

Kebutuhan masukan pada penelitian tugas akhir ini dikelompokkan menjadi dua bagian, yaitu:

1. Kebutuhan masukan untuk basis data pada data barang.

Basis data ini berisi item item barang yang akan dioptimasi, kebutuhan input untuk basis data ini yaitu :

- a. index, merupakan no urut dari barang.
- b. nama barang.
- c. berat, merupakan nilai berat tiap item barang.
- d. Nilai, merupakan keuntungan tiap barang dalam satu satuan mata uang.
- 2. Kebutuhan masukan untuk variabel algoritma genetika.

Variabel genetika ini sangat menentukan hasil dari optimasi yang dikerjakan oleh program, kebutuhan input untuk variabel genetika ini yaitu :

- a. Populasi, yaitu ukuran populasi tiap generasi.
- b. Generasi, yaitu maksimum generasi pada tiap iterasi.
- c. Probabilitas **crossover,** yaitu menunjukkan banyaknya induk yang terkena **crossover** pada tiap generasi.
- d. Probabilitas mutasi, yaitu menunjukkan banyaknya induk yang terkena mutasi pada tiap generasi.
- e. Jenis **crossover,** yaitu metode yang digunakan pada **crossover.**
- f. Breeder, yaitu menunjukkan besarnya induk terbaik yang di lestarikan pada tiap generasi.

## *3.2.2 Proses*

Proses yang dimaksud adalah pengolahan data masukan baik itu pada basis data maupun optimasi dengan Algoritma genetika.

- 1. Basis Data
	- a. Proses memasukkan data baru.
	- b. Proses mengubah data yang sudah ada.
	- c. Proses menghapus data yang sudah ada.
- 2. Algoritma Genetika
	- a. Proses pembentukan populasi awal.
- b. Proses menghitung nilai fitness.
- c. Proses seleksi **roda roulette.**
- d. Proses crossover.
- e. Proses Mutasi
- f. Proses melestarikan individu terbaik **(Breeder GA).**
- g. Proses menghitung fitness akhir.

# *3.2.3 Keluaran*

Berikut adalah keluaran dari aplikasi Knapsack Problem menggunakan Algoritma genetika:

- 1. Basis data
	- a. Daftar item barang.
- 2. Algoritma Genetika
	- a. Jenis-jenis item barang hasil optimasi
	- b. Grafik nilai fitness pada semua generasi.
	- c. Grafik nilai fitness pada generasi terbaik.
	- d. Report program mengenai fitnes rata-rata, fitnes terbaik,

fitnes terburuk,serta berat tiap item individu pada tiap iterasi.

e. Catatan tentang individu terbaik yaitu meliputi jumlah barang, generasi ke-, nilai fitnes, berat barang, jumlah keuntungan.

# *3.3 Fungsi-fungsi yang Dibutuhkan*

### *3.3.1 Basis Data*

Fungsi-fungsi yang ditangani oleh Basis Data barang adalah :

- 1. Fungsi memasukkan data baru.
- 2. Fungsi mengubah data yang sudah ada.

3. Fungsi menghapus data.

# *3.3.2 Algoritma Genetika*

Fungsi-fungsi yang ditangani oleh proses algoritma genetika adalah sebagai berikut:

- 1. Fungsi menghitung jumlah item barang pada basis data.
- 2. Fungsi membentuk populasi awal.
- 3. Fungsi menghitung nilai fitnes.
- 4. Fungsi seleksi roda roulette.
- 5. Fungsi melestarikan individu terbaik (breeder GA}.
- 6. Fungsi crossover.
- 7. Fungsi mutasi.
- 8. Fungsi menghitung fitnes akhir
- 9. Fungsi decode dari kode kode kromosom menjadi suatu bentuk permasalahan yang nyata.
- 10. Fungsi menggambar grafik fitness.
- 11. Fungsi untuk menampilkan report program.
- 12. Fungsi untuk mencatat generasi terbaik.

# BAB IV

# PERANCANGAN PERANGKAT LUNAK

### *4.1 Metode Perancangan*

Untuk memudahkan penggambaran suatu sistem yang ada sistem yang baru yang akan dikembangkan secara logika tanpa memperhatikan lingkungan fisik dimana data tersebut mengalir atau link fisik dimana data tersebut akan disimpan, maka digunakan **Flow chart.**

**Flow chart** merupakan teknik gratis yang menggambarkan aliran informasi dan transformasi yang diaplikasikan pada saat data bergerak dari input menjadi output. **Flow chart** juga digunakan untuk menyajikan sebuah sistem atau perangkat lunak pada setiap tingkat abstraksi.

## *4.2 Hasil Perancangan*

Hasil perancangan adalah tahap pembuatan suatu rancangan perangkat lunak yang terdiri dari : perancangan Diagram alir, perancangan Basis data, perancangan Antar muka, perancangan Operator genetika, perancangan file.

## *4.2.1 Perancangan flow chart*

Perancangan flowchart adalah tahap dimana dibuat suatu diagram alir yang dimulai dari pokok bahasan yang umum sampai ke spesifik yang terdiri dari : Proses utama,Pembangkitan populasi awal, Penghitungan fitness, Seleksi roda rolet,Crossover satu titik, Crossover dua titik, Crossover banyak titik. Crossover seragam.

#### *4.2.1.1 Proses utama*

Proses utama adalah proses yang menggambarkan jalannya algoritma suatu program secara umum, flow chart untuk proses utama dapat dilihat pada *Gambar 4.1,* langkah langkahnya adalah sebagai berikut :

- 1. Tentukan jumlah barang pada tabel barang (Nb).
- 2. Tentukan berat terkecil dari tabel barang (Wmin).
- 3. Tentukan banyak kombinasi Nkom = Wmax knapsack / Wmin.
- 4. Isi k dengan  $0$  (k=0).
- 5. Lakukan optimasi GA dengan panjang kromosom =  $2*k$ .
- 6. k=k+l.
- 7. Lakukan langkah ke-5 sampai k=Nkrom.
- 8. Bandingkan nilai fitnes individu-individu terbaik pada optimasi GA

pada semua kombinasi barang k.

- 9. Tentukan fitness terbesar menjadi solusi.
- 10. Decode kromosom menjadi data barang.

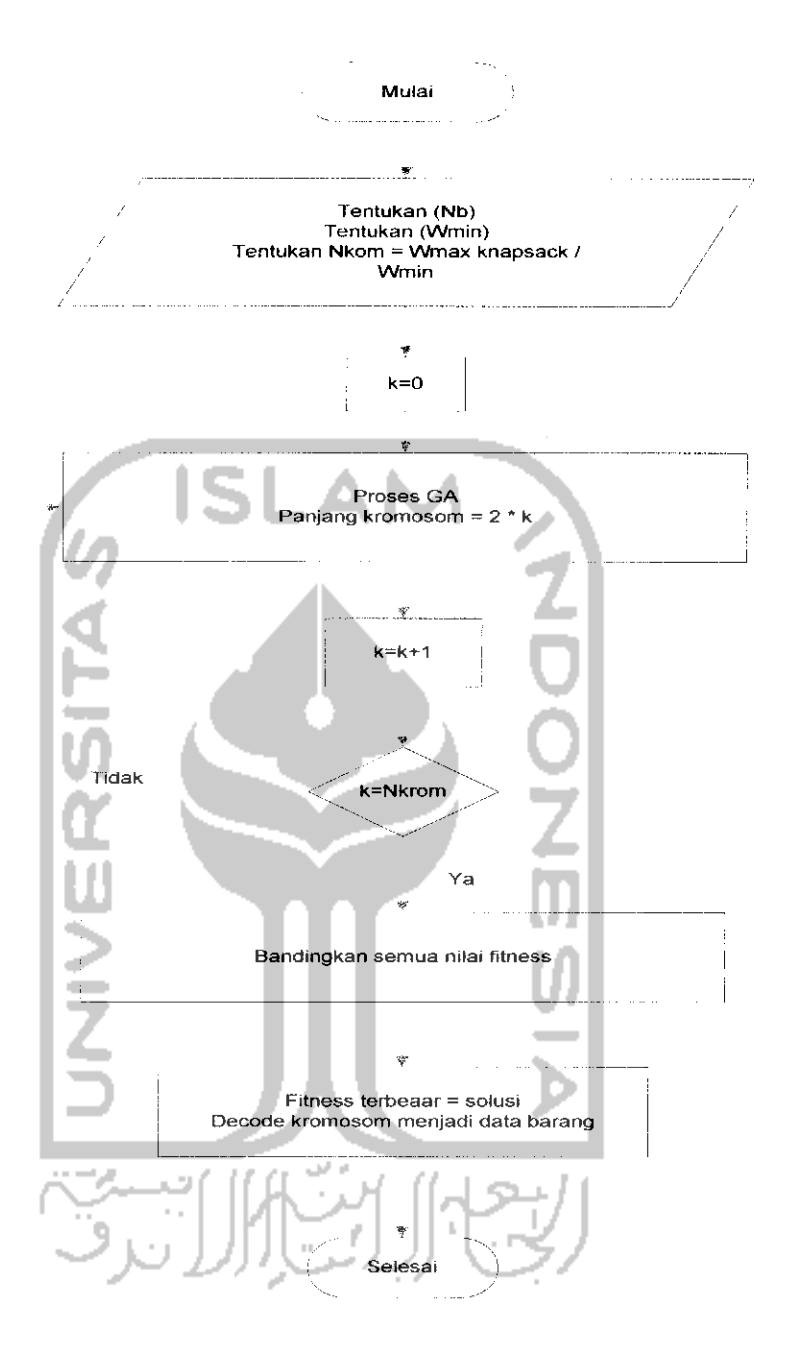

*Gambar 4.1* Flowchart proses utama

### *4.2.1.2 Pembangkitan populasi awal*

Pembangkitan populasi awal berfungsi untuk mendapatkan individu-individu terbaik, flow chart untuk pembangkitan populasi awal dapat dilihat pada *Gambar 4.2,* langkah langkahnya adalah sebagai berikut :

- 1. Tentukan panjang kromosom (Nkrom).
- 2. Tentukan jumlah barang (Nbarang).
- 3. Tentukan jumlah barang terkecil (Wmin).
- **4.** *k=0.* $\qquad$  **<b>d**  $\qquad$  *j*  $\qquad$  *d*  $\qquad$  *<i>j*  $\qquad$  *j*  $\qquad$  *j*  $\qquad$  *j*  $\qquad$  *j*  $\qquad$  *j*  $\qquad$  *j*  $\qquad$  *j*  $\qquad$  *j*  $\qquad$  *j*  $\qquad$  *j*  $\qquad$  *j*  $\qquad$  *j*  $\qquad$  *j*  $\qquad$  *j*
- 5. Generasi=0.
- *6. 1=0. •• '-:'::"'PJ*
- 7. j = 0.  $\bullet$  **'•-'**  $\bullet$  **'•-'**  $\bullet$  **'**  $\bullet$  **'**  $\bullet$  **'**  $\bullet$  **'**  $\bullet$  **'**  $\bullet$  **'**
- 8. Bangkitkan bilangan acak [0...Nbarang 1].
- 9.  $I = i+1$ .
- 10. Lakukan langkah ke-8 sampai i= Nkrom.
- 11.  $j = j+1$ .
- 12. Lakukan langkah ke-8 sampai j= Npop.
- 13. Generasi <sup>=</sup> Generasi +1
- 14.  $k = k+1$ .
- 15. Lakukan langkah ke-5 sampai k=Nbarang.

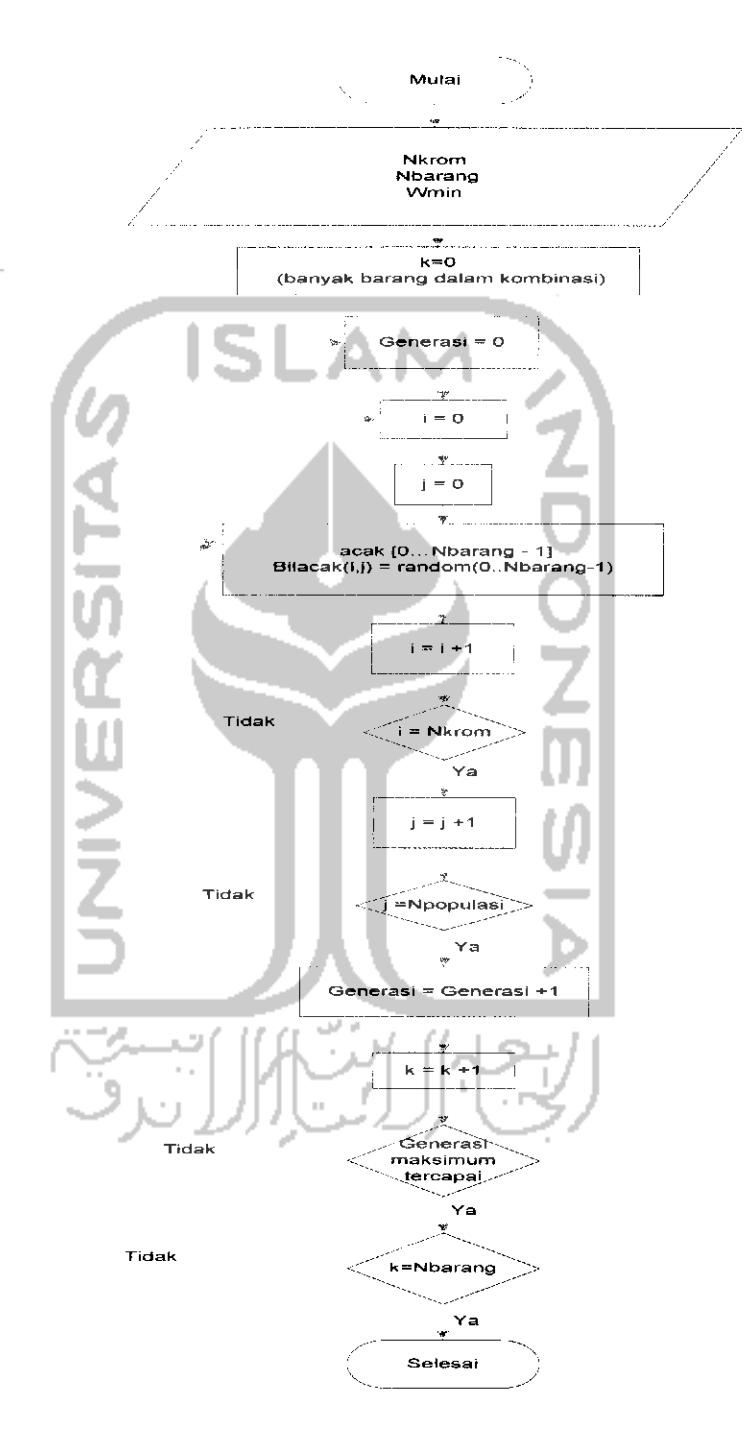

# 15. Lakukan langkah ke-5 sampai k=Nbarang.

Gambar 4.2 Flowchart populasi

### *4.2.1.3 Penghitungan fitnes*

Penghitungan fitness digunakan untuk menghitung bobot tiap individu pada suatu popoulasi yang menggambarkan kemampuan bertahan hidup individu tersebut , flow chart untuk penghitungan fitness dapat dilihat pada *Gambar 4.3,* langkah langkahnya adalah sebagai berikut :

- 1. Menentukan panjang kromosom (Nkrom).
- 2. Menentukan jumlah barang (Nbarang).
- 3. 1=0.
- 4. N=0.
- 5.  $I = i+1$ .
- 6. Jika (I mod2 <>0 ) lakukan langkah 7, jika tidak lakukan langkag 5.

7. Jika kromosom (I) =0 maka lakukan langkah 8, jika tidak lakukan langkah 9 .

8. Fitnes(N) = berat  $(i + 1) *$  nilai  $(i + 1)$ .

- 9. Fitnes(N) = berat ( $(i 1)*10 + i$ ) \* nilai ( $(i 1)*10 + i$
- 10. N=N+1.
- 11. Lakukan langkah 5 sampai I = Nkrom.
- 12. Hitung fitnes total pada tiap individu, Ftotal =  $F(0) + F(1)$ .... $F(N)$

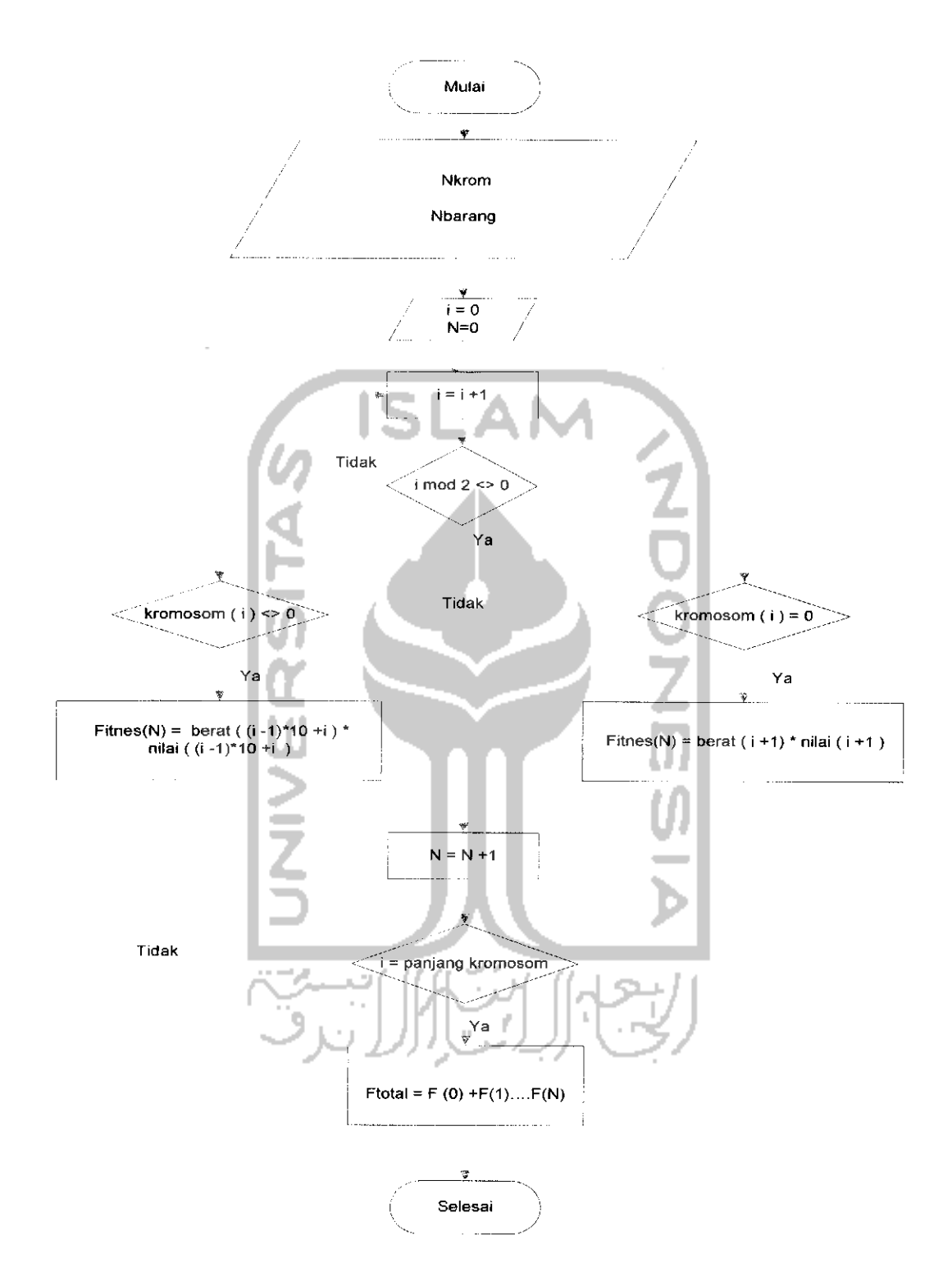

Gambar 4.3 Flowchart penghitungan fitnes

### *4.2.1.4 Seleksi Roda rolet*

Seleksi Roda rolet digunakan untuk menseleksi individu mana saja yang akan menjadi individu terbaik , flow chart untuk seleksi Roda rolet dapat dilihat pada *Gambar 4.4,* langkah langkahnya adalah sebagai berikut :

1. Tentukan panjang kromosom (Nkrom).

- 2. Tentukan jumlah populasi(Npop).
- $3. I = 0.$

4. Hitung fitnes tiap individu, Fitnes(i) = Nilai(i)\*niai(i).

- 5.  $I = i+1$ .
- 6. Lakukan langkah 4 sampai Npop.
- 7. Hitung fitnes total, FitnesTot=Fitnes(0) + Fitnes (1) ... Fitnes((i).
- 8.j=0.

9. Hitung fitnes relatif tiap individu, Fitnes\_relatif(j} = Fitnes(j) / FitnesTot.

10.  $j = j+1$ .

11.Lakukan langkah 9 sampai j = N=pop.

12. k=0.

13. Hitung fitnes komulatif tiap individu, Fitnes\_komulatif(k) = Fitnes(k).

14. k=k+l.

15. Hitung fitnes komulatif tiap individu, Fitnes\_komulatif(j) = Fitnes(k) + Fitnes(k+1).

16. Lakukan langkah 14 sampai k= Npop.

 $17. I = 0.$ 

18. N=0.

19. Bangkitkan bilanagan acak, Bil\_acak=random[0..1].

20.Jika Bil\_acak <= Fitnes\_komulatif( $|+1|$  and Bil\_acak >= Fitnes\_\_komulatif(l) lakukan langkah 21, jika tidak lakukan langkah 23.

21. Catat induk yg terpilih, Induk(n)=l

22.Bangkitkan bilangan acak, Bil\_acak=random[0..1].

23.  $I = i+1$ .

24. Lakukan langkah 20 sampai 1 = Npop.

25. Catat n induk yg terpilih untuk operasi selanjutnya, Induk

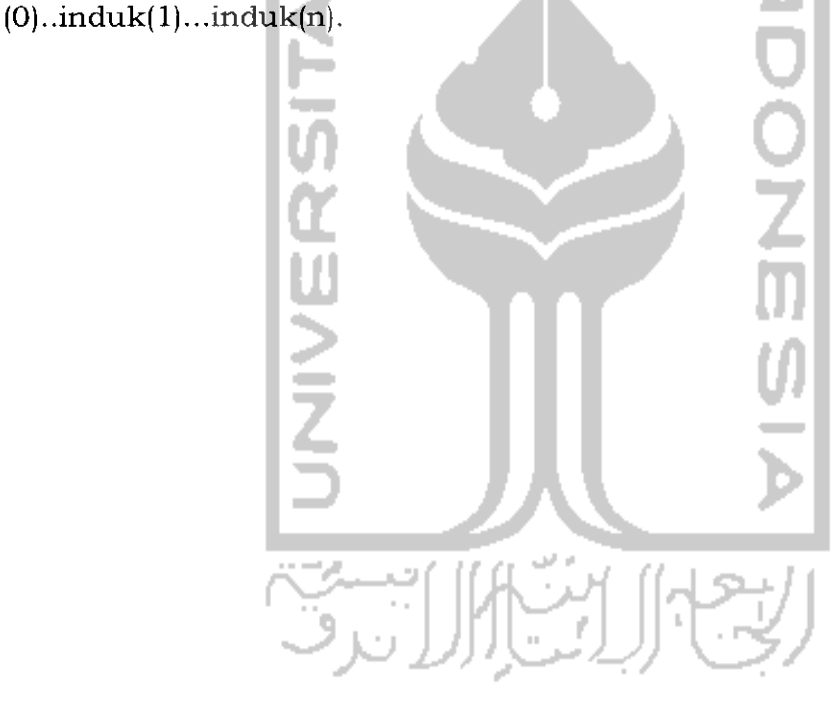

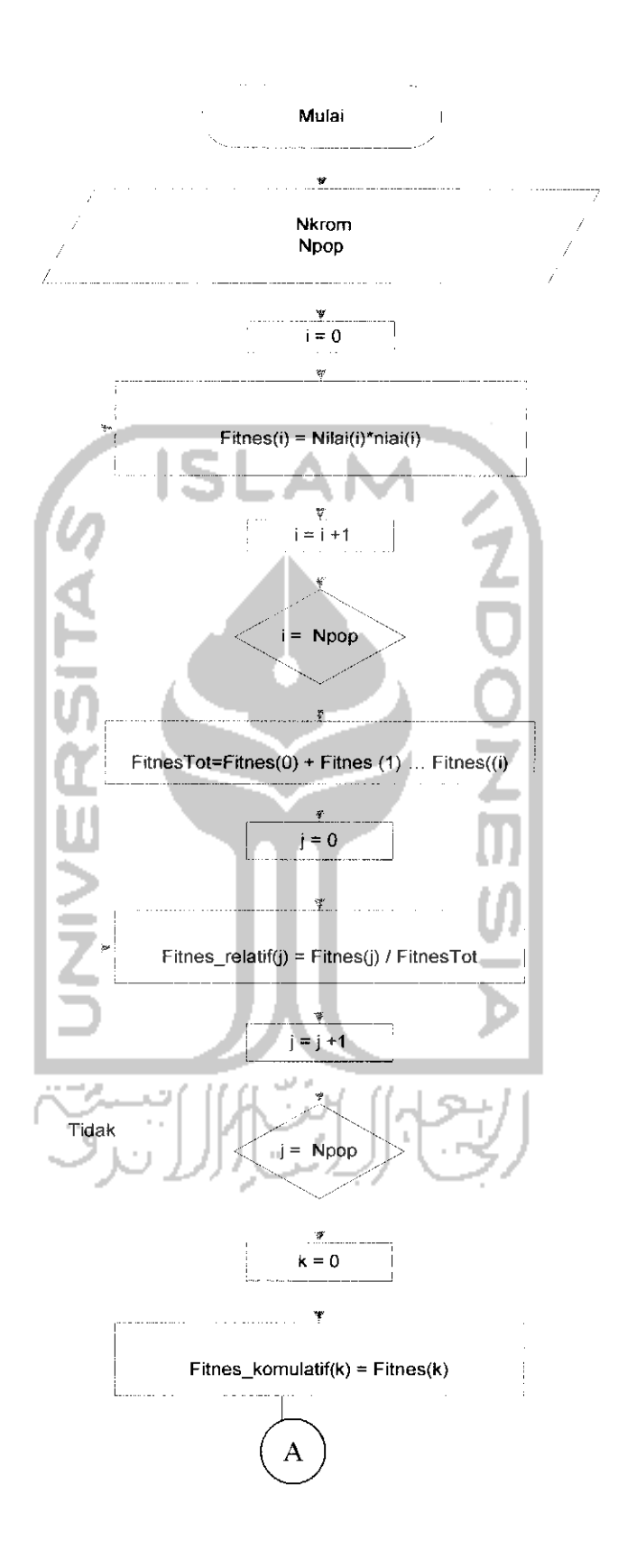

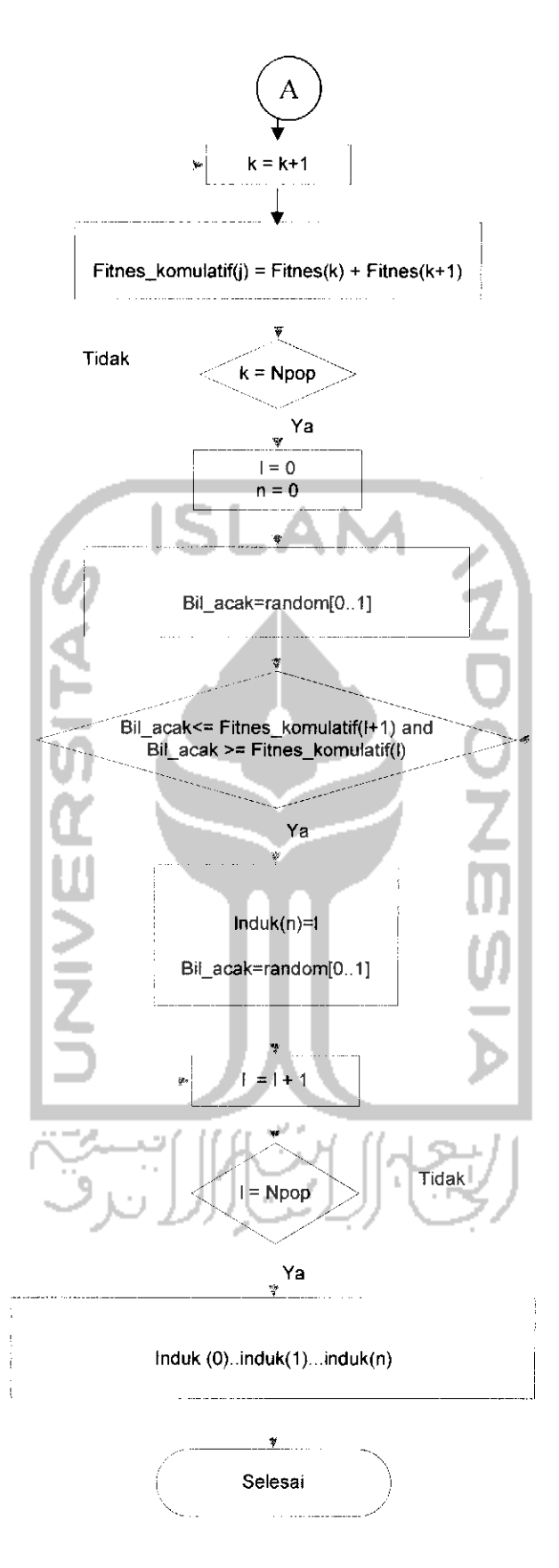

Gambar 4.4 Seleksi roda

### *4.2.1.5 Crossover*

Crossover adalah proses persilangan antara 2 individu sehingga menghasilkan individu-individu yang baru yang mirip dengan induknya yang diharapkan mempunyai kemampuan bertahan hidup yang lebih tinggi, Crossover yang digunakan pada penelitian ini terdiri 4 macam : Crossover satu titik, Crossover dua titik, Crossover banya titik, Crossover seragam.

## *1. Crossover satu titik [one point crossover)*

Crossover satu titik dilakukan dengan dengan melakukan persilangan antara induk dengan menggunakan satu titik acuan. Flow chart crossover satu titik dapat dilihat pada *Gambar 4.5* ,Berikut adalah langkah-langkah untuk proses persilangan satu titik **(one point crossover):**

- 1. Tentukan Probabilitas crossover(Pm).
- 2. Tentukan panjang kromosom(Nkrom).
- 3. Tentukan titik crossover, Tc = random[0..Nkrom].
- 4. Tentukan jumlah induk yg tercrossover (Ninduk).
- 5.  $I = 0$ .
- 6.  $n = 0$ .

7. Bangkitkan bil acak, Bil\_acak=random[0..1].

8. Jika Bil\_acak **<-** Pm lakukan langkah 9, jika tidak lakukan langkah 11.

9. Catat induk yg terkena crossover Induk(n)=i.

10.  $n = n+1$ .

- $11. I = i+1.$
- 12. Lakukan langkah 8 sampai i= Npop.

13. jika (Ninduk mod =0) maka lakukan langkah 14, jika tidak lakukan langkah 15.

14. Ninduk=Ninduk+l.

15.j=0.

17. Jika (Ninduk mod 2<>0) lakukan langkah 19, jika tidak lakukan langkah 18.

18.j=j+l

19.k=0.

20. Jika k <=Tc maka lakukan langkah 23, Jika tidak lakukan langkah 21.

21. Tukar induk 1 dengan induk 2, anak $(j,k)$ =anak $(j,k)$ .

22. Tukar induk 1 dengan induk 2, anak(j+l,k)=anak(j+l,k), lanjutkan k langkah 25.

23. Tukar induk 1 dengan induk 2, anak $(j,k)$ =anak $(j+1,k)$ ,

24. Tukar induk 1 dengan induk 2, anak $(j+1,k)$ =anak $(j,k)$ .

25. k=k+l.

26. Lakukan langkah 20 sampai k=Nkrom.

27.j=j+2.

28. Lakukan langkah 17 sampai j=Ninduk.

29. Bangkitkan individu baru sejumlah Npop, Individu\_baru = induk+anak.

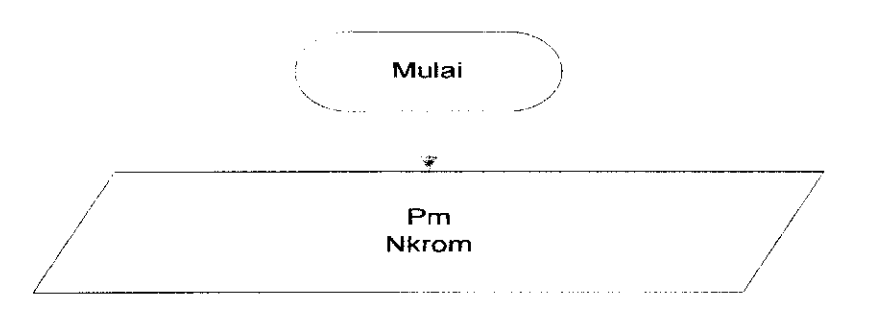

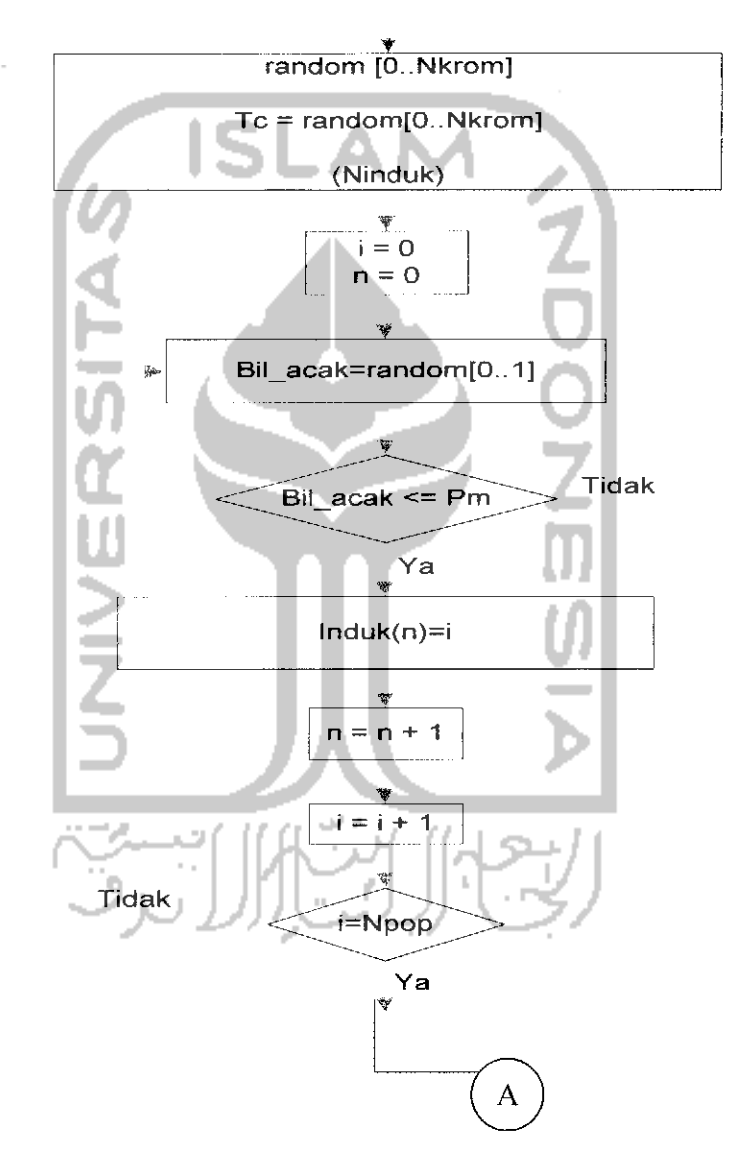

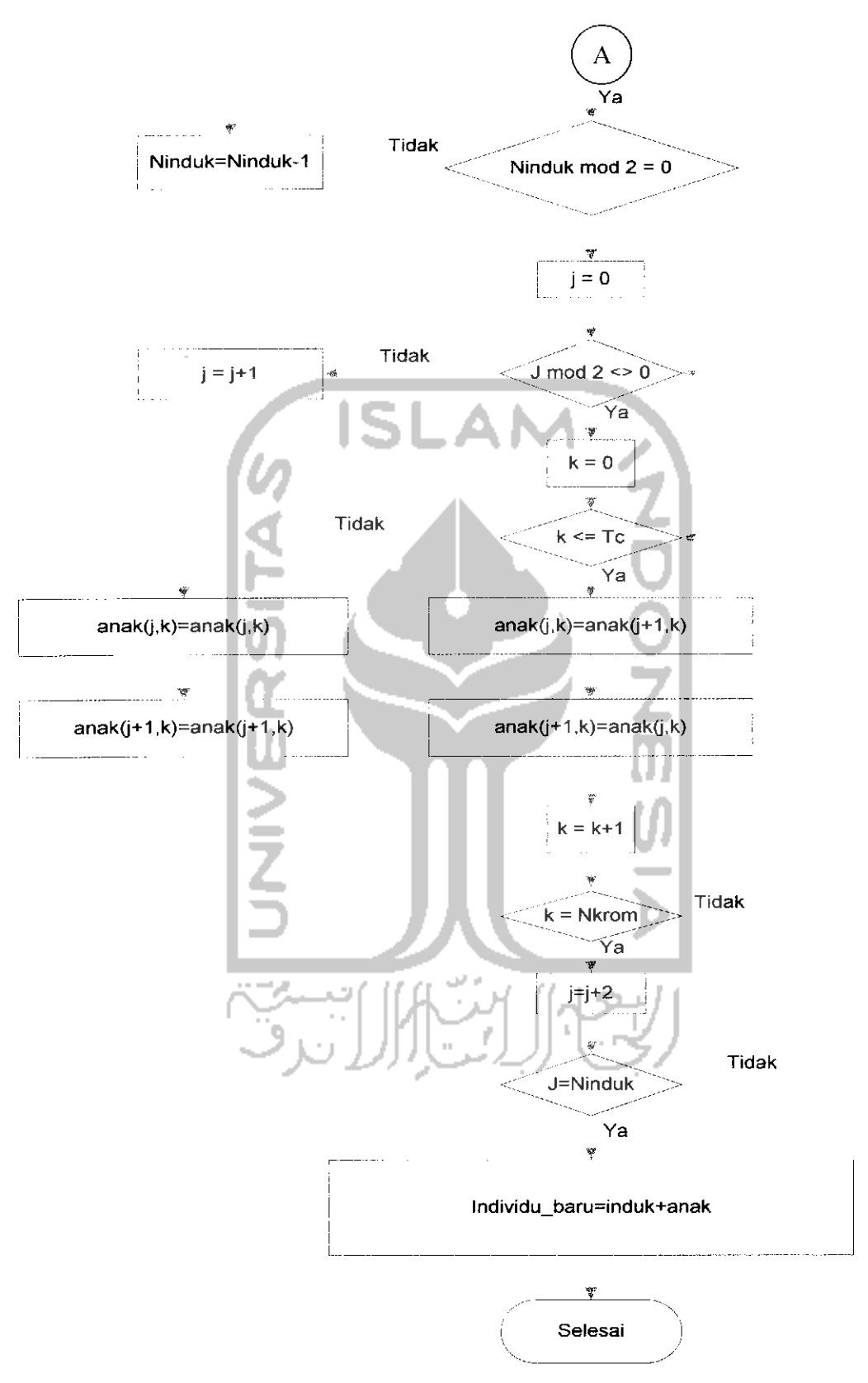

Gambar 4.5 Crossover satu titik

## *2. Crossover banyak titik [multi point crossover)*

Crossover banyak titik dilakukan dengan dengan melakukan persilangan antara induk dengan menggunakan banyak titik acuan yang dibangkitkan secara acak. Flow chart crossover banyak titik dapat dilihat pada *Gambar 4.6* ,Berikut adalah langkah-langkah untuk proses persilangan banyak titik *(multi point crossover):* 

1. Tentukan Probabilitas crossover(Pm).

2. Tentukan panjang kromosom(Nkrom).

- 3. Tentukan jumlah titik crossover (NTc), NTc = random [0..Nkrom]
- 4. Tentukan titik crossover sebanyak NTc, Tc = random[0..Nkrom]
- 5. Tentukan jumlah induk yg tercrossover(Ninduk)
- $6. I = 0.$
- 7.  $n = 0$ .
- 8. Bangkitkan bil acak, Bil\_acak=random[0..1].
- 9. Jika Bil\_acak < Pm lakukan langkah 10, jika tidak lakukan langkah 11.

10. Catat induk yg terkena crossover Induk $(n)=i$ 11.  $n = n+1$ .

12.  $I = i+1$ .

13. Lakukan langkah 8 sampai i= Npop.

14. jika (Ninduk mod =0) maka lakukan langkah 15, jika tidak lakukan langkah 16.

15. Ninduk=Ninduk+l.

 $16.$  j=0.

17. Jika (Ninduk mod  $2\neq 0$ ) lakukan langkah 19, jika tidak lakukan langkah 18.

 $18.$ j=j+1

19.k=0.

20.1=0.

20. Jika k<Tc(l) maka lakukan langkah 23, Jika tidak lakukan langkah 21.

21. Tukar induk 1 dengan induk 2, anak(j,k)=anak(j,k).

22. Tukar induk 1 dengan induk 2, anak(j+l,k)=anak(j+l,k), lanjutkan k langkah 25.

23. Tukar induk 1 dengan induk 2, anak(j,k)=anak(j+l,k).

24. Tukar induk 1 dengan induk 2, anak $(j+1,k)$ =anak $(j,k)$ .

25. k=k+l.

26. Lakukan langkah 20 sampai k=Tc(l).

 $27. 1=1+1.$ 

28. Lakukan langkah 26 sampai k=Nkrom.

28.  $j=j+1$ .

29. Lakukan langkah 17 sampai j=Ninduk.

30. Bangkitkan individu baru sejumlah Npop, Individu\_baru = induk+anak.

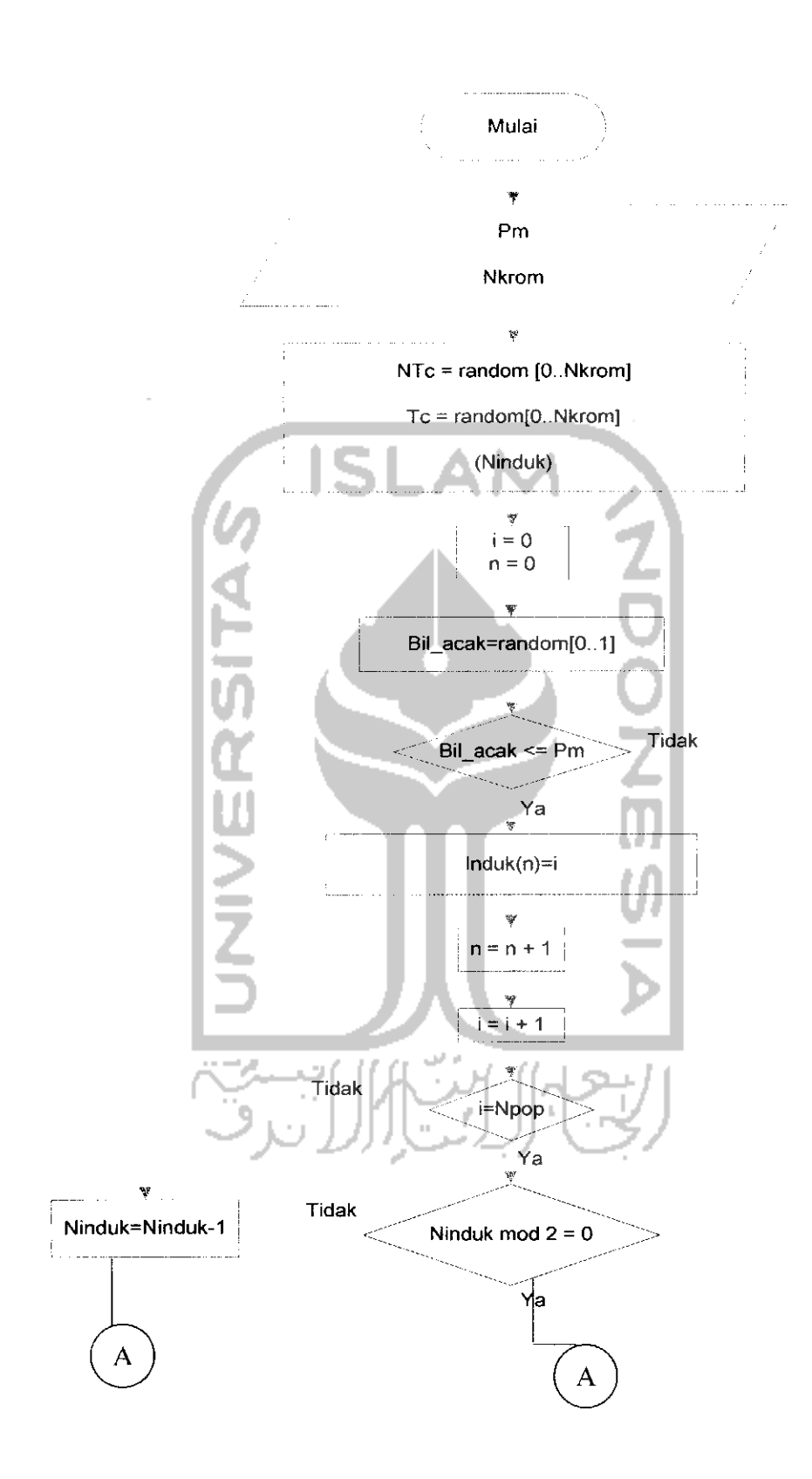

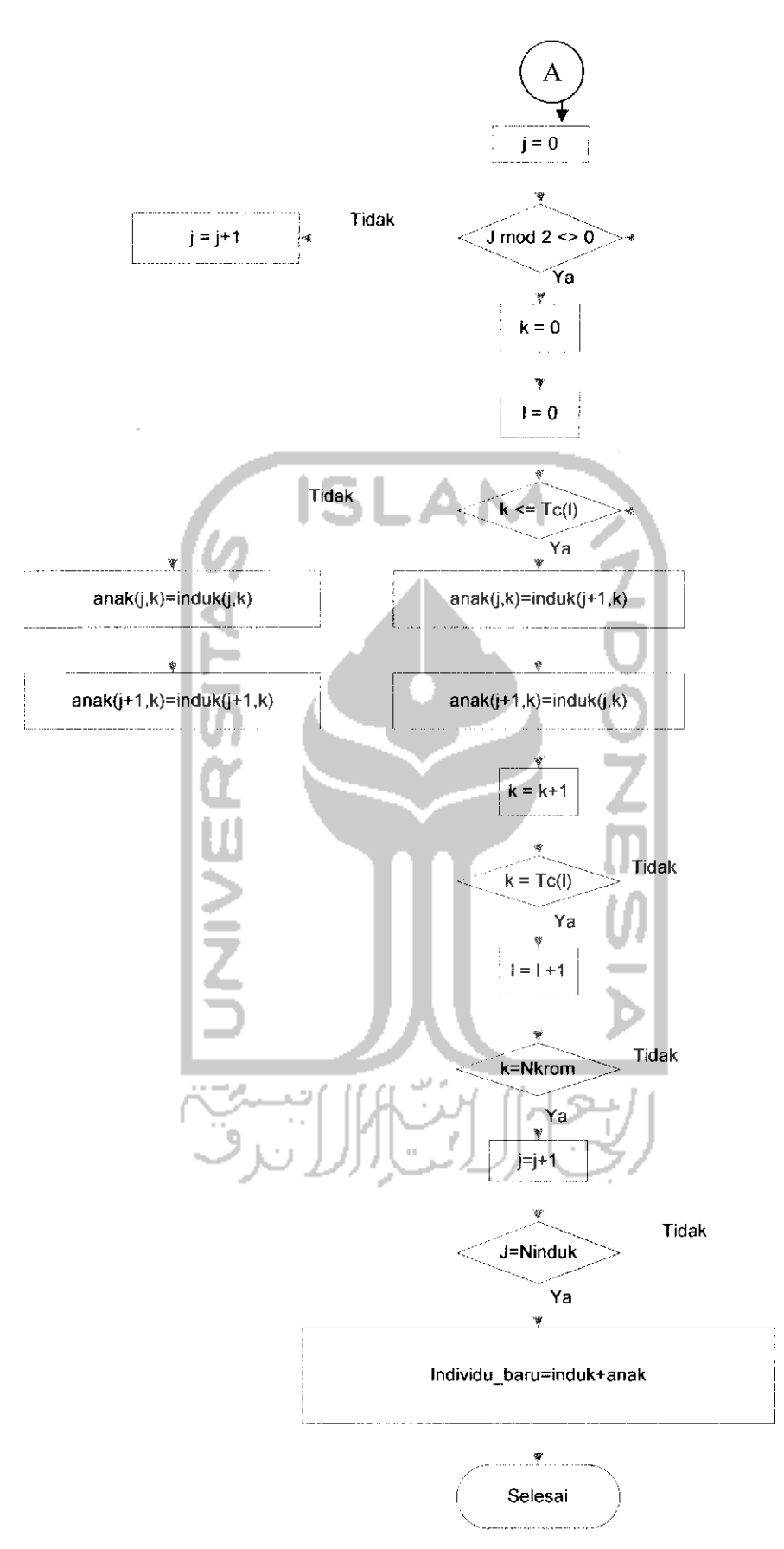

Gambar 4.6 Crossover *banyak titi*

## *3. Crossover seragam {uniform crossover)*

Crossover seragam dilakukan dengan dengan melakukan persilangan antara induk dengan menggunakan banyak titik acuan yang didasarkan pada variable maskl dan mask2. Flow chart crossover seragam dapat dilihat pada *Gambar 4.7* ,Berikut adalah langkahlangkah untuk proses persilangan seragam **(uniform crossover):**

1. Tentukan Probabilitas crossover(Pm).

2. Tentukan panjang kromosom(Nkrom).

3. Tentukan jumlah induk yg tercrossover (Ninduk).

4.  $I = 0$ .

5.  $n = 0$ .

6. Bangkitkan bil acak, Bil\_acak=random[0..1j.

7. Jika Bil\_acak < Pm lakukan langkah 8, jika tidak lakukan langkah 10.

8. Catat induk yg terkena crossover Induk(n)=i.

9.  $n = n+1$ .

10.  $I = i+1$ .

12. Lakukan langkah 8 sampai I = Npop.  $13.1=0.$ 

14.Bangkitkan bil acak Maskl, Mask2, Maskl(l)=random[0..1],  $Mask2(l)=random[0..1].$ 

15. 1=1+1.

16. Lakukan langkah 14 sampai l=Nkrom.

17. jika (Ninduk mod =0) maka lakukan langkah 14, jika tidak lakukan langkah 15.

18. Ninduk=Ninduk+1.

19.  $j=0$ .

20. Jika (Ninduk mod  $2\neq0$ ) lakukan langkah 19, jika tidak lakukan langkah 18.

 $21 j=j+1$ 

22. k=0.

23. jika Maskl(k) = 0 maka lakukan langkah 25, jika tidak lakukan langkah 24.

24. Anakl berasal dari induk2, anak(j,k)=anak(j,k).

25. Anakl berasal dari indukl, anak $(j+1,k)$ =anak $(j+1,k)$ .

26. jika Mask2(k) = 0 maka lakukan langkah 27 jika tidak lakukan langkah 28.

27. Anak2 berasal dari indukl, anak(j,k)=anak(j,k).

28. Anak2 berasal dari induk2, anak(j+1 ,k)=anak(j+1 ,k), lanjutkan k langkah 33.

29. k=k+l.

30. Lakukan langkah 23 sampai k=Nkrom.

31.j=j+2.

32. Lakukan langkah 17 sampai j=Ninduk.

33. Bangkitkan individu baru sejumlah Npop, Individu\_baru = induk+anak.

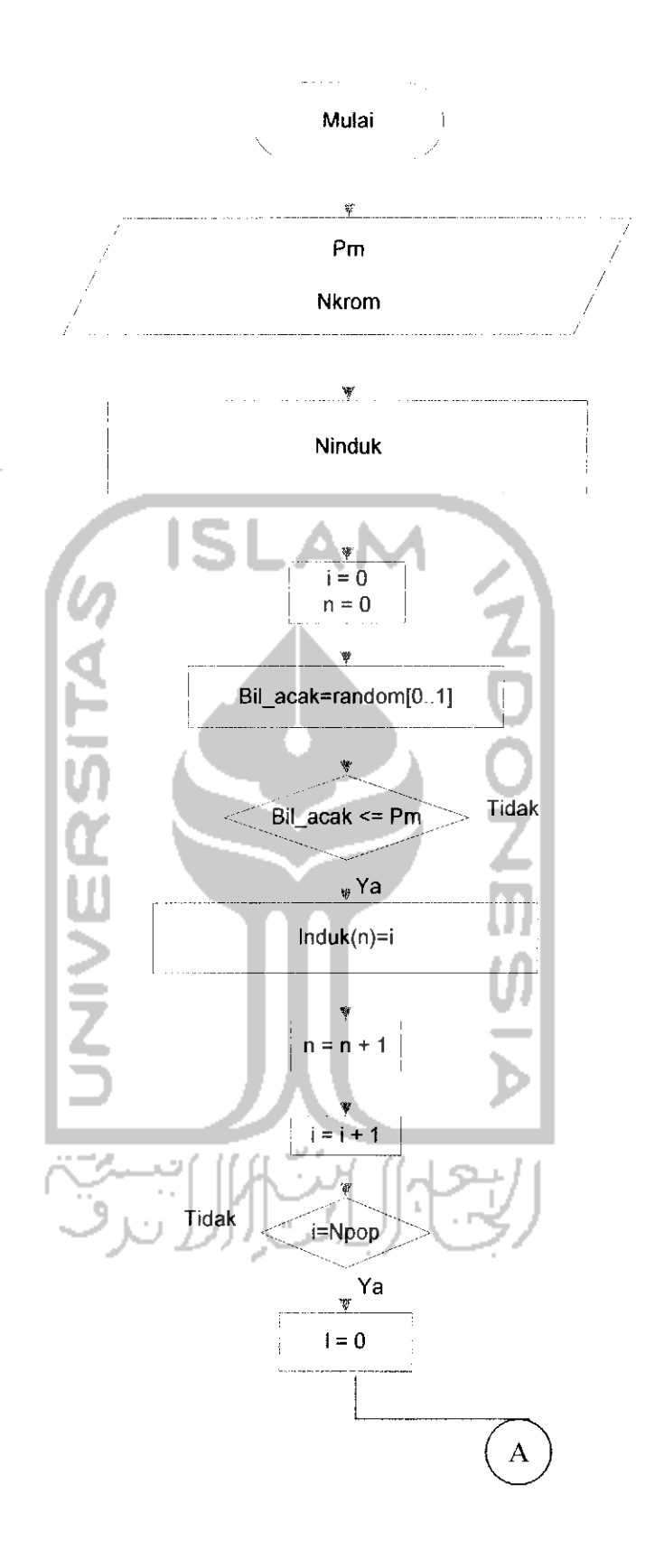

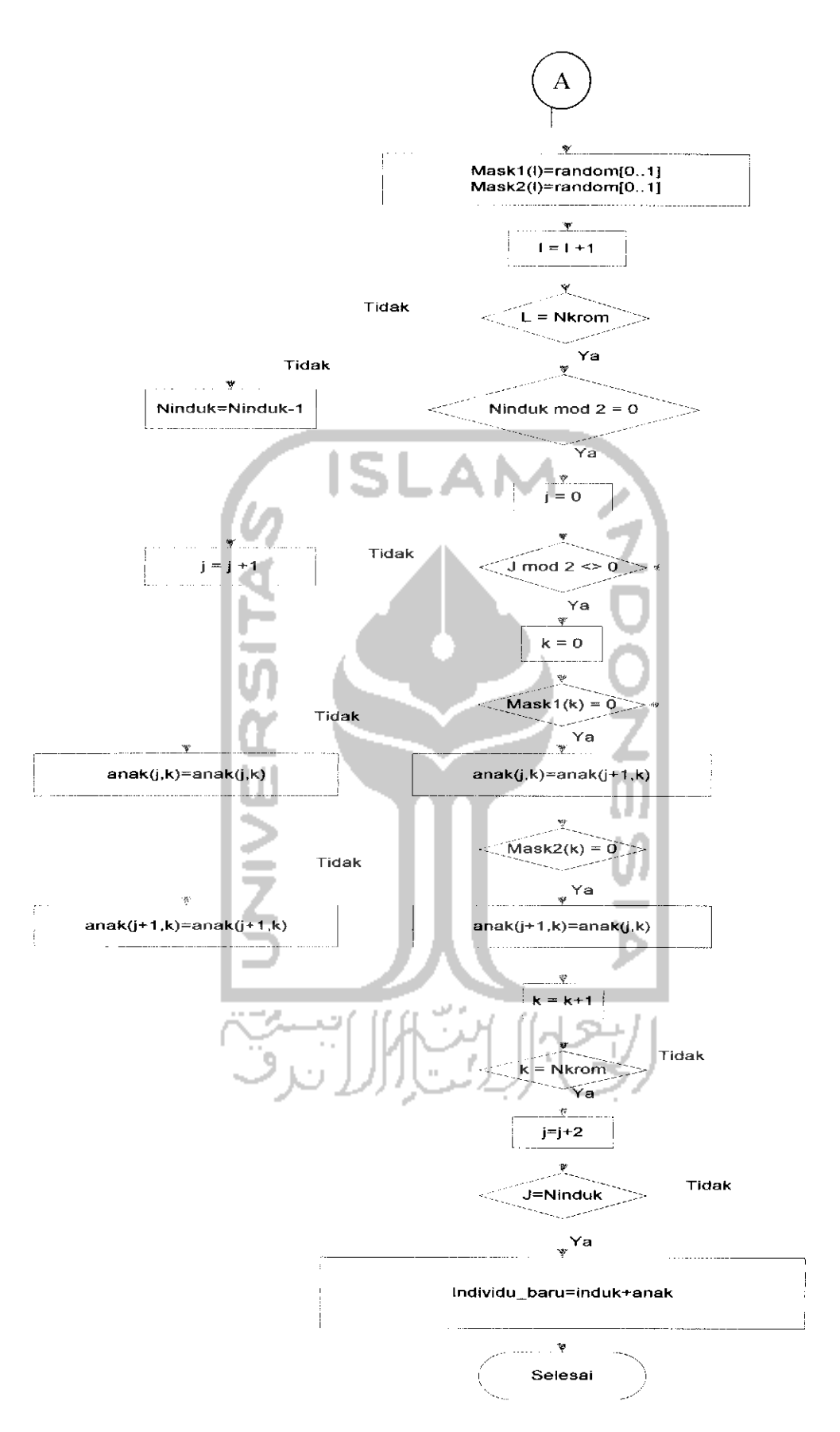

Gambar 4.7 Crossover se

### *3. Crossover dua titik(two point crossover)*

Crossover dua titik dilakukan dengan dengan melakukan persilangan antara induk dengan menggunakan 2 titik acuan. Flow chart crossover dua titik dapat dilihat pada *Gambar 4.8* ,Berikut adalah langkah-langkah untuk proses persilangan dua titik **(two point crossover):**

1. Tentukan Probabilitas crossover(Pm).

2. Tentukan panjang kromosom(Nkrom).

- 3. Tentukan titik crossover, Tel = random[0..Nkrom], Tc2 random[0. .Nkrom].
- 4. Tentukan jumlah induk yg tercrossover (Ninduk).
- 5.  $I = 0$ .
- 6.  $n = 0$ .
- 7. Bangkitkan bil acak, Bil\_acak=random[0..1].
- 8. Jika Bil\_acak < Pm lakukan langkah 9, jika tidak lakukan langkah 11.

9. Catat induk yg terkena crossover Induk(n)=i.

- 10.  $n = n+1$ .
- 11.  $I = i+1$ .

12. Lakukan langkah 8 sampai i= Npop.

13. jika (Ninduk mod = 0) maka lakukan langkah 14, jika tidak lakukan langkah 15.

14. Ninduk=Ninduk+l.

15.j=0.

17. Jika (Ninduk mod 2≠0) lakukan langkah 19, jika tidak lakukan langkah 18.

 $18,j=j+1$ 

19.k=0.

20. Jika k < Tel maka lakukan langkah 24, Jika tidak lakukan langkah 23.

21. Tukar induk 1 dengan induk 2, anak $(j,k)$ =anak $(j,k)$ .

22. Tukar induk 1 dengan induk 2, anak(j+l,k)=anak(j+l,k), lanjutkan k langkah 26.

23. Jika k < Tc2 maka lakukan langkah 24, Jika tidak lakukan langkah 21.

24. Tukar induk 1 dengan induk 2, anak $(j,k)$ =anak $(j+1,k)$ .

25. Tukar induk 1 dengan induk 2, anak(j+l,k)=anak(j,k).

26. k=k+l.

27. Lakukan langkah 20 sampai k=Nkrom.

28.j=j+2.

29. Lakukan langkah 17 sampai j=Ninduk.

30.Bangkitkan individu baru sejumlah Npop, Individu\_baru

induk+anak.

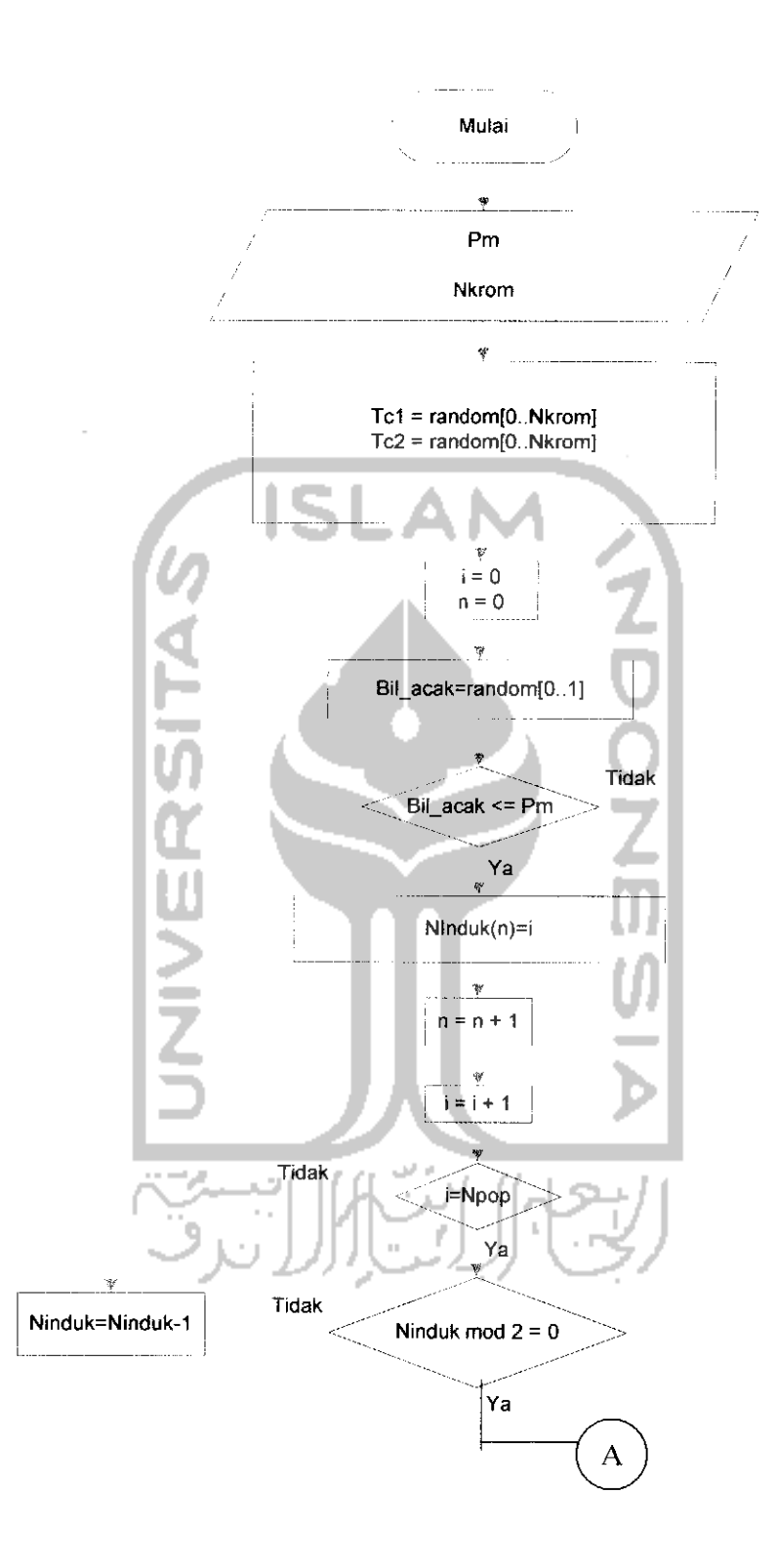

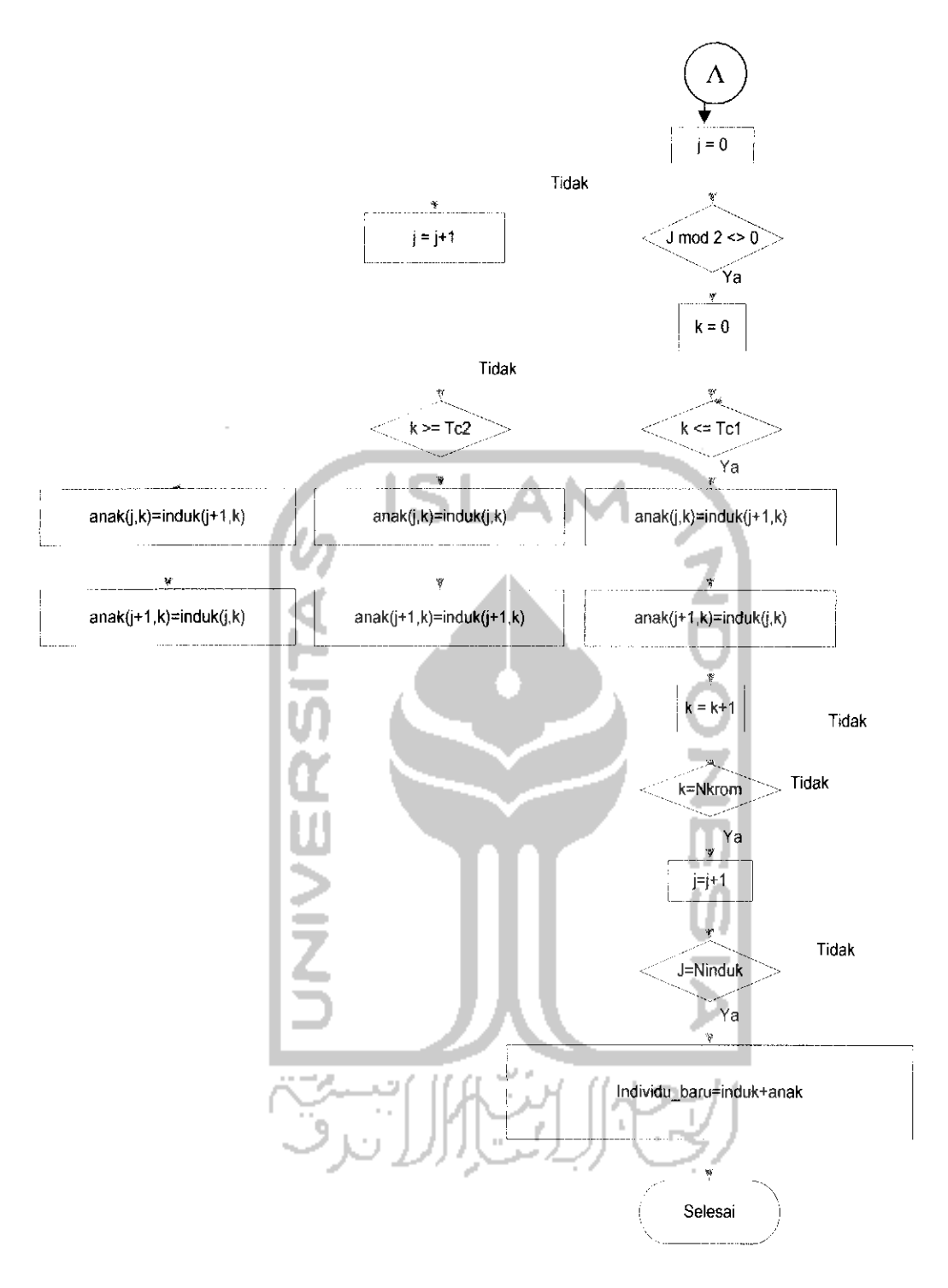

Gambar 4.8 Crossover <sup>2</sup> titik

# *BABV*

# *IMPLEMENTASI PERANGKAT LUNAK*

#### *5.1 Batasan Implementasi*

Aplikasi algoritma genetika dalam knapsack problem ini dikembangkan dengan perangkat lunak Visual Basic.Net 2003 keluaran Microsoft yang berjalan pada sistem operasi Microsoft Windows XP Professional Edition Service Pack 1, sedangkan aplikasi **database** yang digunakan adalah Microsoft Access 2003.

Perangkat keras yang digunakan dalam pengembangan aplikasi penelitian tugas akhir ini adalah komputer desktop standar dengan spesifikasi hardware sebagai berikut:

- a. Prosessor intel Pentium 4 1,8 Ghz
- b. 80GB hard drive
- c. 15" CRT monitor
- d. 128 Mb Gforce Fx 5200 video memory
- e. DVD CDR Drive

## *5.2 Implementasi Perangkat Lunak*

Adalah proses membangun suatu perangkat lunak dengan menggunakan perangkat lunak lain mulai dari pembuatan antarmuka perangkat lunak sampai proses akhir.

### *5.2.1 Perancangan antarmuka perangkat lunak*

Adalah proses pembuatan antarmuka suatu perangkat lunak sehingga **user** dapat berinteraksi dengan perangkat lunak tersebut

### *4.2.2 Perancangan representasi kromosom*

Representasi kromosom dalam penelitian ini menggunakan tipe integer dimana kromosom berisi angka angka integer yang melambangkan kode index barang pada table barang, tiap kromosom terdiri dari n bit dengan n bilangan genap, kemudian tiap kromosom dibagi menjadi 2 bit yang melambangkan kode index pada table barang. Panjang kromosom akan berganti ganti sesuai dengan jumlah kombinasi barang dalam knapsack.

1.) Misal diketahui

- Jumlah barang dalam tabel barang = 20 barang

- Berat terkecil dari 20 barang adalah 20 kg

- Berat maksimum yg bisa diangkut knapsack 100 kg

Jika misalnya Kombinasi barang dalam knapsack yg terpilih adalah 5 barang, maka panjang kromosom =  $5 *2 = 10$ , dan akan dilakukan proses GA sebanyak 5 kali dengan ramus :

nGA= Wmax / berat terkecil

 $= 100/20 = 5$ 

Representasi kromosomnya adalah seperti pada *Gambar 4.9*

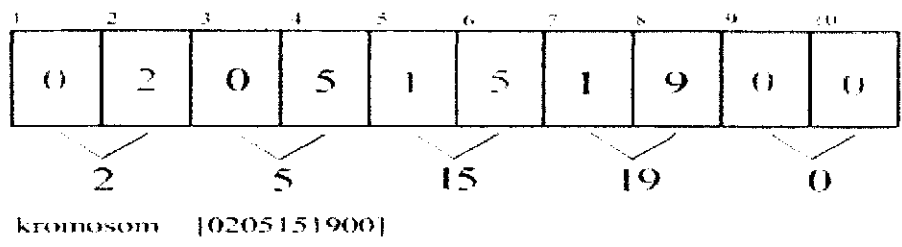

kombinasi barang:  $[2.5, 15. 19.0]$ 

*Gambar 4.9* Representasi kromosom
2.) Misal diketahui

- Jumlah barang dalam tabel barang = 7 barang

- Berat terkecil dari 7 barang adalah 10 kg

- Berat maksimum yg bisa diangkut knapsack 100 kg

- Jika misalnya kombinasi barang dalam knapsack yg terpilih adalah 7 barang, maka panjang kromosom = 7  $*2 = 14$ , dan akan dilakukan proses GA sebanyak 10 kali dengan rumus :

nGA= Wmax / berat terkecil

$$
= 100/10 = 10
$$

Representasi kromosomnya adalah seperti pada *Gambar 4.10*

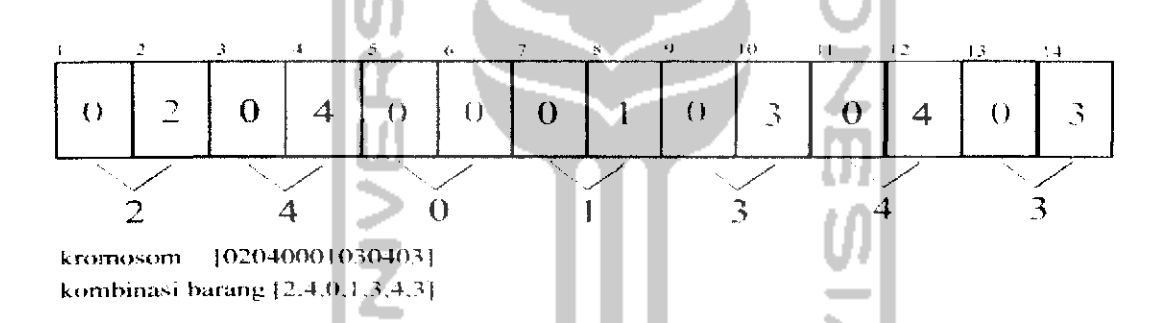

*Gambar 4.10* Representasi kromosom

#### *4.2.3 Penentuan nilai fitnes*

Dalam aplikasi ini penghitungan nilai fitnes secara umum

menggunakan rumus :

 $F = \sum$  (berat\*nilai)

Misal terdapat kromosom sebagai berikut :

02040001030403

Dengan daftar barang seperti pada *Tabel 4.1.*

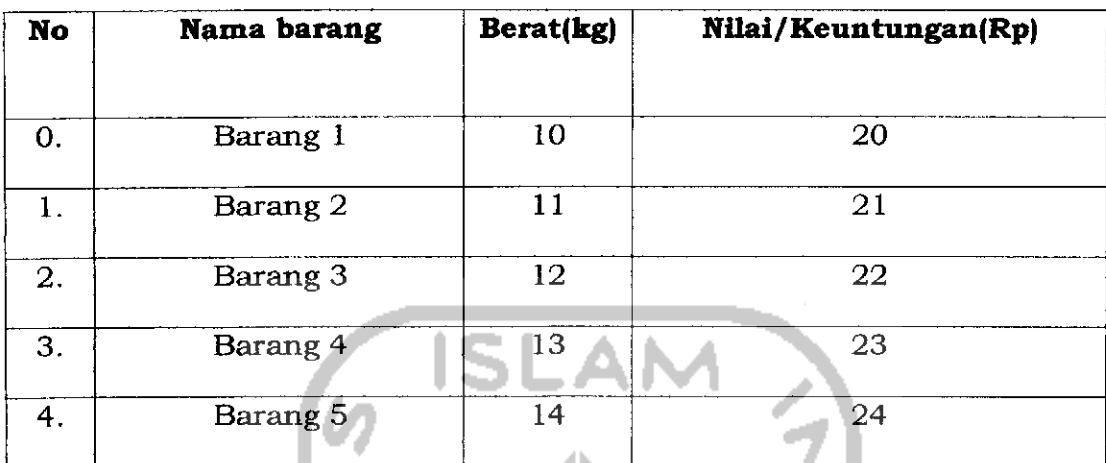

Rumus  $F = \sum$  (berat\*nilai) Kromosom <sup>=</sup> 02-04-00-01-03-04-03

Perhitungan nilai fitnesnya adalah sebagai berikut :

Fitnes masing masing gen :

02 = (berat\*nilai) pada barang ke 02 = 11\*21 = 231

04 = (berat\*nilai) pada barang ke 04 = 13\*23 = 299

00 - (berat\*nilai) pada barang ke 00 = 10\*20 = 200

01 = (berat\*nilai) pada barang ke 01 = 11\*21 = 231 03 = (berat\*nilai) pada barang ke 03 = 13\*23 = 299

04 = (berat\*nilai) pada barang ke 04 = 14\*24 = 336

03 = (berat\*nilai) pada barang ke 03 = 13\*23 = 299

Fitnes tiap indivudu :

Findividu = 
$$
F(00) + F(04) + F(00) + F(01) + F(03) + F(04) + F(03)
$$
  
= 231 + 299 + 200 + 231 + 299 + 336 + 229  
= 1685

#### *4.2.4 Struktur data*

Struktur data pada aplikasi perangkat lunak ini meliputi struktur data pada kromosom, kromosom yang dibuat berupa array n data integer dimana n tergantung dari jumlah barang pada basis data barang, struktur data pada kromosom adalah sebagai berikut :

 $Kromosom = Array[0..Nbarang] of integer$ 

# *4.2.5 Perancangan basis data*

#### *4.2.5.1 Struktur tabel basis data*

Berikut merupakan penjelasan mengenai struktur data tabel **basis data** yang digunakan dalam penelitian tugas akhir ini.

1. Tabel db

Tabel ini digunakan untuk menyimpan data barang yang akan dioptimasi. Tabel 4.2 merupakan struktur dari tabel db.

| Fields | Tipe<br><b>Data</b> | <b>Not</b><br><b>Null</b> | Key            | Keterangan            |
|--------|---------------------|---------------------------|----------------|-----------------------|
| index  | Number              | Yes.                      | Primary<br>Key | index nomor<br>barang |
| nama   | Text                | no                        |                | Nama barang           |
| Berat  | Number              | no                        |                | Berat barang          |
| Nilai  | Number              | no                        |                | Keuntungan<br>barang  |

*Tabel 4.2*

#### *4.2.6 Perancangan antarmuka*

#### *4.2.6.1 Perancangan antarmuka menu*

Program aplikasi algoritma genetika dalam knapsack problem ini secara umum terdiri 3 menu utama

1. Menu File

Menu fie ini terdiri 2 sub menu item yaitu

a.Menu Exit

Menu Exit ini berfungsi untuk keluar dari program

b.Menu Reset

Menu Reset ini berfungsi untuk mereset program dari keadaan ter optimasi kedalam keadaan awal sebelum dilakukan optimasi.

2. Menu Help

Menu Help ini berfungsi untuk menampilkan file help dalam format .chm yang akan membantu user dalam memakai software ini secara lengkap disertai pula dengan gambar dan penjelasan.

3. Menu About

Menu about ini berfungsi untuk menampilkan keterangan tentang software dan si pembuat software.

*4.2.6.2 Perancangan antarmuka form utama*

Form ini digunakan sebagai tampilan awal program saat dijalankan.Desam GUI form utama dapat dilihat pada *Gambar 4.11*

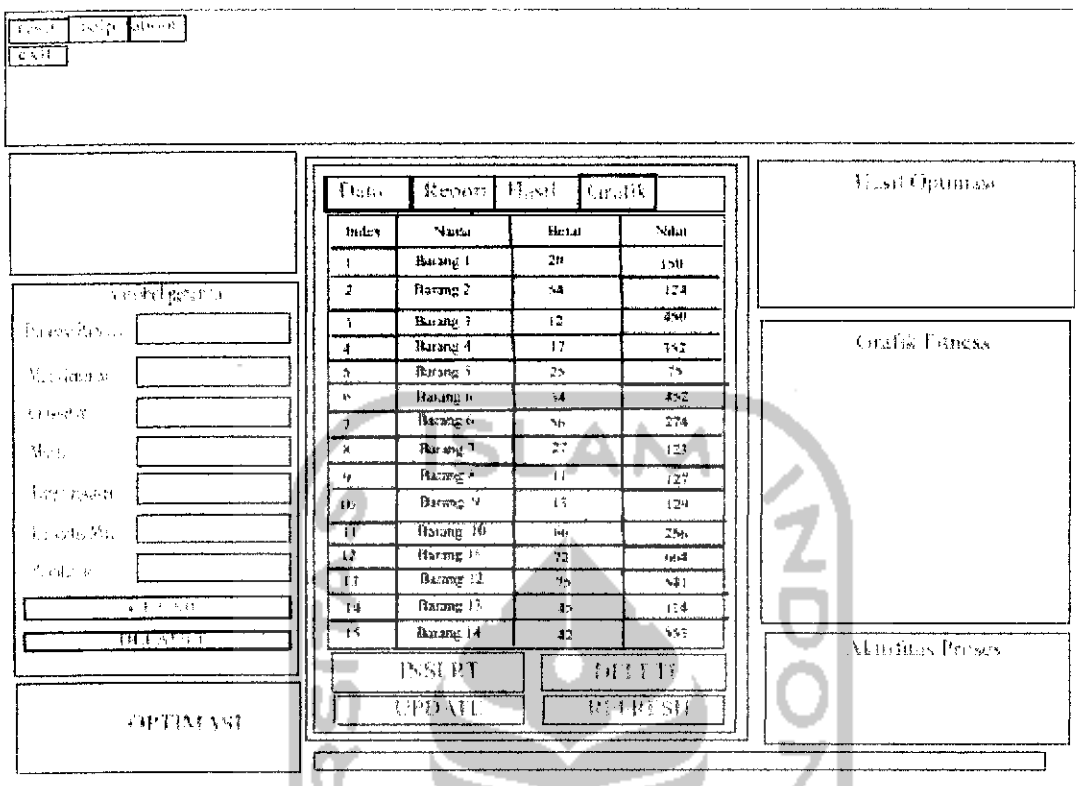

Gambar 4.11 Perancangan form utama

Λ

# 4.2.6.3 Perancangan antarmuka form report

Form report digunakan untuk menampilkan hasil report program setelah melakukan optimasi knapsack, Desain GUI form report dapat dilihat pada Gambar 4.12 v

| Data        | Report                                               | Hasil                      | Grafik            |
|-------------|------------------------------------------------------|----------------------------|-------------------|
|             | JUMLAH BARANG DALAM SATU NONJOU 1<br>Generasi ke : 0 |                            |                   |
|             |                                                      |                            |                   |
| indar.      | Filmesi saptiicmidu Berat saptiidmidu                |                            | <b>Fueracsore</b> |
| g           | 1230                                                 | 35                         | 16                |
| ţ           | 155 H                                                | 34                         | 49                |
|             | 15750                                                | 35                         | œ                 |
| 2<br>4<br>4 | 940)                                                 | 24.                        | œ                 |
|             | 13690                                                | 37                         |                   |
| 5           | 13630                                                | 37                         | 28<br>28<br>03    |
| ţ,          | 15730                                                | 35                         |                   |
| 7           | 13630                                                | 37                         | 23                |
| 9           | 13630                                                | 37                         | 28                |
| 9           | 13630                                                | 37                         | 29                |
| 10          | 13350                                                | $\boldsymbol{\mathcal{X}}$ | 28                |
| Ħ           | 7210                                                 | $\frac{32}{7}$             | 23                |
| I2          | 13500                                                |                            | 45.               |
| 13          | 5530<br>13500                                        | t2<br>-7                   | 21<br>45          |
| 14<br>15    | 13590                                                | 37                         | 28                |
| 16          | 50                                                   |                            | 21                |
| 17          | 13590                                                | 12<br>J)                   | 28                |
| 18          | 13500                                                | -7                         | 45                |
| 10          | 6035                                                 | ٦c                         | P17               |
|             |                                                      |                            |                   |
|             |                                                      |                            |                   |
|             | Print                                                | le a la c<br>tcx           |                   |

Gambar 4.12 Perancangan form report

# 4.2.6.4 Perancangan antarmuka form grafik

أترق

Form grafik digunakan untuk menampilkan hasil report program berupa grafik chart 2 dimensi, Desain GUI form grafik dapat dilihat pada

**Untig** 

||2

Gambar 4.13

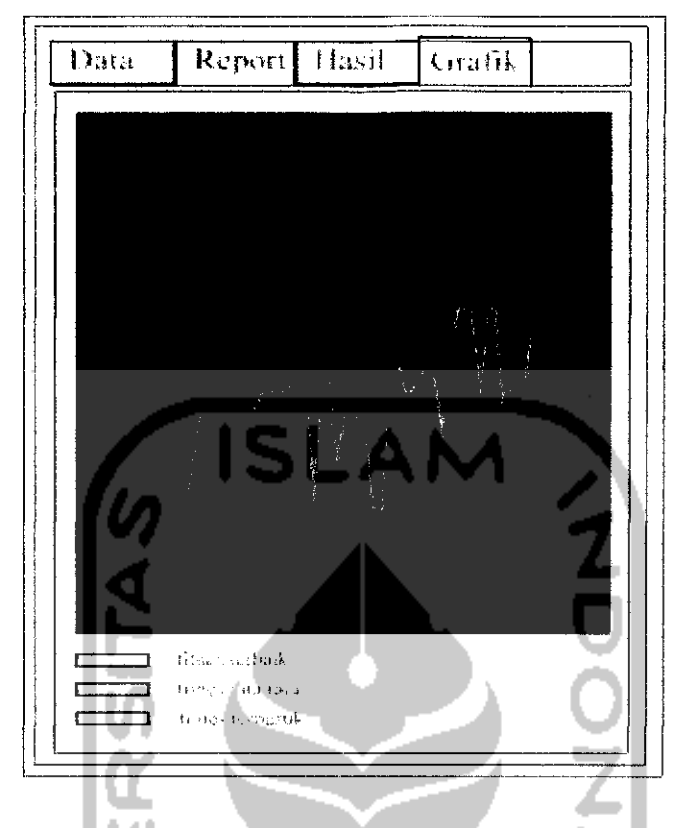

Gambar 4.13 Perancangan form grafik

# 4.2.6.5 Perancangan antarmuka form hasil optimasi

Form hasil optimasi digunakan untuk menampilkan hasil setelah dilakukan optimasi, Desain GUI form hasil optimasi dapat dilihat pada

Gambar 4.14

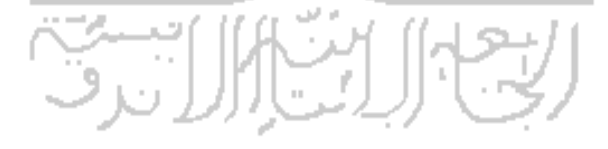

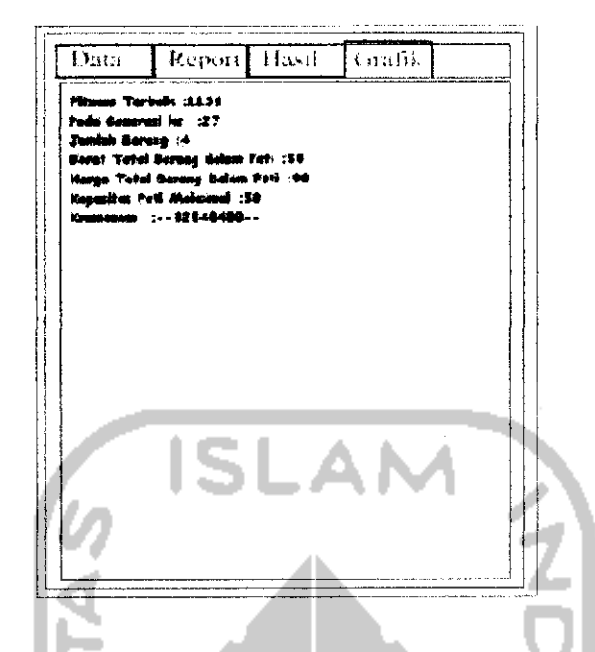

Gambar 4.14 Perancangan form optimasi

# 4.2.6.6 Perancangan antarmuka form insert data

Form insert data digunakan untuk menambah data barang, Desain GUI form tambah data dapat dilihat pada Gambar 4.15

HШ

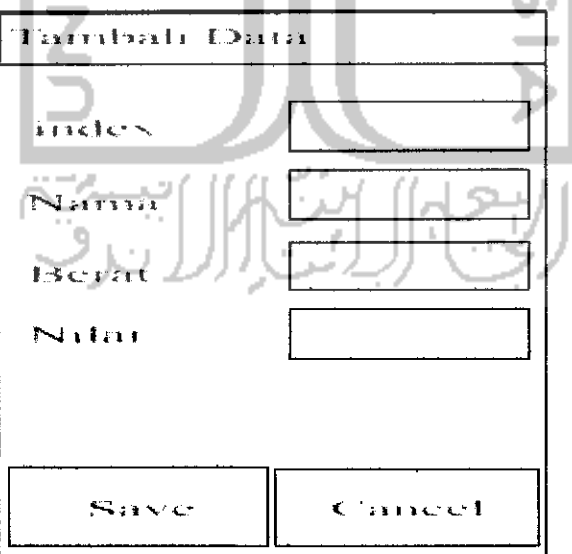

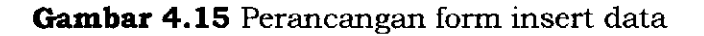

4.2.6.7 Perancangan antarmuka form edit data  $\leftarrow$ 

Form edit data digunakan untuk mengubah/edit data barang, Desain GUI form edit data dapat dilihat pada *Gambar 4.16*

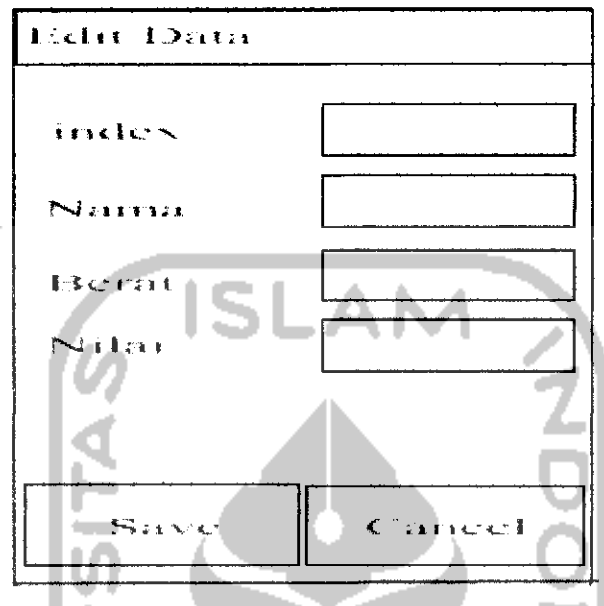

*Gambar 4.16* Perancangan form edit data

# *4.2.6.8 Perancangan antarmuka form delete data*

Form delete data digunakan untuk menghapus data barang, Desain GUI form delete data dapat dilihat pada *Gambar 4.17*

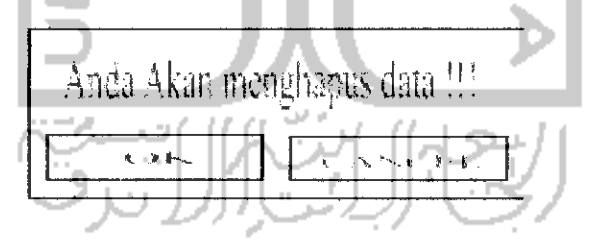

*Gambar 4.17* Perancangan form hapus data

# 4.2.6.9 Perancangan antarmuka form about

Form about digunakan untuk menampilkan tentang keterangan software dan sekaligus menampilkan keterangan si pembuat software. Desain GUI form about dapat dilihat pada Gambar 4.18

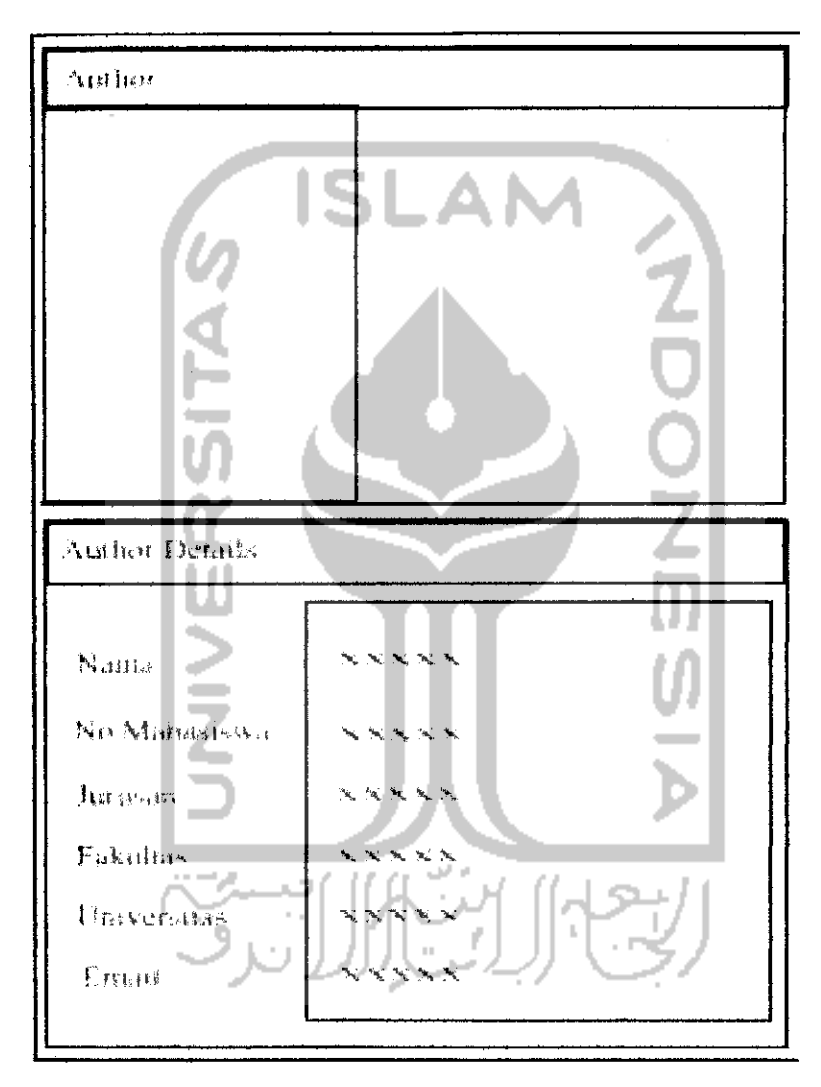

Gambar 4.18 Perancangan form about

#### *4.2.7 Perancangan operator algoritma genetika*

#### *4.2.7.1 Seleksi*

Dalam penelitian ini seleksi yang digunakan adalah seleksi dengan metode roda rolet **[roulette wheel selection)** yaitu individuindividu dipetakan dalam suatu segmen garis secara berurutan sedemikian hingga tiap-tiap segmen individu memiliki ukuran yang sama dengan ukuran fitnessnya.

Sebuah bilangan acak dibangkitkan dan individu yang memiliki segmen dalam kawasan bilangan random tersebut akan terseleksi. Proses ini diulang hingga diperoleh sejumlah individu yang diharapkan.

#### *4.2.7.2 Crossover*

Dalam aplikasi ini u ser bisa memilih sendiri metode **crossover** yang akan dipakai, aplikasi ini menyediakan 4 metode yaitu

- 1. crossover satu titik **(one point crossover)**
- 2. crossover banyak titik **(multipoint crossover)**
- 3. crossover seragam **(uniform crossover)**
- 4. crossover 2 titik **(two point crossover)**

#### *4.2.7.3 Mutasi*

Pada penelitian ini metode mutasi yang digunakan adalah mutasi biner, yaitu mula mula kita tentukan Probabilitas mutasi (Pm) kemudian bangkitkan bilangan acak antara 0..1 sejumlah panjang kromosom \* N populasi, kemudian nilai acak tadi dibandingkan dengan probabilitas mutasi, jika nilai acak < Pm maka bit terkena mutasi (bit

# BABV

# IMPLEMENTASI PERANGKAT LUNAK

#### *5.1 Batasan Implementasi*

Aplikasi algoritma genetika dalam knapsack problem ini dikembangkan dengan perangkat lunak Visual Basic.Net 2003 keluaran Microsoft yang berjalan pada sistem operasi Microsoft Windows XP Professional Edition Service Pack 1, sedangkan aplikasi **database** yang digunakan adalah Microsoft Access 2003.

Perangkat keras yang digunakan dalam pengembangan aplikasi penelitian tugas akhir ini adalah komputer desktop standar dengan spesifikasi hardware sebagai berikut:

- a. Prosessor intel Pentium 4 1,8 Ghz
- b. 80GB hard drive
- c. 15" CRT monitor
- d. 128 Mb Gforce Fx 5200 video memory
- e. DVD CDR Drive

#### *5.2 Implementasi Perangkat Lunak*

Adalah proses membangun suatu perangkat lunak dengan menggunakan perangkat lunak lain mulai dari pembuatan antarmuka perangkat lunak sampai proses akhir.

#### *5.2.1 Perancangan antarmuka perangkat lunak*

Adalah proses pembuatan antarmuka suatu perangkat lunak sehingga **user** dapat berinteraksi dengan perangkat lunak tersebut

dengan mudah dan cepat, perangkat lunak yang digunakan dalam pembuatan antarmuka ini yaitu Visual Basic.net 2003.

### *5.2.1.1 Perancangan antarmuka form utama*

Form ini digunakan sebagai tampilan awal program saat dijalankan.Desam GUI form utama dapat dilihat pada *Gambar 5.1*

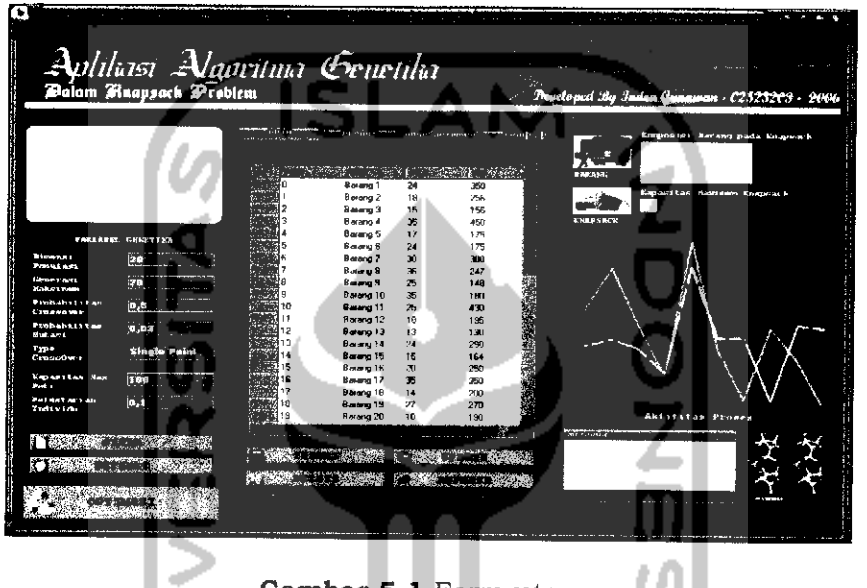

*Gambar 5.1* Form utama

# *5.2.1.2 Perancangan antarmuka form report*

Form report digunakan untuk menampilkan hasil report program

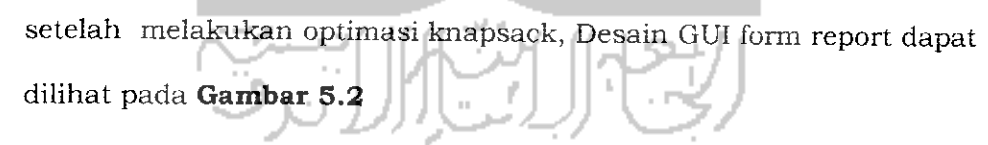

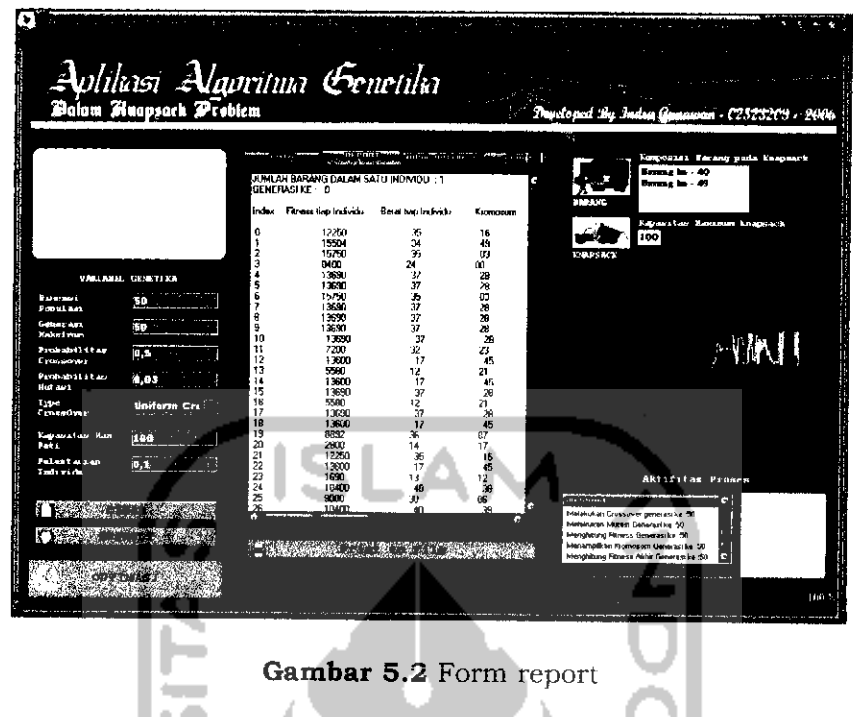

# *5.2.1.3 Perancangan antarmuka form grafik*

Form grafik digunakan untuk menampilkan habil report program berupa grafik eharl 2 dimensi. Desain GUI form graiik dapal dilihat pada *Gambar*

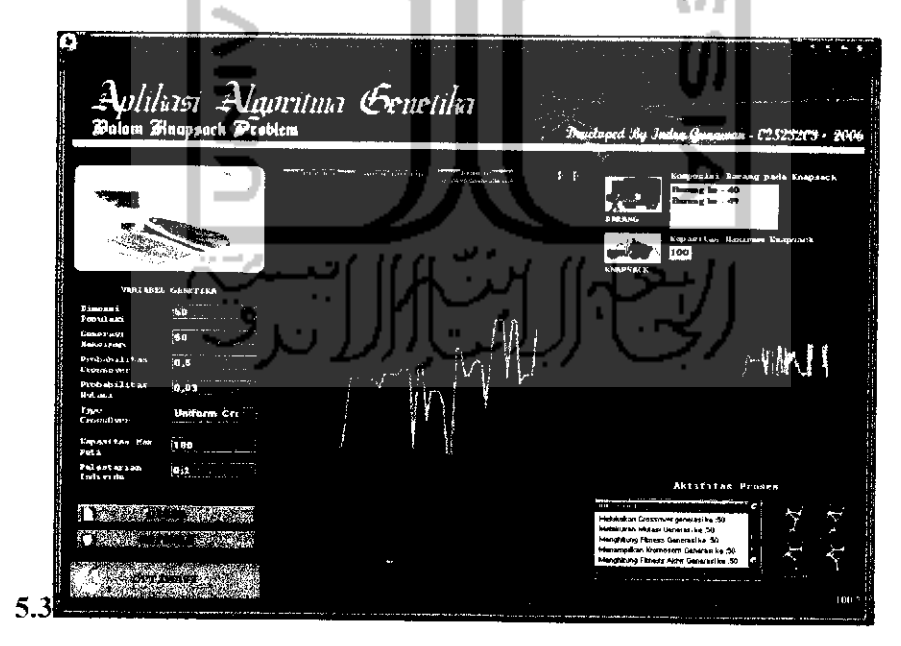

*Gambar 5.3* Form Grafik

# *5.2.1.4 Perancangan antarmuka form hasil optimasi*

Form hasil optimasi digunakan untuk menampilkan hasil setelah dilakukan optimasi, Desain GUI hasil optimasi dapat dilihat pada *Gambar 5.4*

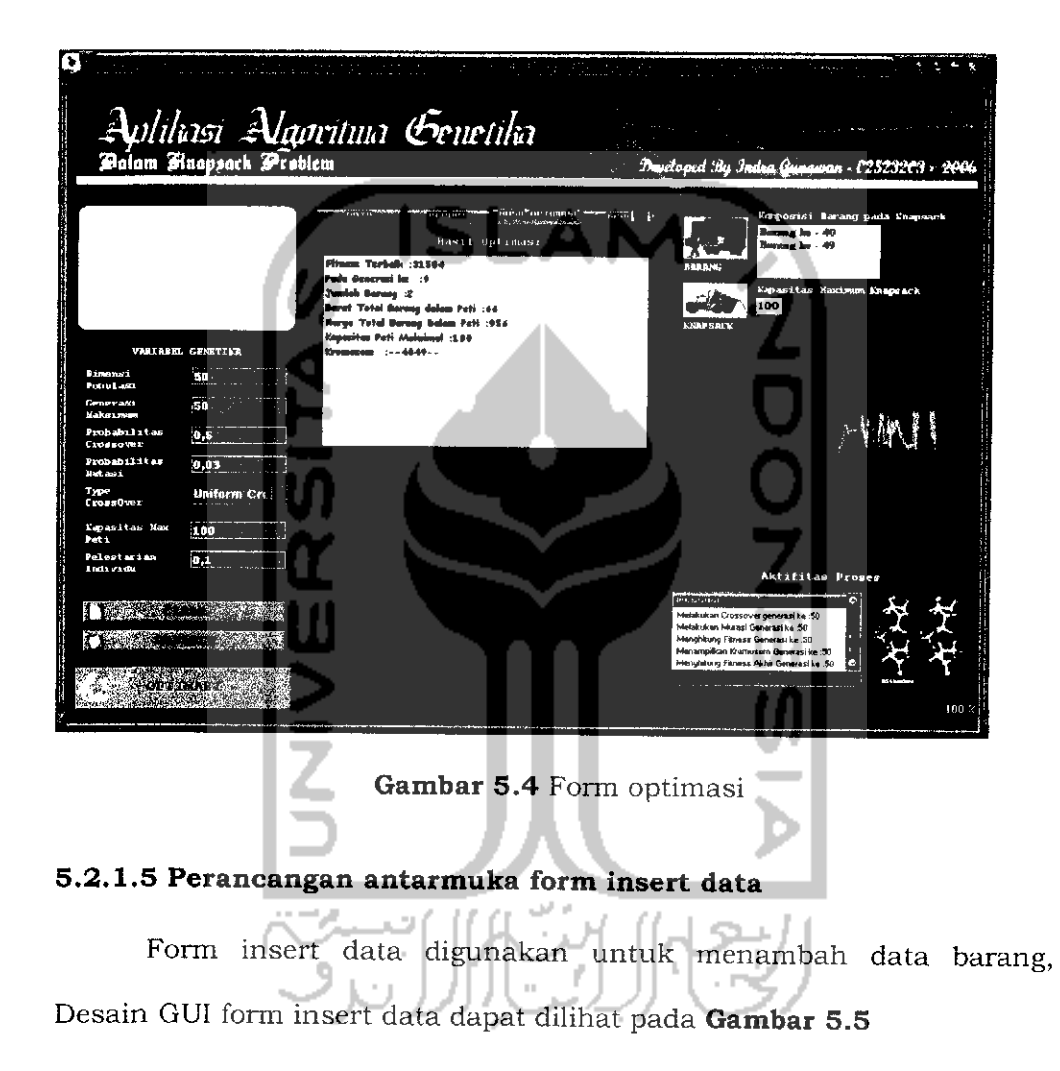

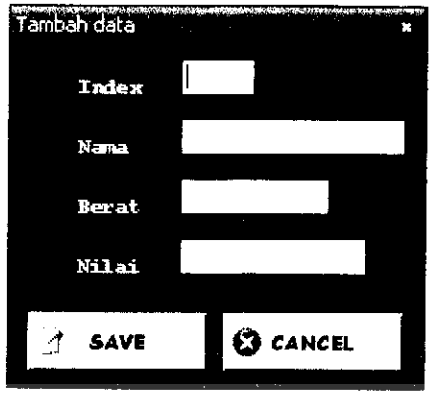

*Gambar 5.5* Fonn insert data

*5.2.1.6 Perancangan antarmuka form edit data*

Form edit data digunakan untuk mengubah/edit data barang, Desain GUI form edit data dapat dilihat pada *Gambar 5.6*

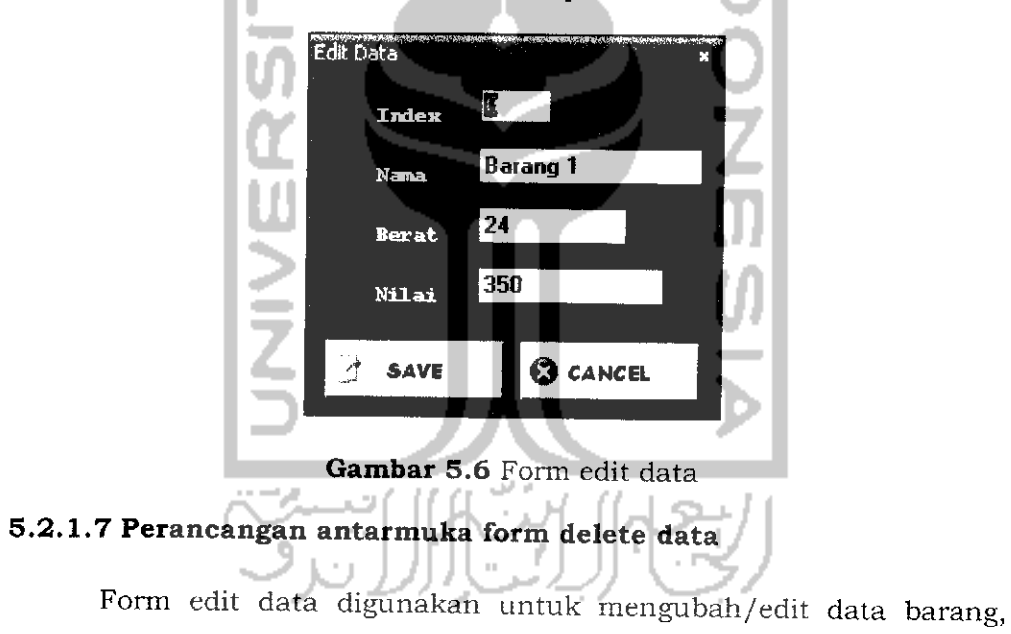

Desain GUI form edit data dapat dilihat pada *Gambar 5.7*

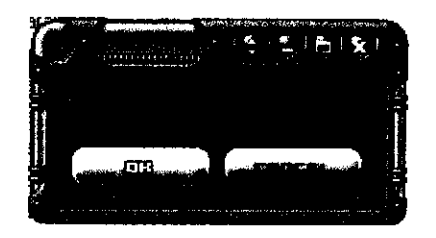

*Gambar 5.7* Form delete data

## *5.2.1.8 Perancangan antarmuka form about*

Form about digunakan untuk menampilkan tentang keterangan software dan sekaligus menampilkan keterangan si pembuat software. Desain GUI form about dapat dilihat pada *Gambar* 5.8

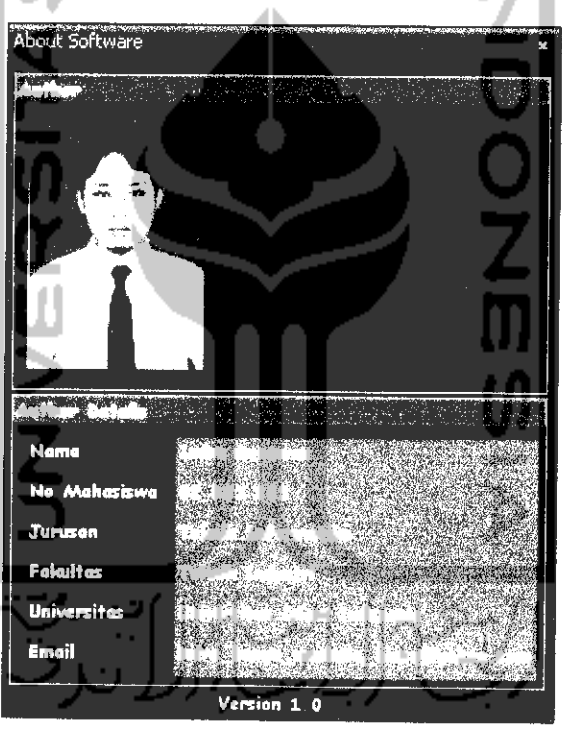

*Gambar 5.8* Form about

# *BAB VI*

# *ANALISIS KINERJA PERANGKAT LUNAK*

Pengujian perangkat lunak merupakan suatu pengetesan program sebelum diterapkan. Program disini diuji dengan maksud untuk menemukan kesalahan kesalahan yang mungkin terjadi. Adapun beberapa kemungkinan kesalahan yang terjadi antara lain:

- 1. Kesalahan bahasa **[language error)** yang merupakan kesalahan dalam penulisan program.
- 2. Kesalahan sewaktu proses **(run time error)** dan dapat ditemukan pada saat program dijalankan atau dieksekusi.
- 3. Kesalahan logika **(logical error]** merupakan kesalahan yang sulit ditemukan karena kesalahan terjadi pada logika program yang dibuat. Untuk melakukan pengetesan dibutuhkan pengujian dengan menggunakan data.

#### *6.1 Proses analisa sistem*

Yaitu proses menganalisa perangkat lunak secara keseluruhan mulai dari antarmuka, input sampai report program sehingga bisa diketahui kesalahan kesalahan yang muncul pada tiap proses seingga bisa dicari penyelesainnya.

#### *6.1.1 Kesalahan dalam basis data*

Yaitu proses menganalisa suatu perangkat lunak dengan memasukkan berbagai macam input pada basis data melalui perangkat lunak tersebut sehingga bisa diketahui kesalahan-kesalahan yang akan

muncul pada saat user memasukkan data sehingga bisa memunculkan suatu peringatan agar user mengkorcksi data yang dimasukkannya agar perangkat lunak berjalan normal.

#### *6.1.1.1 Kesalahan dalam memasukkan nilai string*

Kesalahan ini muncul apabila user salah dalam memasukkan nilai integer menjadi string. Pesan kesalahan seperti pada *Gambar 6.1*

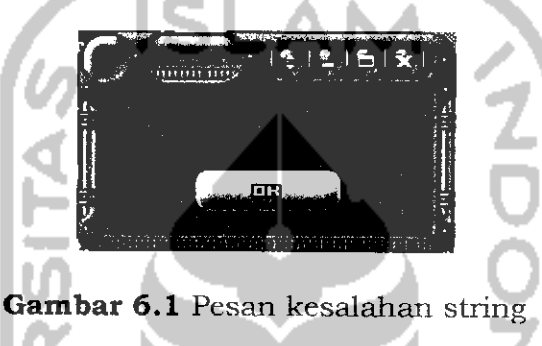

## *6.1.2 Kesalahan dalam algoritma genetika*

# *6.1.2.1 Kesalahan dalam memasukkan nilai max generasi*

Kesalahan ini muncul apabila user salah dalam memasukkan nilai max generasi. Pesan kesalahan seperti pada *Gambar 6.2*

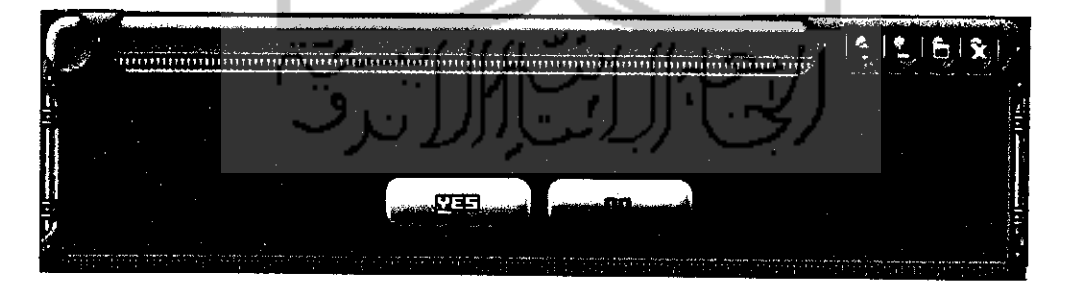

*Gambar 6.2* Pesan kesalahan max generasi

# *6.1.2.2 Kesalahan dalam memasukkan nilai max populasi*

Kesalahan ini muncul apabila user salah dalam memasukkan nilai max generasi. Pesan kesalahan seperti pada *Gambar 6.3*

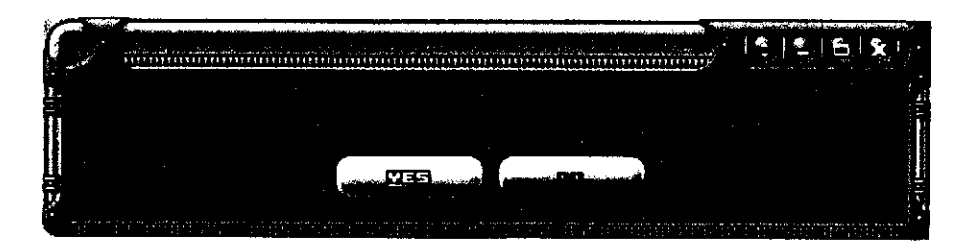

*Gambar 6.3* Pesan kesalahan max populasi

# *6.1.2.3 Kesalahan dalam memasukkan nilai probabilitas crossover*

Kesalahan ini muncul apabila user salah dalam memasukkan nilai probabilitas crossover. Pesan kesalahan seperti pada *Gambar 6.4*

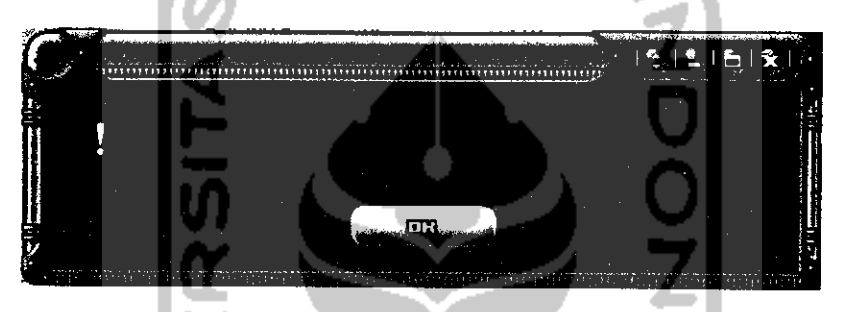

*Gambar 6.4* Pesan kesalahan crossover

# *6.1.2.4 Kesalahan dalam memasukkan nilai probabilitas mutasi*

Kesalahan ini muncul apabila user salah dalam memasukkan nilai probabilitas mutasi. Pesan kesalahan seperti pada *Gambar 6.5*

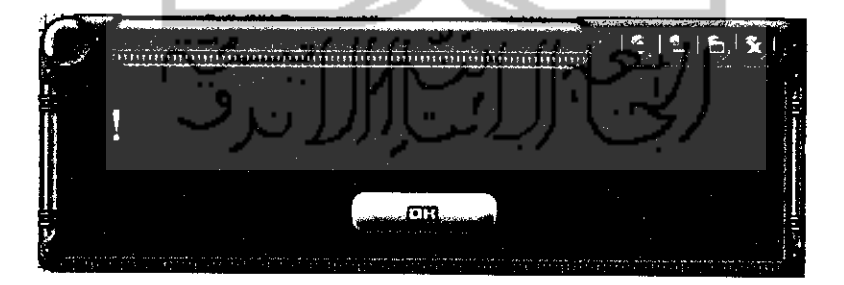

*Gambar 6.5* Pesan kesalahan mutasi

# *6.1.2.5 Kesalahan dalam memasukkan nilai kapasitas max peti*

Kesalahan ini muncul apabila user salah dalam memasukkan nilai max peti / knapsack. Pesan kesalahan seperti pada *Gambar 6.6*

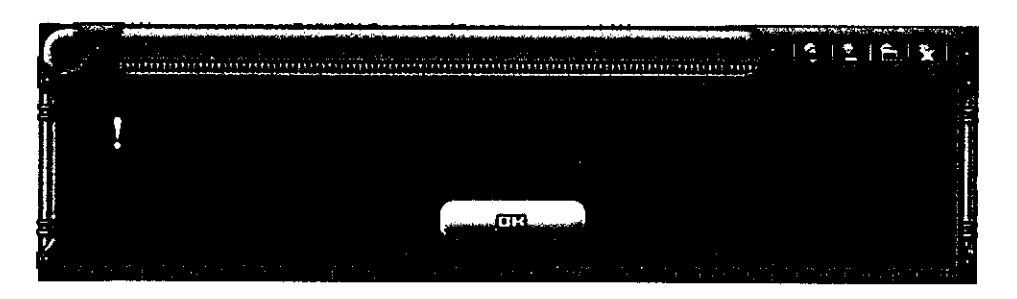

*Gambar 6.6* Pesan kesalahan max peti

# *6.1.2.6 Kesalahan dalam memasukkan nilai variabel breeder*

1. Kesalahan ini muncul apabila user salali dalam memasukkan nilai variabel breeder. Pesan kesalahan seperti pada *Gambar 6.7*

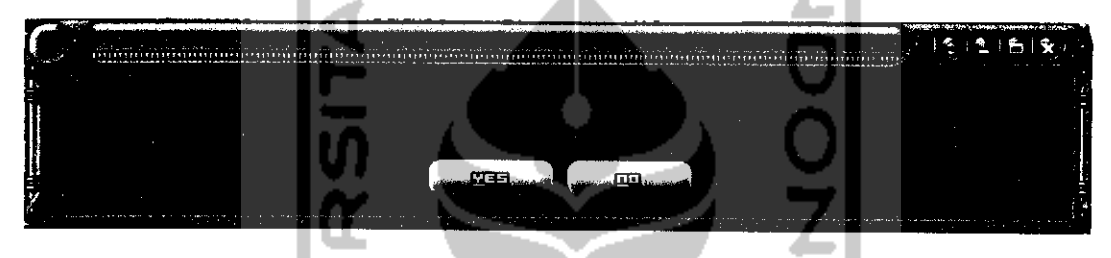

*Gambar 6.7* Pesan kesalahan breeder

2.Kesalahan ini muncul apabila user salah dalam memasukkan range nilai variabel breeder. Pesan kesalahan seperti pada *Gambar 6.8*

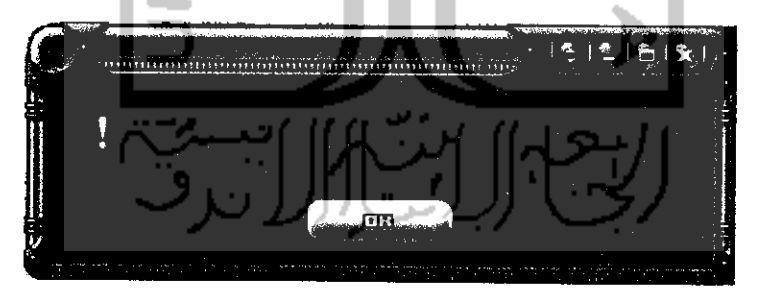

*Gambar 6.8* Pesan kesalahan breeder

#### *6.1.2.7 Kesalahan dalam memasukkan nilai string*

Kesalahan ini muncul apabila user salah dalam memasukkan nilai integer menjadi string. Pesan kesalahan seperti pada *Gambar 6.9*

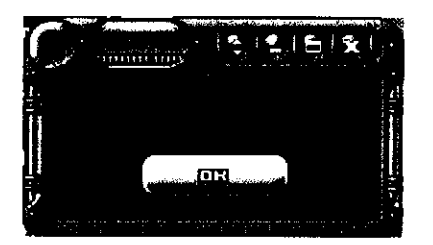

*Gambar 6.9* Pesan kesalahan nilai string

#### *6.2 Pengujian Sistem*

Pengujian ini dilakukan untuk mengetahui kondisi optimal dari sistem dengan memberi berbagai macam bentuk pola data barang pada tabel barang sehingga didapat hasil optimasi yang paling optimal baik dari segi waktu maupun value.

## *6.2.1 Pengujian dengan basis data*

Pengujian dengan variabel basis data dilakukan dengan menggunakan variabel seperti terlihat pada *Tabel 6.1,* dan hasil dari optimasi dengan variabel basis data dapat dilihat pada *Tabel 6.2.*

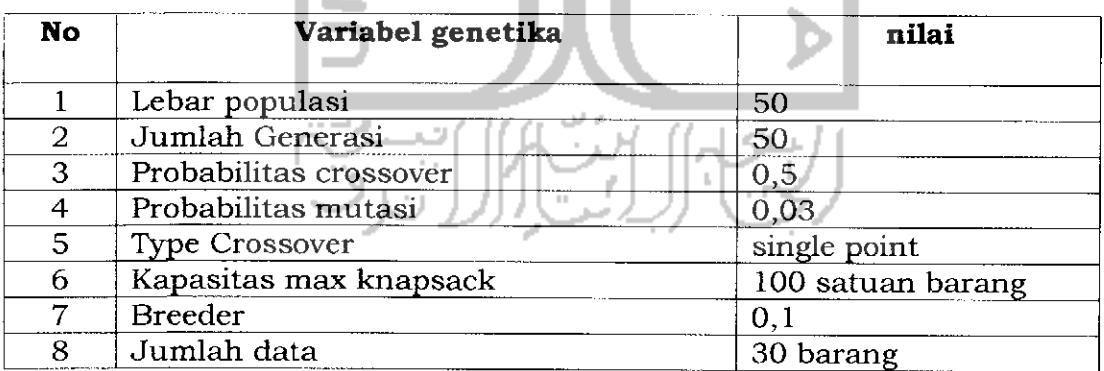

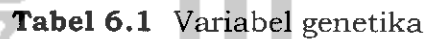

| No             | Pola data<br>barang                                                    | Waktu<br>optimasi(detik) | Keuntungan(Rp) | Berat (1 satuan<br>barang) |
|----------------|------------------------------------------------------------------------|--------------------------|----------------|----------------------------|
| $\mathbf{I}$   | Kolom<br>berat<br>naik,<br>terurut<br>nilai<br>kolom<br>terurut turun. | 58                       | 980            | 98                         |
| $\overline{2}$ | Kolom berat<br>terurut turun,<br>nilai<br>Kolom<br>terurut naik.       | 58                       | 1050           | 91                         |
| 3              | Kolom<br>berat<br>sama, Kolom<br>nilai acak.                           | 68                       | 3270           | 100                        |
| $\overline{4}$ | Kolom<br>berat<br>nilai<br>dan<br>terurut naik.                        | 55                       | 768            | 76                         |
| 5              | Kolom<br>berat<br>nilai<br>dan<br>terurut turun.                       | 58                       | 970            | 97                         |
|                |                                                                        |                          |                |                            |

*Tabel 6.2* Hasil optimasi

Dari hasil pengujian diatas dapat ditarik kesimpulan bahwa :

- 1. Untuk mendapatkan hasil optimasi dengan waktu tercepat maka pola data barang yang paling sesuai adalah kolom berat dan nilai terurut naik.
- 2. Untuk mendapatkan hasil optimasi dengan keuntungan yang paling maksimal maka pola data barang yang paling sesuai adalah kolom berat nilainya sama dan kolom nilai acak.

### *6.2.2 Pengujian dengan variabel genetika*

Pengujian dengan variabel genetika ini terbagi menjadi 5 :

- 1. Pengujian dengan variabel Pc (probabilitas crossover).
- 2. Pengujian dengan variabel Pm (probabilitas mutasi).
- 3. Pengujian dengan variabel BGA (Breeder GA).
- 4. Pengujian dengan jumlah populasi.
- 5. Pengujian dengan generasi maksimal.

#### *6.2.2.1 Pengujian dengan variabel Pc (probabilitas crossover).*

Pengujian dengan variabel probabilitas crossover dilakukan dengan menggunakan variabel seperti terlihat pada *Tabel 6.3,* dan hasil dari optimasi dengan variabel probabilitas crossover dapat dilihat pada

### *Tabel 6.4.*

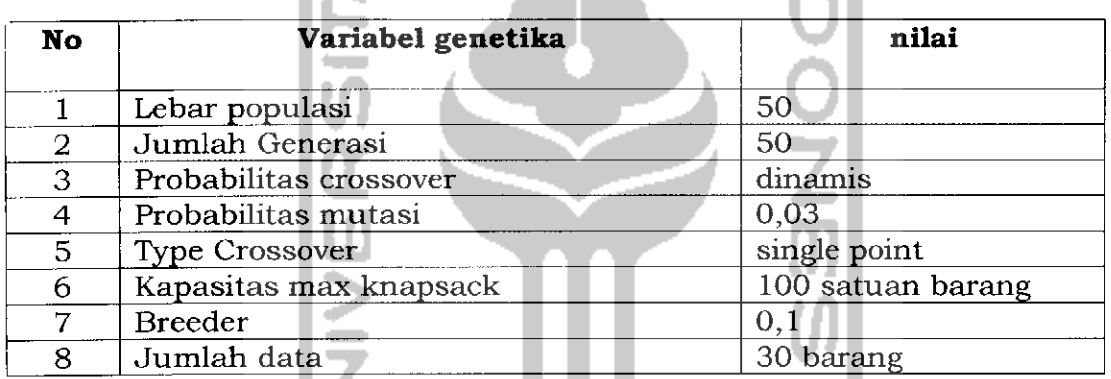

# *Tabel 6.3* Variabel genetika

| No             | <b>Probabilitas</b><br><b>CTOSSOVET</b> | <b>Waktu</b><br>optimasi(detik) | Keuntungan(Rp) | Berat (1 satuan<br>barang) |
|----------------|-----------------------------------------|---------------------------------|----------------|----------------------------|
| 1              | 0,1                                     | 49                              | 980            | 90                         |
| $\overline{2}$ | 0,2                                     | 49                              | 980            | 90                         |
| 3              | 0,3                                     | 49                              | 1285           | 94                         |
| 4              | 0,4                                     | 49                              | 900            | 80                         |
| 5              | 0,5                                     | 49                              | 1310           | 95                         |
| 6              | 0,6                                     | 49                              | 900            | 80                         |
| 7              | 0,7                                     | 49                              | 1110           | 96                         |
| 8              | 0,8                                     | 49                              | 900            | 90                         |
| 9              | 0,9                                     | 51                              | 900            | 90                         |

*Tabel 6.4* Hasil optimasi

Dari hasil pengujian diatas dapat ditarik kesimpulan bahwa :

1. Untuk mendapatkan hasil optimasi dengan keuntungan yang paling maksimal maka probabilitas crossover yang paling sesuai adalah Pc=0,5.

# *6.2.2.2 Pengujian dengan variabel Pm (probabilitas mutasi).*

Pengujian dengan variabel probabilitas mutasi dilakukan dengan menggunakan variabel seperti terlihat pada *Tabel 6.5,* dan hasil dari optimasi dengan variabel probabilitas mutasi dapat dilihat pada

# *Tabel 6.6.*

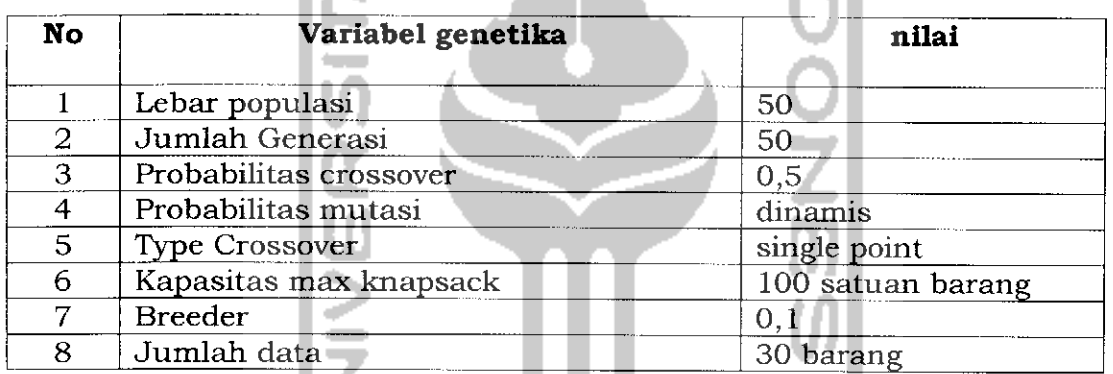

# *Tabel 6.5* Variabel genetika

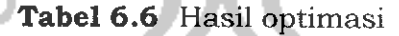

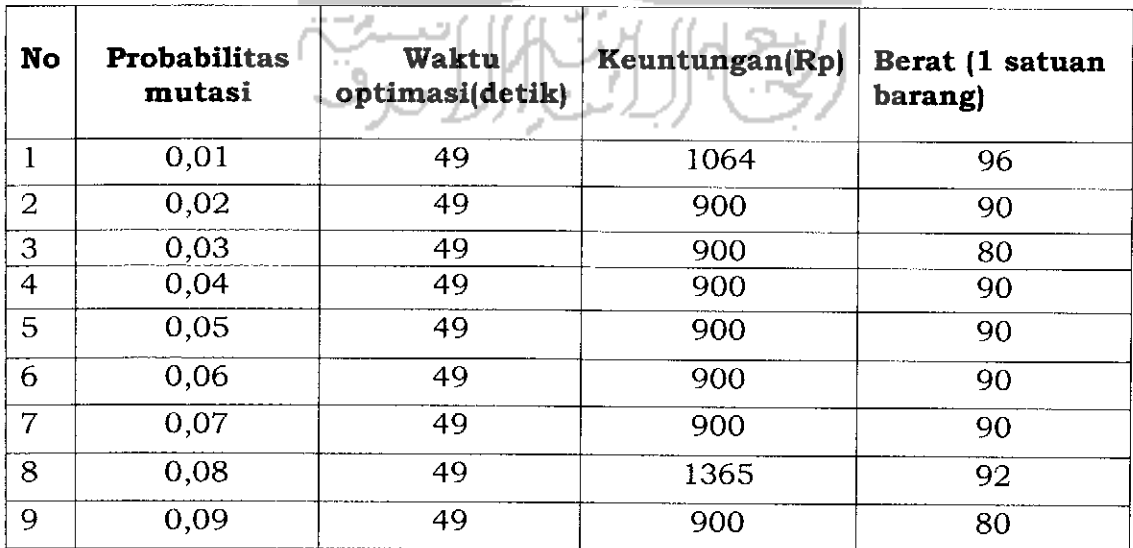

Dari hasil pengujian diatas dapat ditarik kesimpulan bahwa :

1. Untuk mendapatkan hasil optimasi dengan keuntungan yang paling maksimal maka probabilitas mutasi yang paling sesuai adalah Pm=0,8.

# *6.2.2.3 Pengujian dengan variabel BGA (Breeder GA).*

Pengujian dengan variabel BGA dilakukan dengan menggunakan variabel seperti terlihat pada *Tabel 6.7,* dan hasil dari optimasi dengan variabel BGA dapat dilihat pada *Tabel 68.*

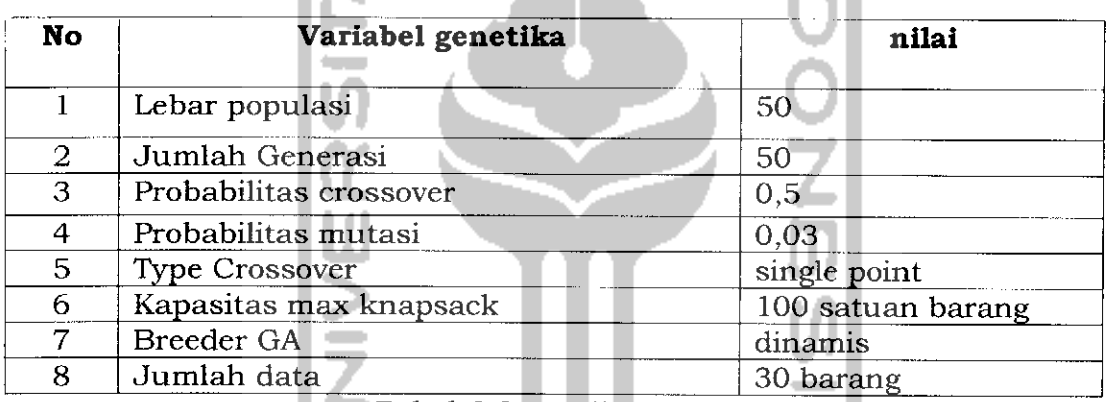

# **Tabel 6.7** Variabel genetika

*Tabel 6.8* Hasil optimasi

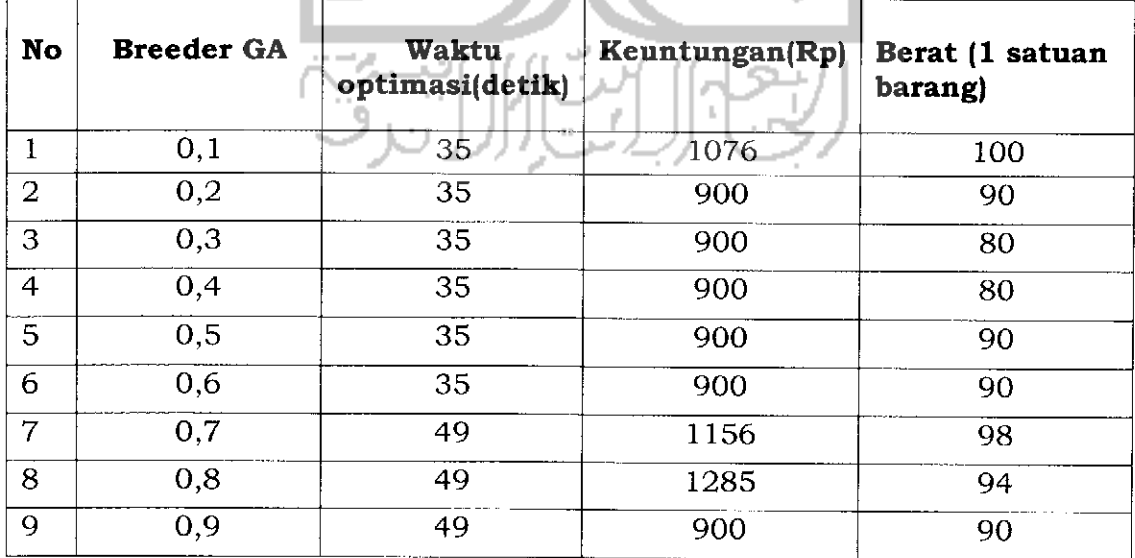

Dari hasil pengujian diatas dapat ditarik kesimpulan bahwa :

1. Untuk mendapatkan hasil optimasi dengan keuntungan yang paling maksimal maka nilai BGA yang paling sesuai adalah BGA=0,8.

#### *6.2.2.4 Pengujian dengan variabel populasi.*

Pengujian dengan variabel populasi dilakukan dengan menggunakan variabel seperti terlihat pada *Tabel 6.9,* dan hasil dari optimasi dengan variabel populasi dapat dilihat pada *Tabel 6.10.*

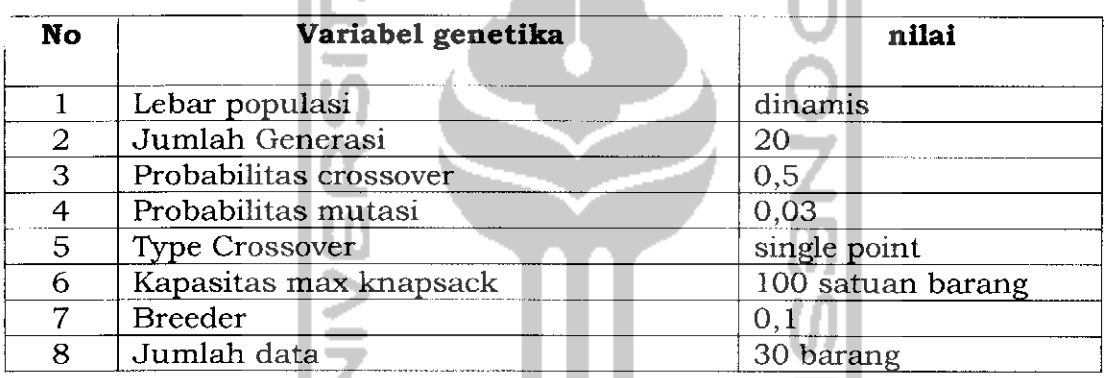

# Tabel **6.9** Variabel genetika

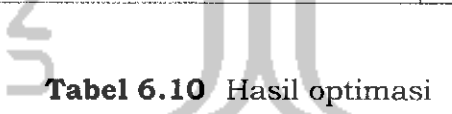

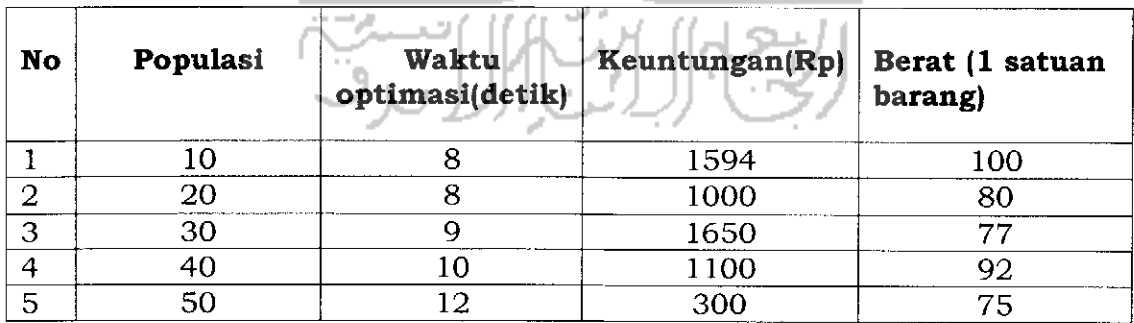

Dari hasil pengujian diatas dapat ditarik kesimpulan bahwa :

- 1. Untuk mendapatkan hasil optimasi dengan keuntungan yang paling maksimal maka nilai populasi yang paling sesuai adalah Pop=30 yaitu sama dengan jumlah barang.
- 2. Semakin besar nilai populasi semakin lama pula waktu optimasinya.

## *6.2.2.5 Pengujian dengan variabel generasi.*

Pengujian dengan variabel generasi dilakukan dengan menggunakan variabel seperti terlihat pada *Tabel 6.11,* dan hasil dari optimasi dengan variabel generasi dapat dilihat pada *Tabel 6.12.*

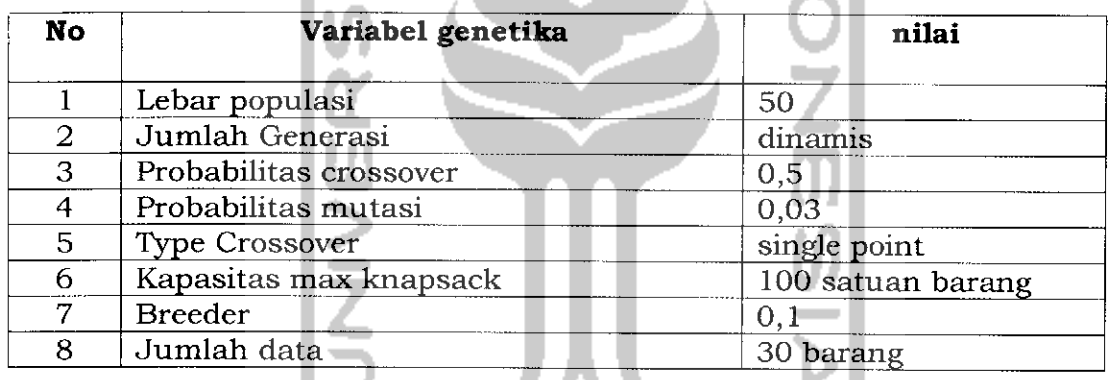

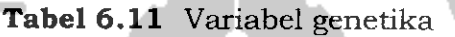

#### *Tabel 6.12 Hasil optimasi*

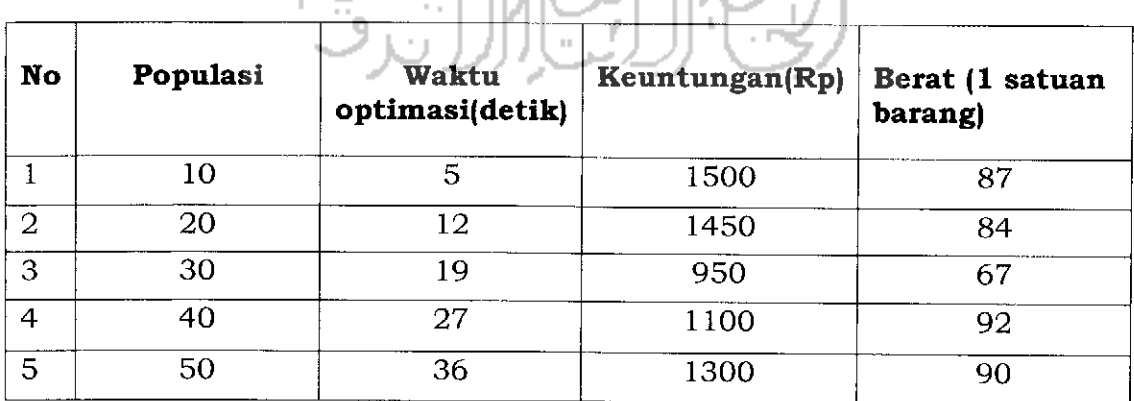

Dari hasil pengujian diatas dapat ditarik kesimpulan bahwa :

- 1. Untuk mendapatkan hasil optimasi dengan keuntungan yang paling maksimal maka nilai generasi yang paling sesuai adalah Gen=10 yaitu sama dengan sepertiga jumlah barang.
- 2, Semakin besar nilai generasi semakin lama pula waktu optimasinya.

# *6.2.2.6 Pengujian dengan type crossover.*

Pengujian dengan variabel type crossover dilakukan dengan menggunakan variabel seperti terlihat pada *Tabel 6.13* , dan hasil dari optimasi dengan variabel type crossover dapat dilihat pada *Tabel 6.14.*

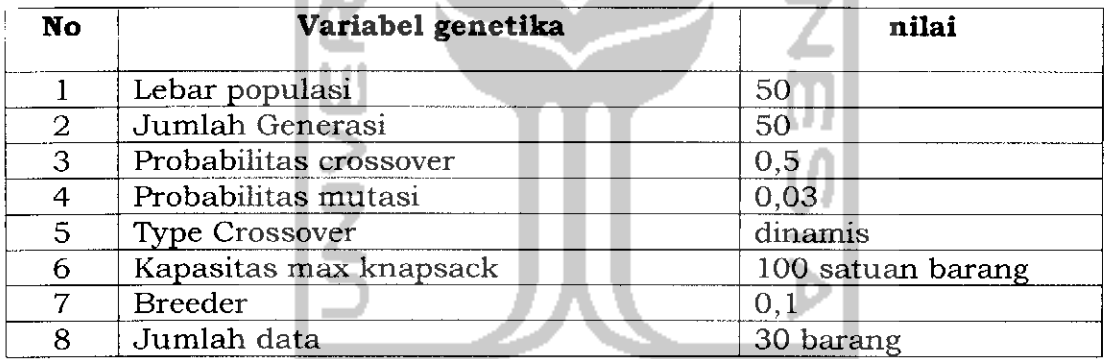

# *Tabel 6.13* Variabel genetika

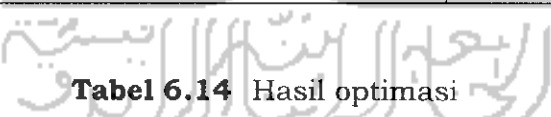

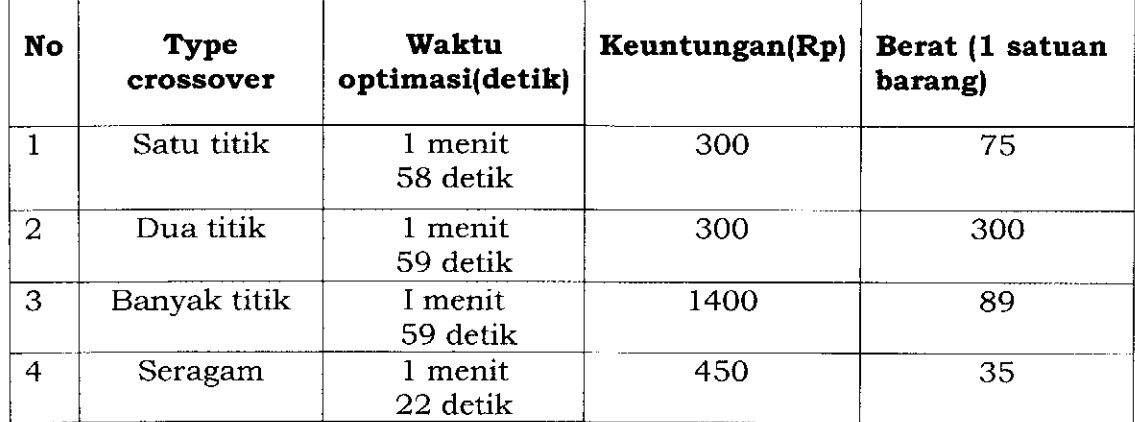

Dari hasil pengujian diatas dapat ditarik kesimpulan bahwa :

1. Untuk mendapatkan hasil optimasi dengan keuntungan yang paling maksimal maka type crossover yang paling sesuai adalah type crssover dengan banyak titik **(multipoint crossover),**

#### *6.2.2.7 Kesimpulan*

Dari kelima macam pengujian diatas dapat ditarik kesimpulan bahwa optimasi dengan GA pada aplikasi perangkat lunak ini dapat mencapai nilai optimal dalam keadaan seperti pada *Tabel 6.15 :*

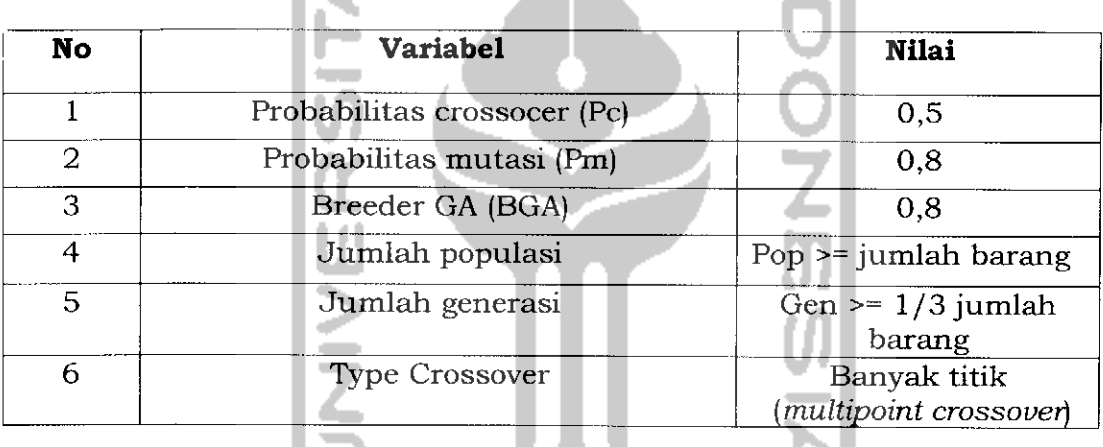

**Tabel 6.15** Keadaan optimal

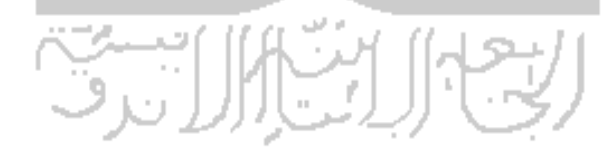

#### *BAB VII*

# *KESIMPULAN DAN SARAN*

Bab ini membahas mengenai kesimpulan terhadap aplikasi Algoritma Genetika dalam Knapsack problem yang telah diimpiementasikan serta saran dan pengembangannya lebih lanjut.

#### *7.1 Kesimpulan*

Kesimpulan penting yang dapat diambil dari penelitian yang telah dilakukan ini adalah dengan dibangunnya perangkat lunak ini diharapkan dapat membantu para pembuat keputusan pada suatu perusahaan secara khusus dan para pengguna komputer secara umum untuk membantu menyelesaikan masalah knapsack problem dan menentukan barang apa saja yang seharusnya diangkut pada suatu kontainer/peti dengan kapasitas yang terbatas agar dapat mencapai keuntungan yang paling maksimal.

#### *7.2 Saran*

Beberapa saran, kemungkinan pengembangan, dan penelitian lanjutan yang dapat dilakukan adalah:

1. Untuk menghasilkan pencarian yang optimal diperlukan variabelvariabel genetika yang tepat yaitu dengan melakukan uji coba dengan memakai semua kombinasi variabel variabel yang mungkin hingga ditemukan komposisi variabel genetika yang paling optimal.

2. Aplikasi ini hanya bisa menangani hingga maksimal 100 data barang, disini perlu dilakukan perbaikan sehingga aplikasi ini bisa menampung data yang lebih banyak lagi.

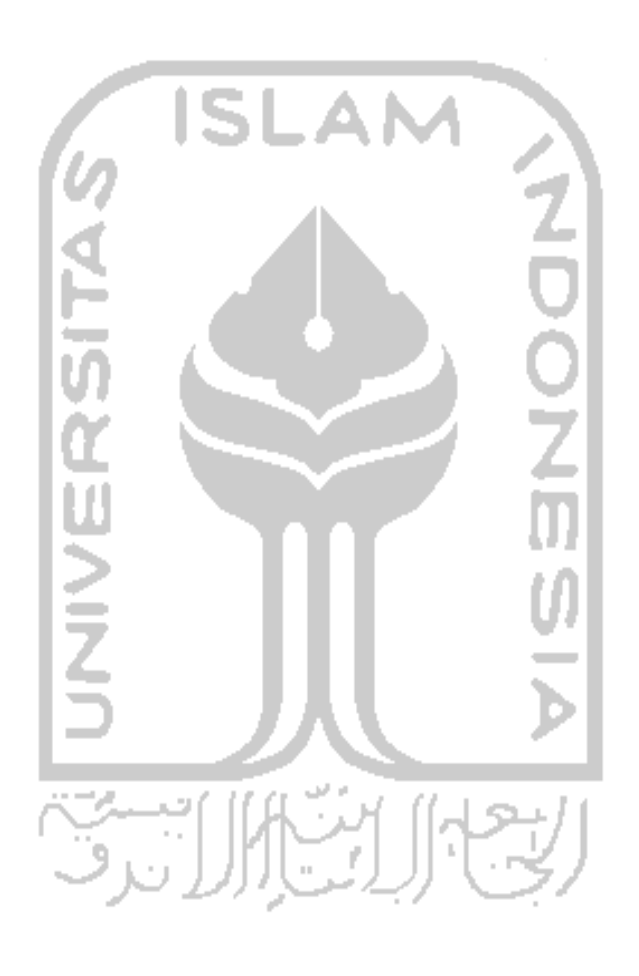

## *DAFTAR PUSTAKA*

- [GAM04] **Anonimous,** http://faculty.petra.ac.id, di akses tanggal 1 Juli 2006.
- [ITS06] **Anonimous,** http://web.si.its-sby.edu , diakses ranggal 1 Juli 2006.
- [JAZ06] **Anonimous,** www.jazi.staff.ugm.ac.id, di akses tanggal 1Juli 2006.
- [MED06] **Anonimous,** www.mediaindo.co.id, di akses tanggal 1 Juli 2006.
- [SRI03] Kusumadewi, Sri. 2003. Artificial Intelligence. Yogyakarta.Andi Publiser.

[WKP06] **Anonimous,** www.id.wikipedia.org, di akses tanggal 1Juli 2006.